# **Simulation des "Single Via Thermal Cycle Test" Modellerstellung und Bestimmung der Materialein gangsparameter**

# **Masterarbeit**

von

**Klaus Fellner** 

durchgeführt und erstellt an der **Polymer Competence Center Leoben GmbH** 

und am

**Lehrstuhl für Werkstoffkunde und Prüfung der Kunststoffe an der Montanuniversität Leoben** 

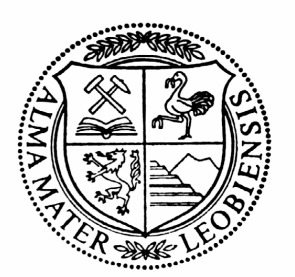

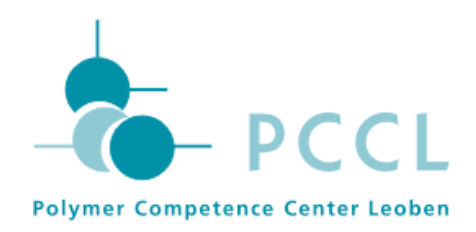

Betreuung: DI Peter Fuchs

Begutachtung: Univ.-Prof. DI Dr.mont. Gerald Pinter

Leoben, Mai 2012

# **MASTERARBEIT**

# für Herrn Klaus Fellner

# Thema: Simulation des "Single Via Thermal Cycle Test" Modellerstellung und Bestimmung der Materialeingangsparameter

### Aufgabenstellung:

Leiterplatten sind sowohl im Produktionsprozess als auch in der Anwendung Tem peraturbelastungen ausgesetzt. Bei der Lebensdauerabschätzung von Leiterplat ten muss daher das Verhalten unter thermischer Last berücksichtigt werden.

Der komplexe Aufbau einer Leiterplatte aus verschiedenen Materialien mit ver schieden großer thermischer Ausdehnung führt zu einer Verformungsbehinderung bei Erwärmung oder Abkühlung und daher zu thermischen Spannungen. Zuver lässigkeitstests an den fertigen Bauteilen sind teuer, weshalb versucht wird diese Belastungen in Simulationsmodellen nachzustellen.

Diese Arbeit befasst sich mit der Simulation des Single Via Thermal Cycle Test (SVTCT). Bei diesem handelt es sich um einen Temperaturwechseltest zur Le bensdauerabschätzung von Leiterplatten, bei dem eine einzelne leitfähige Verbin dung (Durchkontaktierung) mittels Widerstandsmessung überwacht wird. Diese Durchkontaktierungen sind als metallisierte Bohrungen ausgeführt. Dieser Test wird bei einem Partnerunternehmen, der Austria Technologie und Systemtechnik AG, Leoben, für Aufbauten mit verschiedenen Materialien und Bohrlochdurchmes sern durchgeführt. Für die Simulation des SVTCT sind alle nötigen Materialein gangsparameter durch geeignete Messungen zu bestimmen. Wärmeleitfähigkeit, Wärmekapazität, Dichte, thermische Ausdehnungen und mechanische Eigen schaften der verwendeten Materialien sind zu ermitteln. Die gemessenen Daten sind für die Einbindung in eine Finite Elemente Software in Form von Materialmo dellen aufzubereiten. Simulationsmodelle des SVTCT, basierend auf dem be stimmten Materialverhalten, sind zu erstellen und für die unterschiedlichen Leiter plattenaufbauten durchzurechnen. Die Ergebnisse sind unter Verwendung der ex perimentellen Messdaten des SVTCT zu verifizieren.

Die Ergebnisse der Masterarbeit sind in übersichtlicher Form darzustellen und zu diskutieren.

Leoben, 25. 04. 2011

Univ.-Prof. Dipl.-Ing. Dr. mont. G. Pinter

Ich erkläre an Eides statt, dass ich diese Arbeit selbstständig verfasst, andere als die angegebenen Quellen und Hilfsmittel nicht benutzt und mich auch sonst keiner unerlaubten Hilfsmittel bedient habe.

 $\overline{\phantom{a}}$  ,  $\overline{\phantom{a}}$  ,  $\overline{\phantom{a}}$ 

Datum Unterschrift

# DANKSAGUNG

Für die wissenschaftliche Förderung und persönliche Unterstützung dieser Arbeit danke ich Herrn Univ.-Prof. DI Dr.mont. Gerald Pinter. Ich danke Herrn DI Peter Fuchs für die Möglichkeit an seinem Projekt mitzuarbeiten, sowie für seine freund schaftliche Unterstützung und Betreuung während der gesamten Zeit. Weiters ge bührt mein Dank Herrn DI Dr.mont. Daniel Tscharnutter und Frau Astrid Rau schenbach für Einschulung und Unterstützung an den verwendeten Prüfmaschi nen. Für die technische Unterstützung beim Umbau der Maschinen möchte ich Herrn DI Peter Guttmann und Herrn Jürgen Grosser danken. Für technische Un terstützung und aufschlussreiche Gespräche über die verwendeten Prüfmethoden danke ich Herrn Andreas Moser. Für die Durchführung von Versuchen danke ich Herrn Maximilan Tonejc.

Alle genannten Personen sind Mitarbeiter der Polymer Competence Center Leo ben GmbH (PCCL), Leoben, Österreich oder des Lehrstuhles für Werkstoffkunde und Prüfung der Kunststoffe (WPK), Montanuniversität Leoben, Österreich.

Die vorliegende Masterarbeit wurde im Comet-K1-Projekt "Micromechanical modelling and advanced fracture simulation of printed circuit boards (PCBs)" (Projekt Nr.: IV-3.05) an der Polymer Competence Center Leoben GmbH im Rahmen des Kompetenzzentren-Programms K<sub>plus</sub> des Bundesministeriums für Verkehr, Innovation und Technologie unter Beteiligung der Firma Austria Technologie & System technik Aktiengesellschaft erstellt und mit Mitteln des Bundes und der Länder Steiermark und Oberösterreich gefördert.

Leoben, Mai 2012

Klaus Fellner

## KURZFASSUNG

Die vorliegende Masterarbeit beschäftigt sich mit der Simulation des Single Via Thermal Cycle Tests (SVTCT) und wurde in Zusammenarbeit mit der Austria Technologie & Systemtechnik (AT&S) Aktiengesellschaft, Leoben, Österreich, er stellt. Beim SVTCT handelt es sich um einen Temperaturwechseltest, der zur Le bensdauerabschätzung von Leiterplatten unter thermischen Lasten verwendet wird. Dabei werden die einzelnen Durchkontaktierungen einer Leiterplatte durch eine Widerstandsmessung überwacht. Steigt der Widerstand an, so ist die leitfähi ge Verbindung nicht mehr gegeben und das Ende der Lebensdauer ist erreicht. Für die Simulation des SVTCT mit einer Finite Elemente Software wurden in ei nem ersten Schritt die benötigten Materialeingangsparameter bestimmt. Die Wär mekapazität wurde mittels dynamischer Differenzkalorimetrie, die Dichte nach Ar chimedes bestimmt. Die linearen thermischen Ausdehnungskoeffizienten wurden mittels thermomechanischer Analyse und mittels optischer dreidimensionaler Ver formungsanalyse ermittelt. Die mechanischen Eigenschaften wurden in der dyna misch mechanischen Analyse und in Zugversuchen bestimmt. Alle genannten Ei genschaften, mit Ausnahme der Dichte, wurden temperaturabhängig gemessen. Die thermischen Ausdehnungskoeffizienten und die mechanischen Eigenschaften wurden zusätzlich in Abhängigkeit von der Belastungsrichtung charakterisiert. Im zweiten Teil der Arbeit wurde ein axialsymmetrisches Simulationsmodell einer ein zelnen Durchkontaktierung einer Testleiterplatte erstellt. Die Simulationen wurden entkoppelt durchgeführt. Das bedeutet es wurde ein Modell zur Berechnung des Temperaturfeldes und ein weiteres zur Berechnung der Spannungs- und Dehnungsverteilung erstellt. Zusätzlich wurde die erhaltene Spannungsverteilung aus der Simulation mit Schliffbildern von Durchkontaktierungen in Leiterplatten, welche den Single Via Thermal Cycle Test durchlaufen hatten, verglichen. Die bei der Fehleranalyse detektierten Risse stimmten bezüglich ihrer Position mit den in der Simulation berechneten Spannungsmaxima überein. Um die Wärmeausdehnung des Simulationsmodells zu verifizieren, wurden die linearen thermischen Ausdeh nungskoeffizienten von Leiterplatten im Bereich einer Durchkontaktierung mittels thermomechanischer Analyse bestimmt und mit den entsprechenden Simulations ergebnissen verglichen.

#### ABSTRACT

This master thesis deals with the simulation of the Single Via Thermal Cycle Test (SVTCT). It was performed in cooperation with the Austria Technologie & System technik (AT&S) Aktiengesellschaft, Leoben, Austria. The "Single Via Thermal Cy cle Test" is a thermal shock test, which is used to evaluate the life time of printed circuit boards under thermal loading conditions. During these tests, the vias of the tested printed circuit board are individually monitored by resistance measure ments. If an increase of the electrical resistance is recorded, the conductive con nection is broken and the end of product life is indicated. In order to conduct a fi nite element simulation of the SVTCT, in a first step the material input parameters were determined. The heat capacity was measured using differential scanning calorimetry and the density was determined using Archimedes' principle. The lin ear thermal expansion coefficients were measured using thermo-mechanical analysis and digital image correlation. The mechanical properties were observed in dynamic mechanical analysis and in tensile tests. The determined properties, ex cept for the density, were characterized temperature-dependent. The thermal expansion coefficients and the mechanical properties were determined direction dependent. In the second part of this thesis, an axisymmetric simulation model of a single via in a printed circuit board was generated. The simulations were carried out decoupled, a model for calculating the temperature field and another model to calculate the stress and strain distribution were applied. In order to verify the ther mal expansion, the linear thermal expansion coefficients of printed circuit boards in the area of a via were determined by thermo-mechanical analysis and also compared with the corresponding simulation results. Additionally, the calculated stress distribution was compared to microsections of vias in printed circuit boards, which had been tested in the SVTCT. All cracks occurred at locations, at which high stresses had been predicted in the simulation.

# **INHALT**

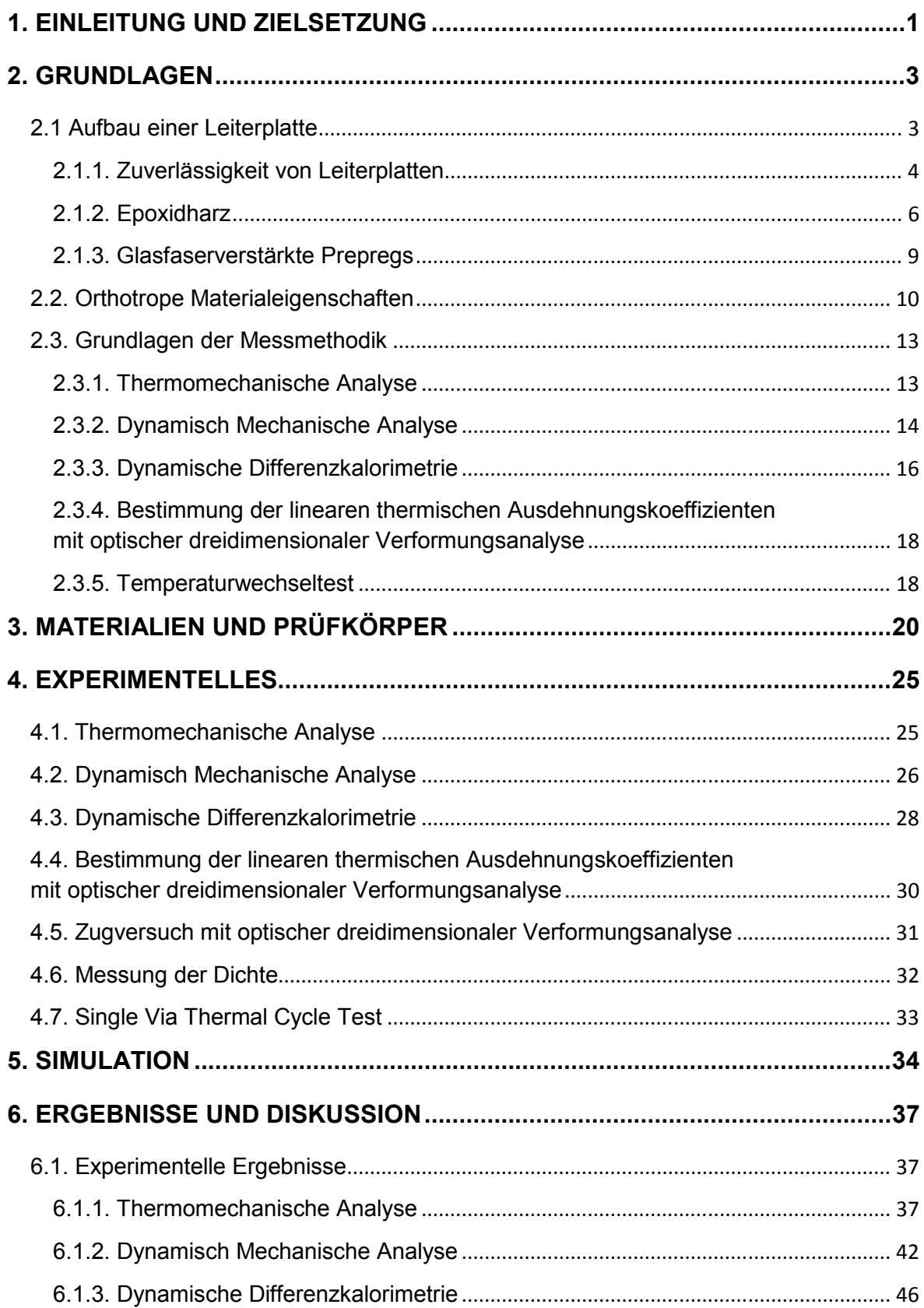

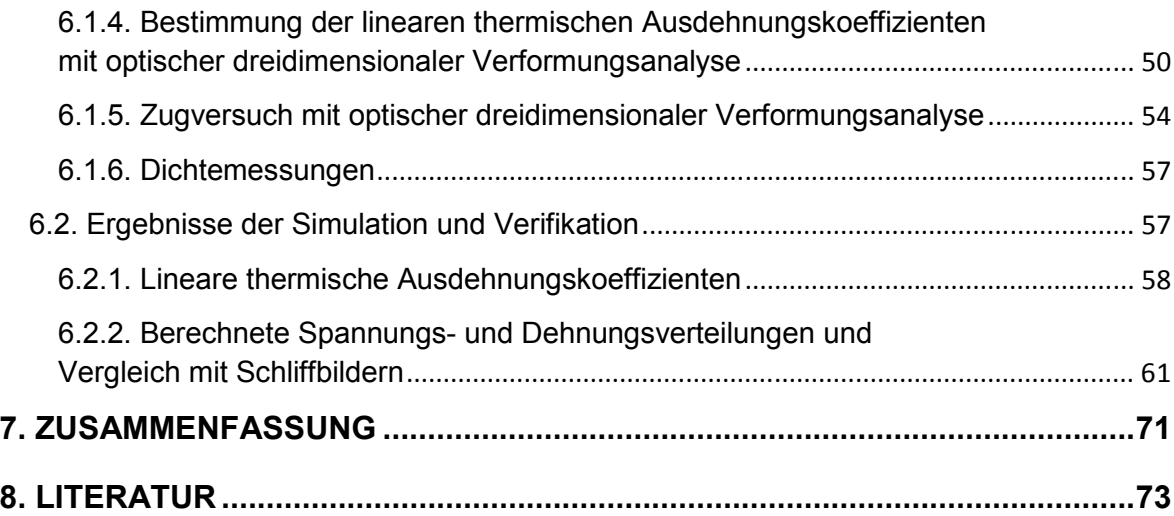

### 1. EINLEITUNG UND ZIELSETZUNG

Die vorliegende Masterarbeit beschäftigt sich mit der Simulation des Single Via Thermal Cycle Tests (SVTCT). Bei diesem Test wird eine Leiterplatte mit wech selnden Temperaturen beaufschlagt, während die Funktionsfähigkeit der Leiter platte durch eine Widerstandmessung laufend überprüft wird. Die Anzahl der Temperaturzyklen bis zu einer definierten Veränderung des Widerstands wird ver wendet, um die Lebensdauer unter thermischer Belastung zu beurteilen. Die Le bensdauerabschätzung ist jedoch durch den großen experimentellen Aufwand mit hohen Kosten verbunden. Eine Abschätzung ist aber unverzichtbar, da Leiterplat ten oft bei extremen Temperaturen oder starken Temperaturschwankungen einge setzt werden. Beispiele sind Steuerungs- und Regelungssysteme von Motoren für Kraftfahrzeuge. Diese sind, wenn das Fahrzeug stillsteht, den jeweiligen Außen temperaturen ausgesetzt, während sie, wenn das Fahrzeug in Betrieb genommen wird, mit den Betriebstemperaturen des Motors belastet werden. Da Leiterplatten Verbunde aus verschiedenen Materialien darstellen, die unterschiedliche thermi sche Ausdehnungen besitzen, können bei Temperaturveränderungen kritische Spannungen im Bauteil entstehen. Durch die Miniaturisierung von elektronischen Bauteilen werden auch die Bohrlochdurchmesser der Durchkontaktierungen klei ner. Daher treten in den Durchkontaktierungen höhere Spannungen auf, weshalb ein optimierter Materialeinsatz nötig ist. Zur Optimierung wird auf Finite Elemente Simulationen zurückgegriffen. Zur Simulation des SVTCT werden umfangreiche Informationen über das thermische und mechanische Verhalten der eingesetzten Werkstoffe benötigt. Zur vollständigen Beschreibung werden die Wärmekapazität, die Dichte, die Wärmeleitfähigkeit, die thermische Ausdehnung, sowie das elasti sche und plastische Materialverhalten gebraucht, wobei alle genannten Eigen schaften temperaturabhängig sind und die letzten drei auch eine Richtungsabhän gigkeit zeigen.

Ziel dieser Arbeit ist die Bestimmung der Materialeingangsparameter und die Er stellung der Simulationsmodelle des SVTCT. Die Modelle beinhalten keine Versagenshypothesen, sie dienen dazu, verschiedene Leiterplattenaufbauten an hand der simulierten Spannungen zu vergleichen. Die untersuchten Leiterplatten aufbauten unterschieden sich in der Geometrie und in den eingesetzten Schicht

materialien. Die Simulationsergebnisse werden mit Schliffbildern von im SVTCT geprüften Leiterplatten verglichen, um feststellen zu können, ob das Versagen in der Realität zu den in der Simulation ermittelten Spannungsverläufen passt. Zu sätzlich wird die thermische Ausdehnung der Leiterplattenaufbauten bestimmt und mit Simulationsergebnissen verglichen.

## 2. GRUNDLAGEN

#### 2.1 Aufbau einer Leiterplatte

Eine Leiterplatte (engl. Printed circuit board, PCB) dient als Träger für elektroni sche Bauteile. Sie verbindet die Bauteile elektrisch miteinander und dient zur me chanischen Befestigung. Moderne Leiterplatten werden aus Schichten von faser verstärkten Kunststoffen und Kupfer aufgebaut, wobei die Leiterbahnen aus den Kupferschichten herausgeätzt werden. Abbildung 2.1 zeigt den schematischen Aufbau einer solchen Leiterplatte. Prepreg und Core kennzeichnen verschiedene faserverstärkte Kunststoffe, die sich in der Matrix (Epoxidharze) und in den ver stärkenden Glasfasergeweben unterscheiden. Als Cores werden Prepregs be zeichnet, bei denen Kupferschichten schon im Vorfeld aufgebracht wurden. Die Abfolge von Prepreg und Core sowie die Anzahl der Schichten kann variiert wer den. Der gezeigte Aufbau wird im Rahmen dieser Arbeit verwendet. Durchkontak tierungen (Scheel 2004, S 88-89) sind elektrische Verbindungen von leitfähigen Schichten in einer Leiterplatte, welche meist als metallisierte Bohrung realisiert werden. Abbildung 2.1. zeigt drei Arten der Durchkontaktierung, das "through hole"(1) reicht durch die gesamte Leiterplatte, das "blind via"(2) reicht vom Rand bis zu einer der Mittellagen und das "buried via"(3) liegt "vergraben" im Inneren der Leiterplatte.

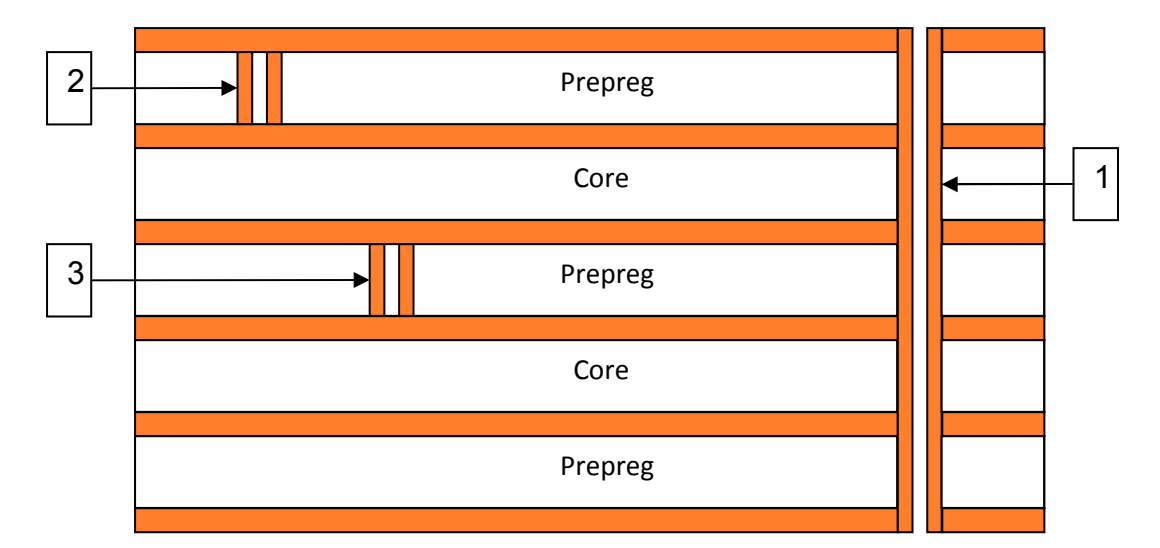

**Abb. 2.1.:** Schematischer Aufbau einer Leiterplatte aus faserverstärkten Kunst stoff- und Kupferschichten. Die Kupferschichten sind farbig markiert.

Zum Schutz der Leiterplatte vor Korrosion und mechanischer Beschädigung wird Lötstopplack auf die äußersten Kupferschichten aufgebracht.

### Fertigung von Durchkontaktierungen

Der Prozess der Fertigung von Leiterplatten mit Durchkontaktierungen (Coombs 2008, S 23.1-23.28) kann in drei grundlegende Schritte aufgeteilt werden.

- Fertigung dielektrischer Materialien
- Bohren des Loches
- Metallisierung der Bohrung

Bei den dielektrischen Materialien handelt es sich meist um Prepregs aus glasfa serverstärkten Epoxidharzen, so genannte FR4-Materialien. FR steht hier für "flame retardant", dt. flammhemmend. Für das Bohren in die dielektrischen Materia lien stehen verschiedene Technologien zur Verfügung, wobei für FR4-Materialien selten mechanische Bohrer (Hitachi HITAVIA-Technologie) und häufig Laserbohrer eingesetzt werden. Das Metallisieren der Bohrung dient zur Herstellung der leitfähigen Verbindung und kann durch chemisch abgeschiedenes Kupfer, galva nisch aufgebrachtes Kupfer, durch das Einbringen leitfähiger Pasten in die Durch kontaktierung oder durch den Einbau von Leiterbahnen aus festem Metall gesche hen.

# 2.1.1. Zuverlässigkeit von Leiterplatten

Da das Versagen von Leiterplatten oftmals in einer Durchkontaktierung auftritt, sind diese wesentlich für Zuverlässigkeit und Lebensdauer von Leiterplatten. Unter Versagen versteht man das Abreißen einer leitfähigen Verbindung. Diese leitfähi ge Verbindung wird meistens aus Kupfer ausgeführt. Generell können die Versagensmechanismen von Leiterplatten in drei Gruppen (Coombs 2008, S 57.1 57.45) eingeteilt werden: Versagen zufolge thermischer Belastung, Versagen zu folge mechanischer Belastung und chemische Versagensmechanismen. Für Durchkontaktierungen sind besonders thermische Lasten kritisch. Aufgrund der verschieden großen thermischen Ausdehnungskoeffizienten von Kupfer und Trä germaterial entstehen bei Temperaturbelastung Spannungen im Bauteil. Die Zahl der Temperaturwechsel, mit der die Durchkontaktierung belastet werden kann,

hängt von der Dehnung, der das Kupfer bei jedem Zyklus ausgesetzt wird, sowie von der Schwingfestigkeit des Kupfers ab. Grob kann die Anzahl der Zyklen bis zum Fehler nach der Coffin-Manson-Beziehung abgeschätzt werden:

$$
N_F = \frac{1}{2} \left(\frac{\varepsilon_F}{\Delta \varepsilon}\right)^m \tag{2.1}
$$

In dieser Beziehung steht  $N_F$  für die Anzahl der Temperaturwechselzyklen bis zum Fehler, Δε für die bei jedem Zyklus aufgebrachte Dehnung und ε<sub>F</sub> für den Dehnunungs-Duktilitätsfaktor, dieser entspricht in etwa der wahren Dehnung beim Bruch im quasistatischen Zugversuch. Liegen für den Dehnungs-Duktilitätsfaktor keine Werte vor, so kann er mit einem Wert von 0,3 abgeschätzt werden. Der Exponent m ist ein konstanter Faktor, der rund den Wert 2 besitzt. Die Lebensdauer kann durch Verwendung von duktilerem Kupfer verlängert werden, wobei Defekte im Kupfer die Lebensdauer maßgeblich bestimmen. Bei der Auslegung von Leiterplat ten sollten Materialien verwendet werden, deren thermische Ausdehnungskoeffi zienten sich möglichst wenig voneinander unterscheiden, um die Spannungen zu folge thermischer Lasten klein zu halten. Die Verwendung von Materialien mit ho hen Glasübergangstemperaturen empfiehlt sich, da die thermischen Ausdehnun gen von FR4-Prepregs unterhalb der Glasübergangstemperatur wesentlich geringer sind als oberhalb. (Der thermische Ausdehnungskoeffizient von Epoxidharz wird später in Abb. 2.5. gezeigt.) Es sollten dicke Kupferschichten aufgebracht werden, da diese den Weg, den ein Riss zurücklegen muss, verlängern, bevor das Versagen der leitfähigen Verbindung eintritt. Das Verhältnis von Leiterplattendicke zu Bohrlochdurchmesser sollte klein gehalten werden und maximal 5:1 betragen, da es bei größeren Verhältnissen kaum möglich ist, eine gleichmäßige und ausrei chend dicke Kupferschicht in der Mitte der Durchkontaktierung herzustellen.

Kritische mechanische Lasten, die auf Leiterplatten im Betrieb wirken, gehen hauptsächlich von schlag- oder stoßartigen Belastungen aus. Chemische Versagensmechanismen wirken in Zusammenhang mit Umgebungsmedien.

#### 2.1.2. Epoxidharz

Epoxidharze (EP-Harze) sind Kunstharze, die ohne Abspaltung flüchtiger Bestandteile bei sehr geringem Schwund aushärten und gute mechanische Eigenschaften aufweisen. Das Buch "Kunststoffe – Eigenschaften und Anwendungen" (Domininghaus 2004, 2008, S 11761196) gibt eine umfangreiche Einführung in die Epoxidharze. Sie bieten eine Reihe von Vorteilen gegenüber anderen Harzen, wie beispielsweise ungesättigten Polyesterharzen (UP-Harze). Hier sind die geringe Neigung zur Spannungsrissbildung, die hohe Beständigkeit gegenüber Chemika lien, die hohe Festigkeit bei zügiger und schwingender Belastung, gute elektrische und dielektrische Eigenschaften sowie die geringe Brennbarkeit zu nennen. Bei Epoxidharzen handelt es sich um Verbindungen, die eine oder mehrere sehr reak tionsfähige endständige Epoxidgruppen und Hydroxygruppen beinhalten. Diese Gruppen sind in Abb. 2.2. gezeigt.

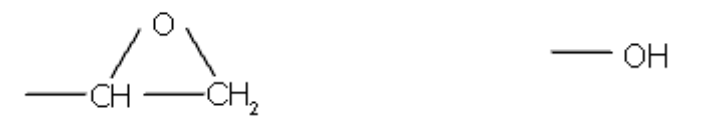

**Abb. 2.2.:** Epoxidgruppe (links) und Hydroxygruppe (rechts).

Die sehr reaktive Epoxidgruppe reagiert unter jeweils geeigneten Reaktionsbedin gungen mit Substanzen mit "aktivem" Sauerstoff wie Säuren, Amiden oder Alkoholen additiv unter Verschiebung des Sauerstoffes, sodass stets neue Hydroxylgrup pen entstehen, die eine Weiterreaktion ermöglichen. Die gebräuchlichen Epoxid harze sind fast ausschließlich Reaktionsprodukte aus Bisphenol A und Epich lorhydrin (siehe Abb. 2.3.)

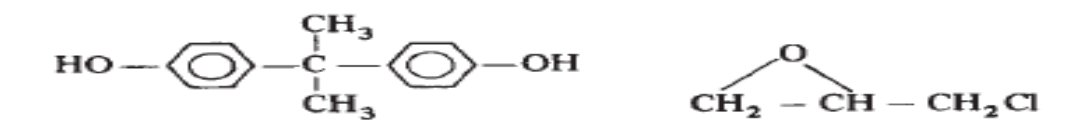

**Abb. 2.3.:** Bisphenol A (links) und Epichlorhydrin (rechts). (Domininghaus 2004, 2008, S 1176)

Es existieren jedoch auch Epoxidharze auf Basis zahlreicher anderer Monomere. Die Aushärtung kann mit Warm- oder Kalthärtern durchgeführt werden (Domininghaus 2004, 2008, S 1181-1196.).

#### Physikalische und mechanische Eigenschaften

In diesem Kapitel werden die für die Anwendung von Epoxidharzen in Leiterplatten wesentlichen Eigenschaften erläutert. Abbildung 2.4. zeigt das typische Verhalten von EP-Formstoffen bei Zugbelastung. Epoxidharze weisen eine für Kunststoffe hohe Steifigkeit auf und der Zusammenhang zwischen Spannung und Dehnung ist lange linear. Abbildung 2.5. zeigt exemplarisch die Temperaturabhängigkeit des Schubmoduls für EP-Harze; der Modul fällt im Bereich der Glasübergangstemperatur  $(T_q)$  massiv ab, da sich die Kettensegmentbeweglichkeit zwischen den chemischen Vernetzungspunkten erhöht. Abbildung 2.6. zeigt die Abhängigkeit des linearen thermischen Ausdehnungskoeffizienten von der Temperatur. Dieser nimmt im Bereich des Glasüberganges signifikant zu, da das Leerstellenvolumen unterhalb von  $T_q$  eingefroren ist und ab der Überschreitung von  $T_q$  stetig zunimmt.

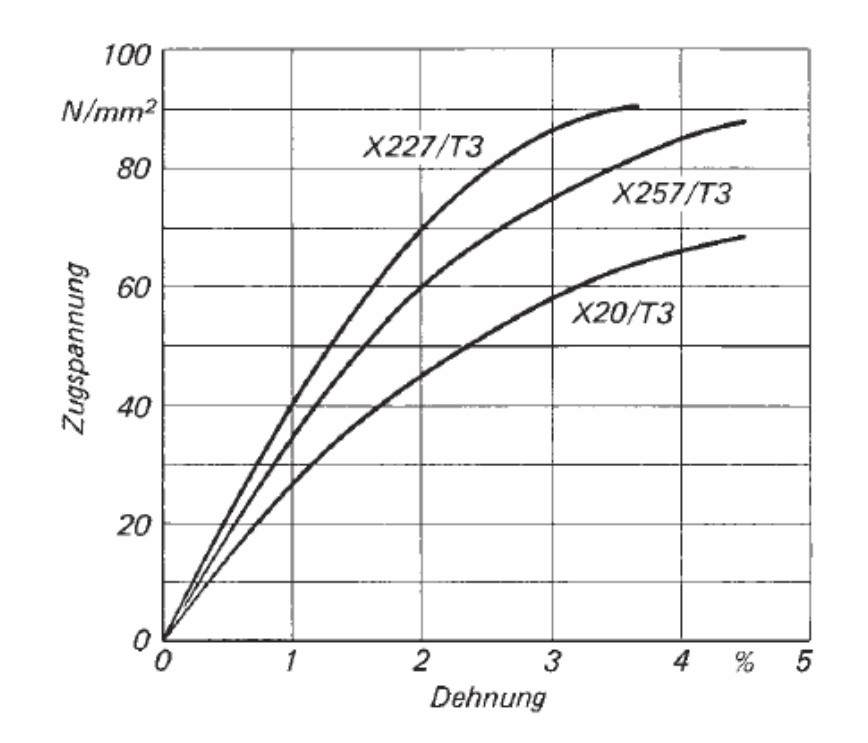

**Abb. 2.4:** Spannungsdehnungsdiagramm von Lekutherm Formstoffen bei Raumtemperatur der Firma Bayer AG / Leverkusen (D). (Domining haus 2004, 2008, S 1185)

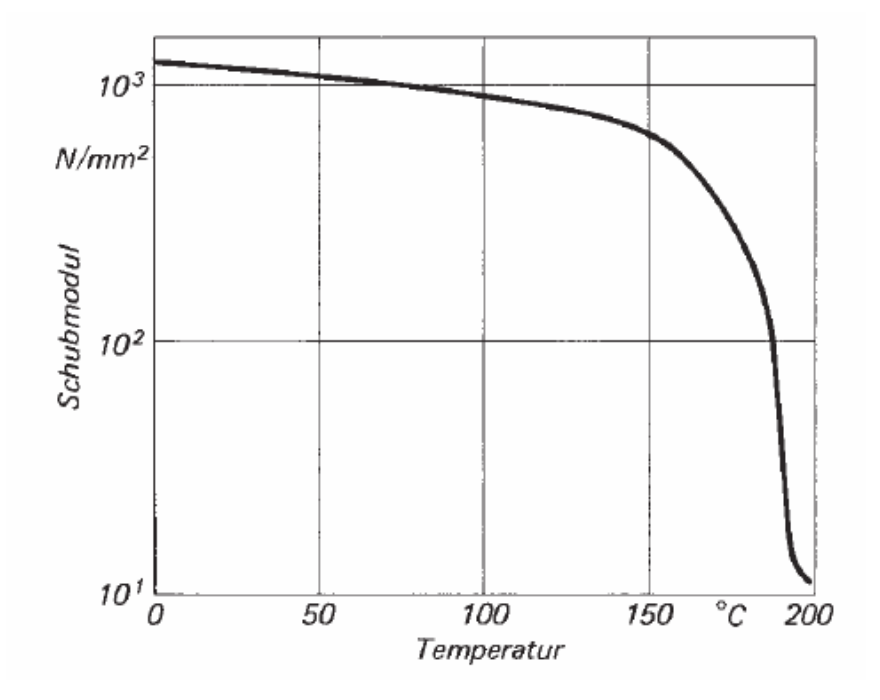

Abb. 2.5: Schubmodul-Temperaturkurve eines heißhärtenden Araldit Laminierharzsystems. (Domininghaus 2004, 2008, S 1189)

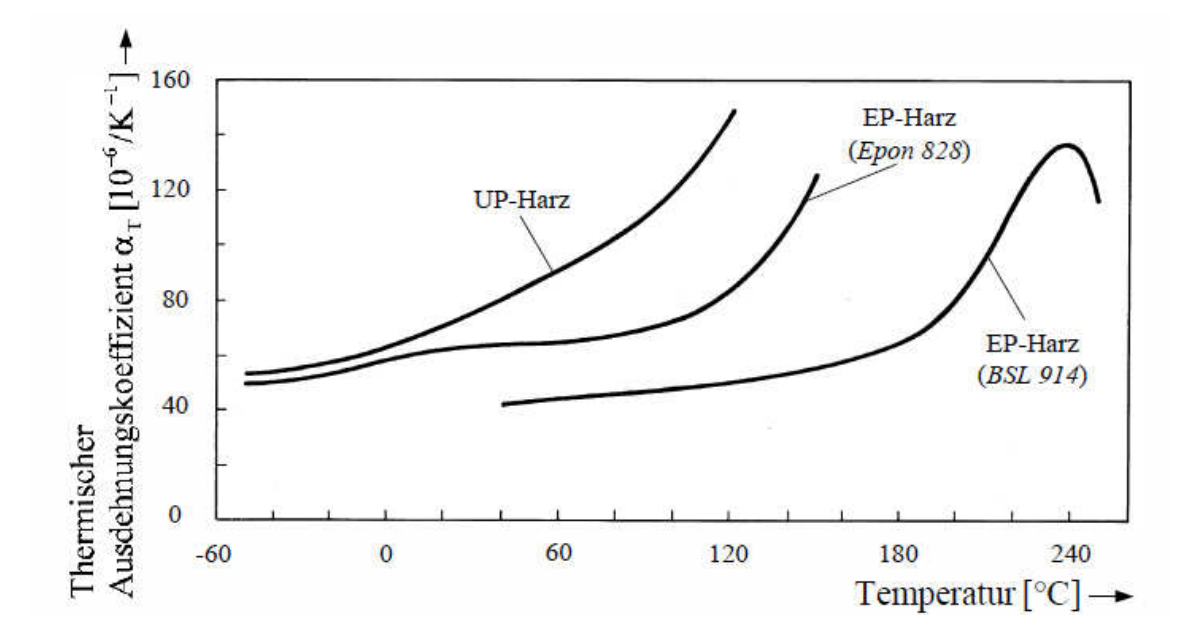

**Abb. 2.6:** Abhängigkeit des thermischen Ausdehnungskoeffizienten von der Temperatur für zwei Epoxidharztypen (EP) und ein ungesättigtes Polyesterharz (UP). (Schürmann 2005, S 253)

Abbildung 2.7. zeigt die Abhängigkeit der Wärmeleitfähigkeit von der Temperatur für folgende Materialien: Ein Epoxidharz bestehend aus Bisphenol A und Diglyci dylether (Reinharz), sowie Mischungen dieses Epoxidharzes mit Phenolharz in den angegebenen Gewichtsprozenten (Epoxid/Phenol). Die Wärmeleitfähigkeit steigt mit der Temperatur an, wobei dieses Verhalten mit der Zunahme der zwi schenmolekularen Vibration bei steigender Temperatur erklärt werden kann. (Agari 1985, S 2225)

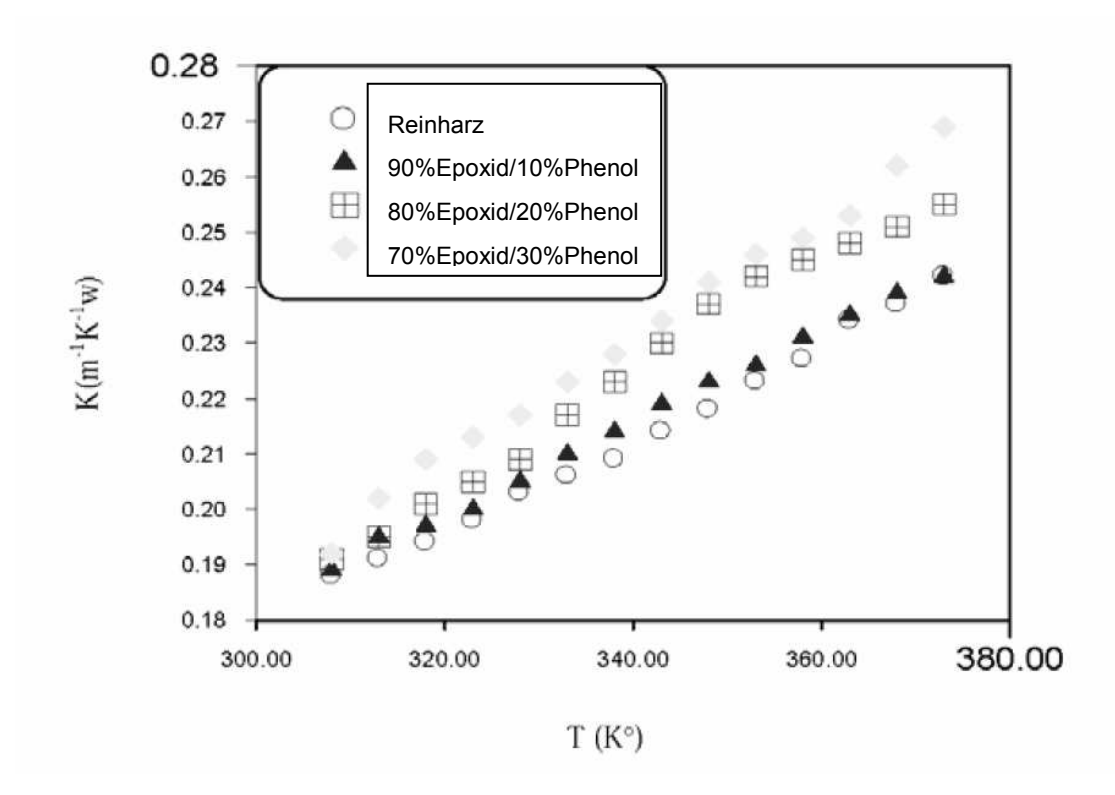

**Abb. 2.7:** Wärmeleitfähigkeit von Epoxidharz und Mischungen aus Epoxid- und Phenolharz über der Temperatur. (Shokralla 2010, S 11)

### 2.1.3. Glasfaserverstärkte Prepregs

Die Epoxidharze werden mit Geweben aus Glasfasern verstärkt und können so zur Leiterplattenfertigung verwendet werden. Dabei werden die Gewebe mit flüssi gem Epoxidharz getränkt und der Verbund teilausgehärtet. Das entstandene Halb zeug wird als Prepreg bezeichnet. Prepregs können Fasern als unidirektionale Schicht, als Gelege oder als Gewebe beinhalten. Bei Leiterplatten finden Gewebe aus Glasfasern Anwendung. Das Prepreg muss gekühlt gelagert werden, um eine vollständige Aushärtung während der Lagerung zu unterbinden. Wird es mit den

Kupferschichten oder anderen Prepregs verpresst, so findet die vollständige Aus härtung statt. Die Aushärtung wird unter erhöhter Temperatur durchgeführt. Jawitz beschreibt in seiner Veröffentlichung (Jawitz 2007) den Werkstoffeinsatz in Leiter platten. Es existieren verschiedene Glassorten, die zur Anwendung in Leiterplatten geeignet sind, jedoch besitzt das so genannte E-Glas den mit Abstand größten Marktanteil. Grund hierfür ist der niedrige Preis dieser Glassorte. E-Glas besitzt gute elektrische und mechanische Eigenschaften und ist hitze-, wasser- und säurebeständig. Nach der Herstellung der Glasfasern (Jawitz, 2007) können diese zu Geweben weiterverarbeitet werden. Es existieren fünf Haupttypen von Geweben, wobei nur die Leinwandbindung für die Leiterplattenfertigung relevant ist.

#### Die Leinwandbindung

Diese Gewebeart ist die einfachste und am weitesten verbreitete Gewebeart. Bei der Herstellung wird ein Faden über und ein Faden unter jeden querenden Faden gelegt (siehe Abb. 2.8). Diese Gewebeart weist hohe Stabilität auf und zeigt eine gleich bleibende Dicke und eine einheitliche Gewichtsverteilung im gesamten Ge webe, sie neigt jedoch zu Faltenwurf. Das Gewebe kann leicht mit Harz getränkt und so zu einem Prepreg verarbeitet werden.

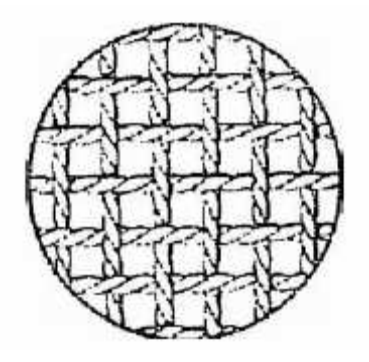

**Abb. 2.8:** Leinwandbindung: Bei dieser Bindungsart queren Kett- und Schussfäden einander abwechselnd. (Jawitz 2007, S 10)

# 2.2. Orthotrope Materialeigenschaften

Im Allgemeinen kann der Zusammenhang zwischen Spannungen, Normalspan nungen (σ) beziehungsweise Schubspannungen (τ) und Dehnungen (ε) bezie hungsweise Schubverzerrungen (γ) in einem Material in Matrixform dargestellt werden. Gleichung (2.2) zeigt diesen Zusammenhang für ein linear elastisches anisotropes Material, wobei die 6x6-Matrix als Steifigkeitsmatrix bezeichnet wird. (Kaw 2006, S 79-97)

$$
\begin{bmatrix}\n\sigma_1 \\
\sigma_2 \\
\sigma_3 \\
\sigma_4 \\
\tau_{23} \\
\tau_{31} \\
\tau_{12}\n\end{bmatrix}\n=\n\begin{bmatrix}\nC_{11} & C_{12} & C_{13} & C_{14} & C_{15} & C_{16} \\
C_{21} & C_{22} & C_{23} & C_{24} & C_{25} & C_{26} \\
C_{31} & C_{32} & C_{33} & C_{34} & C_{35} & C_{36} \\
C_{41} & C_{42} & C_{43} & C_{44} & C_{45} & C_{46} \\
C_{51} & C_{52} & C_{53} & C_{54} & C_{55} & C_{56} \\
C_{61} & C_{62} & C_{63} & C_{64} & C_{65} & C_{66}\n\end{bmatrix}\n\begin{bmatrix}\n\epsilon_1 \\
\epsilon_2 \\
\epsilon_3 \\
\gamma_{23} \\
\gamma_{31} \\
\gamma_{12}\n\end{bmatrix}
$$
\n(2.2)

Insgesamt existieren also 36 so genannte elastische Konstanten, die zur Steifig keitsmatrix zusammengefasst werden. Wird das Koordinatensystem gedreht, so muss auch die Matrix in das neue Koordinatensystem transformiert werden. Die Einträge in der Matrix werden verändert, wobei jede neue Steifigkeitsmatrix eine Funktion der ursprünglichen Steifigkeitsmatrix und des Drehwinkels ist. Wird die Beziehung (2.2) umgeformt und die Steifigkeitsmatrix C invertiert, so erhält man Beziehung (2.3) und die Nachgiebigkeitsmatrix S. Es kann gezeigt werden (Kaw 2006, S 80-81), dass die Steifigkeitsmatrix beziehungsweise die Nachgiebigkeitsmatrix symmetrisch sind und somit lediglich 21 unabhängige elastische Konstan ten beinhalten.

$$
\begin{bmatrix}\n\varepsilon_1 \\
\varepsilon_2 \\
\varepsilon_3 \\
\gamma_{23} \\
\gamma_{31} \\
\gamma_{12}\n\end{bmatrix} =\n\begin{bmatrix}\nS_{11} & S_{12} & S_{13} & S_{14} & S_{15} & S_{16} \\
S_{21} & S_{22} & S_{23} & S_{24} & S_{25} & S_{26} \\
S_{31} & S_{32} & S_{33} & S_{34} & S_{35} & S_{36} \\
S_{41} & S_{42} & S_{43} & S_{44} & S_{45} & S_{46} \\
S_{51} & S_{52} & S_{53} & S_{54} & S_{55} & S_{56} \\
S_{61} & S_{62} & S_{63} & S_{64} & S_{65} & S_{66}\n\end{bmatrix}\n\begin{bmatrix}\n\sigma_1 \\
\sigma_2 \\
\sigma_3 \\
\tau_{31} \\
\tau_{32}\n\end{bmatrix}
$$
\n(2.3)

Orthotrope Materialien besitzen drei orthogonal aufeinander stehende Symmetrie achsen und drei Vorzugsrichtungen, die normal auf die Symmetrieachsen stehen, siehe Abb. 2.9. Dadurch ist die Steifigkeitsmatrix nicht mehr voll besetzt und redu ziert sich zu der in Gleichung (2.4) gezeigten Matrix.

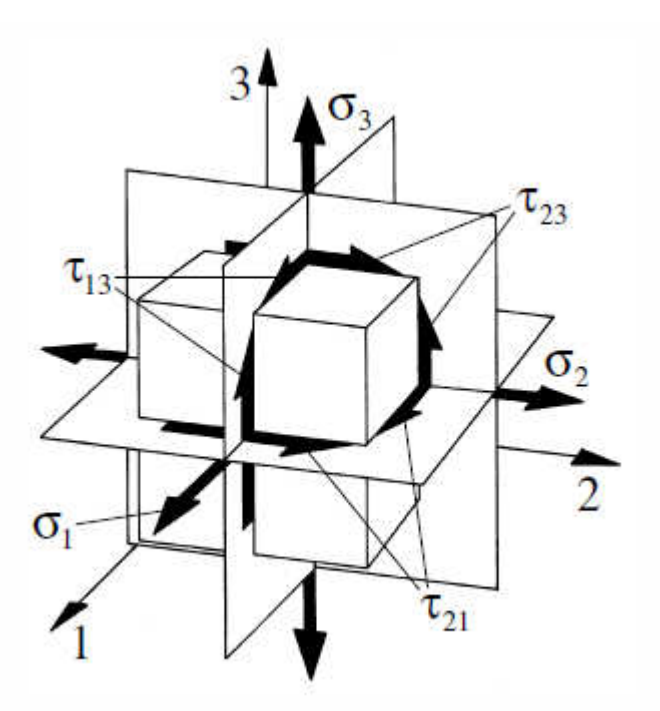

**Abb. 2.9:** Symmetrieachsen und Vorzugsrichtungen in einem orthotropen Ma terial. (Schürmann 2007, S178)

Die Steifigkeitsmatrix orthotroper Materialien ist in (2.4) dargestellt.

$$
[C] = \begin{bmatrix} C_{11} & C_{12} & C_{13} & 0 & 0 & 0 \\ C_{12} & C_{22} & C_{23} & 0 & 0 & 0 \\ C_{13} & C_{23} & C_{33} & 0 & 0 & 0 \\ 0 & 0 & 0 & C_{44} & 0 & 0 \\ 0 & 0 & 0 & 0 & C_{55} & 0 \\ 0 & 0 & 0 & 0 & 0 & C_{66} \end{bmatrix} . \tag{2.4}
$$

Aufgrund der Symmetrie von Matrix (2.4) besitzen orthotrope Materialien neun un abhängige elastische Konstanten. Die Nachgiebigkeitsmatrix weist die gleiche Be setzung mit ebenfalls neun unabhängigen elastischen Konstanten auf. Orthotrope Materialien weisen keine Kopplungen zwischen Dehnungen (ε) und Schubspan nungen (τ) beziehungsweise zwischen Schubverzerrungen (γ) und Normalspan nungen (σ) auf. Zahlreiche Materialien zeigen orthotrope Eigenschaften, etwa ge walzter Stahl, Holz oder etliche Faserverbundwerkstoffe. Neben den mechani schen zeigen auch die thermischen Eigenschaften orthotroper Materialien eine

Richtungsabhängigkeit. Die thermische Ausdehnung besitzt in jeder Vorzugsrich tung einen anderen Wert, jedoch führt eine Erwärmung nie zu einer Verzerrung eines orthotropen Körpers, sondern stets zu einer Volumenänderung, wobei die Gestalt erhalten bleibt ( siehe Gleichung (2.5)).

$$
\varepsilon_{therm} = \begin{pmatrix} \alpha_{11} \\ \alpha_{22} \\ \alpha_{33} \\ 0 \\ 0 \\ 0 \end{pmatrix} * \Delta T
$$
 (2.5)

Auch die Wärmeleitfähigkeit für orthotrope Materialien ist richtungsabhängig und besitzt in jeder Vorzugsrichtung einen anderen Wert.

# 2.3. Grundlagen der Messmethodik

# 2.3.1. Thermomechanische Analyse

Ziel der thermomechanischen Analyse (TMA) ist die Messung der temperaturab hängigen Ausdehnung von Materialien. Unterschieden wird zwischen dem linearen (α) und dem kubischen (β) thermischen Ausdehnungskoeffizienten (Grellmann 2005, S 313). Da die Koeffizienten α und β temperaturabhängig sind und mit nicht linearen Effekten gerechnet werden muss, werden sie nach (2.6) differenziell be stimmt.

$$
\alpha = \frac{1}{L_0} \left( \frac{\partial L}{\partial T} \right)_p \qquad \text{und} \qquad \beta = \frac{1}{V_0} \left( \frac{\partial V}{\partial T} \right)_p \tag{2.6}
$$

Hierin steht  $L_0$  für die Ausgangslänge beziehungsweise  $V_0$  für das Ausgangsvolumen. Die Gradienten messen die Änderung der Länge beziehungsweise des Vo lumens mit der Temperatur bei konstantem Druck. Für den isotropen Körper gilt

$$
\beta = 3\alpha \tag{2.7}
$$

Die Nichtlinearität ist eine Folge von Umwandlungsprozessen im Material, wie Haupt- und Nebenrelaxationen. In diesen Bereichen ändern sich die Ausdehnungskoeffizienten sprunghaft. Die Bestimmung mittlerer Ausdehnungskoeffizien

#### *Grundlagen 14*

ten ist also nur in jenen Bereichen sinnvoll, in denen die Wärmeausdehnung na hezu temperaturunabhängig ist. Der lineare Ausdehnungskoeffizient α kann op tisch mit Hilfe eines Messmikroskops oder berührend mit Hilfe eines Quarzrohrdi latometers, siehe Abschnitt 4.1., bestimmt werden. Verdrängungsdilatometer stel len im Wesentlichen Pyknometer dar, in denen der Prüfkörper in einer Flüssigkeit erwärmt wird und der Füllstand über eine kalibrierte Kapillare abgelesen wird.

## 2.3.2. Dynamisch Mechanische Analyse

"Die Dynamisch Mechanische Analyse (DMA) liefert Informationen über den Verlauf mechanischer Eigenschaften unter geringer, meist sinusförmiger dynamischer Belastung als Funktion von Temperatur, Zeit und/oder Frequenz" (Ehrenstein 2003, S 255263). Auf einen Prüfkörper wird eine mechanische Belastung in Form von Spannung oder Deformation aufgebracht und die Materialantwort, Deformati on oder Spannung, wird gemessen. Diese Antwort wird hinsichtlich Amplitude und Phasenverschiebung δ zum Belastungssignal ausgewertet, siehe Abb. 2.10. Im linear-viskoelastischen Bereich haben Anregung und Materialantwort dieselbe Kreisfrequenz ω.

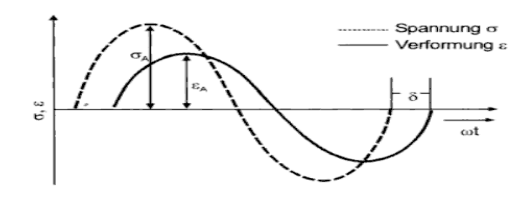

**Abb. 2.10:** Sinusförmige Schwingung und Antwortsignal eines linear viskoelastischen Materials (Ehrenstein 2003, S 255)

Je nach Belastungsart kann der entsprechende komplexe Modul, etwa der Elasti zitätsmodul E<sup>\*</sup>, der Schubmodul G<sup>\*</sup> oder der Kompressionsmodul K<sup>\*</sup> bestimmt werden. Alle weiteren Betrachtungen werden am Beispiel des Elastizitätsmoduls E dargestellt. Der komplexe Modul kennzeichnet die Materialsteifigkeit der Probe. Er ist definiert als Quotient aus Spannungs- ( $\sigma_A$ ) und Dehnungsamplitude ( $\epsilon_A$ ).

$$
\left|E^*\right| = \frac{\sigma_A}{\varepsilon_A} \tag{2.8}
$$

Der komplexe Modul beinhaltet als Realteil den Speichermodul E<sup>'</sup> und als Imaginärteil den Verlustmodul E''. Die Zusammenhänge werden in den folgenden For meln dargestellt.

$$
E^* = E^{\dagger} + E^{\dagger} \tag{2.9}
$$

$$
E'(\omega) = |E^*|\cos(\delta)
$$
  
(2.10)

$$
E^{\dagger}(\omega) = \left| E^* \right| \sin(\delta) \tag{2.11}
$$

$$
\tan(\delta) = \frac{E^{''}(\omega)}{E^{'}(\omega)}
$$
\n(2.12)

"Der Speichermodul E' ist ein Maß für die Steifigkeit eines viskoelastischen Werkstoffes und ist proportional zur während einer Belastungsperiode gespeicherten elastischen Arbeit. Der Verlustmodul E'' ist proportional zur während einer Belas tungsperiode im Material dissipierten Arbeit." Diese Definitionen finden sich in DIN EN ISO 6721-1. Der Phasenwinkel δ drückt die Phasenverschiebung zwischen dynamischer Spannung und dynamischer Verformung aus. Er ist auch ein Kenn zeichen für den Grad der Viskoelastizität. Bei rein elastischem Verhalten gibt es keine Phasenverschiebung, der Phasenwinkel δ ist Null. Bei rein viskosem Verhal ten ist δ=90°. Reale Kunststoffe zeigen im linear-viskoelastischen Bereich einen Phasenwinkel zwischen diesen beiden Extrema. Der Tangens des Verlustfaktors δ wird als Verlustfaktor tan(δ) bezeichnet. Ein hoher Verlustfaktor weist auf einen hohen nichtelastischen Verformungsanteil und somit auf einen hohen Anteil an dissipierter Energie bezogen auf die eingebrachte Energie. Diese Informationen können verwendet werden, um Kunststoffe hinsichtlich Kettensteifigkeit, zwi schenmolekularer Wechselwirkungen, Vernetzungsdichte, molekularer Orientie rungen, Kristallisationsgrad oder Molmasse und Molmassenverteilung zu charakte risieren. (Grellmann 2005, S107) Große Bedeutung hat die dynamisch mechani sche Analyse auch bei der Untersuchung von Zusammensetzung und Morphologie von Copolymeren erlangt.

# 2.3.3. Dynamische Differenzkalorimetrie

Mit Hilfe der Kalorimetrie wird jene Wärmemenge bestimmt, die ein Stoff bei einer physikalischen oder chemischen Umwandlung aufnimmt oder freigibt (Ehrenstein 2003, S123). Dementsprechend ändert sich die innere Energie des Stoffes. Bei konstantem Druck entspricht die innere Energie der Enthalpie H. Vorgänge, die die Enthalpie eines Stoffes erhöhen, wie etwa Schmelzen, Verdampfen oder der Glasübergang von Polymeren, werden als endotherm bezeichnet, während Vor gänge, welche die Enthalpie erniedrigen, als exotherm bezeichnet werden. Exo therme Prozesse sind beispielsweise Kristallisation, Aushärtung oder Zersetzung eines Stoffes. Die Änderung der Enthalpie wird als Abweichung des Wärmestro mes von der Basislinie gemessen. Die Basislinie ist eine Gerade, welche durch die Messkurve gelegt wird. Folgt die Kurve der Basislinie, so wird keine Reaktions oder Umwandlungswärme aufgenommen oder abgegeben. Abbildung 2.11. zeigt die Basislinie in einer schematischen Darstellung einer Kurve aus der dynami schen Differenzkalorimetrie (engl. Differential Scanning Calorimetry, DSC).

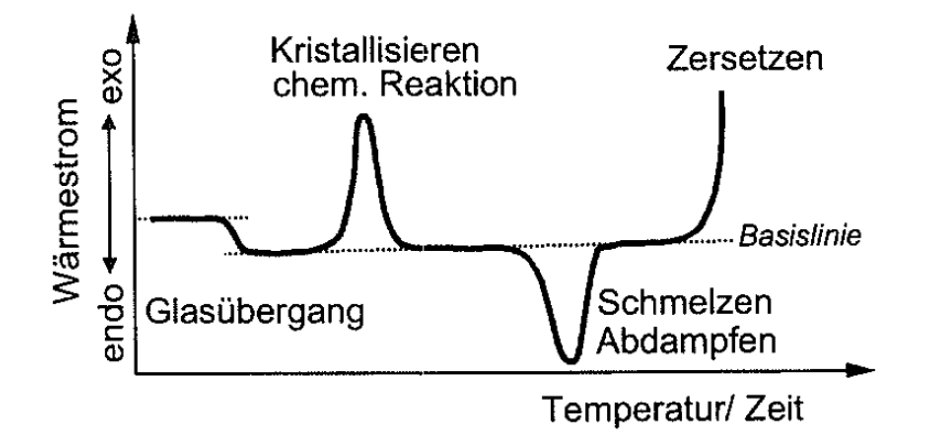

Abb. 2.11: Schematische Darstellung einer DSC-Kurve mit möglichen Effekten. (Ehrenstein 2003, S 1)

Messung der Wärmekapazität mit Hilfe der dynamischen Differenzkalorimetrie Derzeit werden mehrere standardisierte Verfahren zur Bestimmung der spezifi schen Wärmekapazität bei konstantem Druck  $(c<sub>o</sub>)$  mit Hilfe der Dynamischen Differenzkalorimetrie verwendet. Eine Beschreibung dieser Methoden ist in der Litera tur (Höhne 1996) zu finden. Riesen beschreibt in seiner Veröffentlichung (Riesen 2008, S 1-4) zwei grundlegende Ansätze zur Bestimmung der spezifischen Wär-

mekapazität, welche sich im experimentellen Aufwand und in der Genauigkeit un terscheiden. In der dynamischen Differenzkalorimetrie ist die spezifische Wärme kapazität direkt proportional zum fühlbaren Wärmestrom ( $\Phi_{\text{full}}$ ), der aus dem gemessenen Wärmestrom ( $\Phi_{\text{gem}}$ ) bestimmt werden kann. Der gemessene Wärmestrom ist die Summe des fühlbaren ( $\Phi_{\text{füh}}$ ) und des latenten Wärmestromes ( $\Phi_{\text{lat}}$ ), sowie des Wärmestromes ( $\Phi_{bl}$ ) der Blindkurve (siehe Gleichung (2.13)). Der latente Wärmestrom wird durch thermische Ereignisse wie Übergänge oder chemische Reaktionen hervorgerufen.

$$
\Phi_{\text{gem}} = \Phi_{\text{film}} + \Phi_{\text{lat}} + \Phi_{\text{bl}} \tag{2.13}
$$

Um den fühlbaren Wärmestrom aus dem gemessenen berechnen zu können, müssen der latente Wärmestrom und der Wärmestrom der Blindkurve bekannt sein. Gleichung (2.14) stellt die Definition der spezifischen Wärmekapazität dar und zeigt, wie diese aus dem fühlbaren Wärmestrom berechnet werden kann.

$$
c_p = \frac{1}{m} \frac{dH}{dT} = \frac{1}{m} \frac{dH}{dt} * \frac{1}{\beta_S} = \frac{1}{m} \frac{\Phi_{\text{fithl}}}{\beta_S}
$$
 (2.14)

wobei dH / dT die Änderung der Enthalpie mit der Temperatur, m die Masse der Probe und dH / dt die Änderung der Enthalpie mit der Zeit ist.  $\beta_{\rm S}$  steht für die Heizrate. Zur experimentellen Bestimmung der spezifischen Wärmekapazität werden die beiden folgenden Verfahren eingesetzt. Die direkte Methode benötigt zwei Messungen, Blindkurve und Probe, wobei Gleichung (2.15) verwendet wird, um die spezifische Wärmekapazität zu berechnen.

$$
c_p = \frac{1}{m} \frac{(\Phi_{\text{gem}} - \Phi_{bl})}{\beta_S} \tag{2.15}
$$

Die Saphir-Methode verwendet drei verschiedene Messungen: Blindkurve, Wärmestrom zum Saphir und Wärmestrom zur Probe. Dieses Verfahren verwendet Gleichung (2.16), um die spezifische Wärmekapazität der Probe zu berechnen.

$$
c_p = \frac{(\Phi_{\text{gen}} - \Phi_{bl})}{m} \frac{m_{\text{gap}}}{(\Phi_{\text{gap}} - \Phi_{bl})} * c_{p,\text{Sap}}
$$
(2.16),

wobei die Masse des Saphirs m<sub>sap</sub>, die spezifische Wärmekapazität des Saphirs cp, sap und der vom Saphir aufgenommene Wärmestrom Φ*sap* in Messungen am eingesetzten Saphir bestimmt werden.

# 2.3.4. Bestimmung der linearen thermischen Ausdehnungskoeffizien ten mit optischer dreidimensionaler Verformungsanalyse

Mithilfe der thermomechanischen Analyse, siehe Abschnitt 2.3.1 und Abschnitt 4.1, können die thermischen Ausdehnungen eines Materials nur bestimmt werden, wenn die Abmessungen der verfügbaren Proben groß genug sind, um den Stem pel auf der Probe anbringen zu können. Sie müssen auch über eine gewisse Min destdicke verfügen, um eine reproduzierbare Messung zu ermöglichen. Die Mes sung der thermischen Ausdehnungskoeffizienten von dünnen Laminaten aus glas faserverstärkten Epoxidharzen in der Laminatebene ist somit nicht möglich. Es ist aber möglich, diese Messungen optisch durchzuführen. Die Durchführung und Auswertung der Dehnungsmessung mit optischer Bildkorrelation wurde zum Bei spiel von Jerabek (Jerabek 2010, S 407-416) beschrieben.

# 2.3.5. Temperaturwechseltest

### Temperaturwechseltest für Leiterplatten

Ein Temperaturwechseltest (TWT) (Gerhold 2010, S 915) ist ein Prüfverfahren für Leiterplatten, das typischerweise in einem Zweikammersystem durchgeführt wird. Dabei herrscht in einer Kammer eine niedrige (normalerweise -55°C bis -40°C) und in der anderen Kammer eine hohe (normalerweise 125°C bis 150°C) Tempe ratur. Die zu prüfende Leiterplatte wird in einem Korb von Kammer zu Kammer transportiert. Der Wechsel geht sehr schnell und die Verweildauer in einer Kam mer beträgt in der Regel 15 bis 30 Minuten. Durch diese Behandlung eingebrachte Schädigungen treten in den meisten Fällen in Durchkontaktierungen (siehe Abb.2.1) oder in den Anbindungen von Innenlagen zu Durchkontaktierungen auf. Diese Schädigungen können nach dem Anfertigen von metallographischen Schlif fen der Durchkontaktierungen in den geprüften Leiterplatten im Mikroskop betrach tet werden. Bei dieser Vorgehensweise erhält man jedoch nur ein zweidimensiona les Schnittbild einer dreidimensionalen Struktur, daher sind Aussagen über den weiteren Verlauf eines gefundenen Risses quer zur Schnittebene nicht möglich. Wird kein Riss gefunden, so ist dies aus demselben Grund kein Beweis für Fehler freiheit. Daher wurden Echtzeit-Widerstandsmessungen an Leiterplatten im TWT erprobt (Gerhold, 2006). Bei diesen "instrumentierten" Temperaturwechseltests konnte eine Korrelation zwischen einer gemessenen Widerstandserhöhung im Versuch und der Häufigkeit und Schwere der gefundenen Risse im Schliffbild ge funden werden. Jedoch lassen sich die ersten auftretenden Risse nicht sicher nachweisen. Weiters stellt sich die Frage, wo die Schädigung auftritt, da nur die geschädigte Leiterbahn, nicht aber der lokale Fehler identifiziert werden kann. Ein zelne Leiterbahnen verlaufen in so genannten "Daisy Chains" durch mehrere in Reihe geschaltete Durchkontaktierungen, weshalb die Versagensstelle nicht ge nau festgestellt werden kann.

#### Single Via Thermal Cycle Test

Der Single Via Thermal Cycle Test (SVTCT) ist ein Temperaturwechseltest für Lei terplatten mit Echtzeit-Widerstandsmessung, wobei nur eine einzelne Durchkontaktierung (Via) überwacht wird, um tatsächlich Aussagen über das Schädigungs und Versagensverhalten dieser Durchkontaktierung treffen zu können. Gemessen wird der Warmwiderstand der überwachten Struktur nach Temperaturangleich in der heißen Kammer. Zur Messung wird immer der Warmwiderstand bei Maximal temperatur herangezogen, da die Durchkontaktierung hier unter der größten Zug spannung steht. Kenngröße ist der relative Warmwiderstandsanstieg ΔR<sub>z</sub> bei Zyklus z. Dieser errechnet sich aus dem aktuellen Warmwiderstand zum Zeitpunkt des Zyklus z  $(R_{w,z})$  und dem Warmwiderstand zu Beginn des Tests  $(R_{w,0})$  nach (2.17), wobei das Einschwingen der Kammer in den ersten Zyklen berücksichtigt werden muss. Die Zahl der Zyklen bis zum Erreichen eines Ausfallkriteriums, bei spielsweise ∆R=5%, wird erfasst.

$$
\Delta R_{Z} = \frac{R_{w,z} - R_{w,0}}{R_{w,0}}
$$
 (2.17)

Nach Abschluss des Single Via Thermal Cycle Test werden ebenfalls Schliffbilder der geprüften Durchkontaktierung angefertigt.

# 3. MATERIALIEN UND PRÜFKÖRPER

Untersucht wurden Verbunde aus Glasfasergeweben und Epoxidharzen, wobei ein Harztyp (M1, M2 und M3) jeweils als Matrix mit allen Glasgewebetypen (Core, 7628, 2116 und 1080) verarbeitet wurde. Daraus entstehen zwölf Verbundmateria lien (siehe Tabelle 3.1.), die in Form von dünnen verpressten Laminaten angelie fert wurden. Von allen Materialien, die den Glasgewebetyp 7628 beinhalten, wur den zusätzliche Verpressungen mit einer Dicke von etwa 800µm angefertigt.

**Tabelle 3.1.:** Übersicht über die geprüften Verbunde aus Glasfasergeweben und Epoxidharzen und die Kupfermaterialien.

| <b>Material</b> | Matrix                | Dichte Matrix     | Harzgehalt | Glastype | Kette x Schuss | <b>Dicke</b>     |
|-----------------|-----------------------|-------------------|------------|----------|----------------|------------------|
|                 |                       | g/cm <sup>3</sup> | $\%$       |          | Anzahl Fäden   | μm               |
| 1               | M <sub>1</sub>        | 1,34              | 42         | Core     | 17.3 x 12.2    | 385              |
| $\mathbf{2}$    |                       |                   | 44         | 7628     | 17.3 x 12.2    | $205^1$          |
| 3               |                       |                   | 51         | 2116     | 23.6 x 22.8    | 280              |
| 4               |                       |                   | 64         | 1080     | 23.6 x 18.5    | 270              |
| 5               | M <sub>2</sub>        | 1,48              | 42         | Core     | 17.3 x 12.2    | 375              |
| 6               |                       |                   | 44         | 7628     | 17.3 x 12.2    | 200 <sup>1</sup> |
| $\overline{7}$  |                       |                   | 51         | 2116     | 23.6 x 22.8    | 270              |
| 8               |                       |                   | 64         | 1080     | 23.6 x 18.5    | 240              |
| 9               | M <sub>3</sub>        | 1,50              | 42         | Core     | 17.3 x 12.2    | 370              |
| 10              |                       |                   | 44         | 7628     | 17.3 x 12.2    | 220 <sup>1</sup> |
| 11              |                       |                   | 51         | 2116     | 23.6 x 22.8    | 240              |
| 12              |                       |                   | 64         | 1080     | 23.6 x 18.5    | 270              |
| <b>BCu</b>      | <b>Basisch Kupfer</b> |                   |            |          |                | 25               |
| GCu             | Galvanisch Kupfer     |                   |            |          |                | 55               |

<sup>1</sup>Von diesen Materialien wurden zusätzlich Verpressungen mit einer Dicke von 800µm angefertigt.

Die Glasgewebe unterscheiden sich in der Anzahl der Fäden, die in Kett- und Schussrichtung liegen. Diese Begriffe stammen aus der textilen Webtechnik, wo bei die Kettrichtung die Vorzugsrichtung darstellt und in dieser Richtung die meis ten Fasern liegen. Die Schussrichtung steht orthogonal auf die Kettrichtung und in dieser Richtung liegen die Schussfasern. Kett- und Schussrichtung spannen die Laminatebene auf, im Folgenden werden sie als Richtung 1 (Kettrichtung) und als Richtung 2 (Schussrichtung) bezeichnet. Die Richtung 3 steht normal auf die La minatebene. Das Verhältnis der Fäden in Kett- und Schussrichtung für die untersuchten Gewebe ist für die unterschiedlichen Typen standardisiert (IPC 2006) und wurde entsprechend berücksichtigt. Zusätzlich wurden zwei Arten von Kupfer, Ba sisch Kupfer und Galvanisch Kupfer, geprüft, wobei ersteres für die Kupferschich ten in der Leiterplatte verwendet wird und zweiteres um die Bohrungen zu metalli sieren. Beide wurden in Folienform geliefert, Basisch Kupfer mit einer Dicke von 25 um und Galvanisch Kupfer mit einer Dicke von 55 um.

## Prüfkörper für die Thermomechanische Analyse

Als Prüfkörper wurden mit Hilfe einer Schere rechteckige Stücke aus den Ver bundmaterialien, siehe Tabelle 3.1., herausgeschnitten. Die Abmaße wurden so groß wie möglich gewählt, um Einflüsse des Scherenschnittes auf das Messer gebnis minimieren zu können. Der Ofen begrenzt die Probengröße nach oben. Es wurden Prüfkörper mit den Abmessungen 12 mm mal 7 mm gewählt.

### Prüfkörper für die Dynamisch Mechanische Analyse

Diese Prüfkörper wurden aus den Verbunden beziehungsweise aus den Kupferfo lien herausgestanzt. Dazu wurde ein Stanzer für Universalprüfkörper nach DIN EN ISO 527, Prüfkörperform 5A, verwendet. Die Schultern wurden abgeschnitten und der Bereich der parallelen Messlänge verwendet. Die Messlänge weist eine Breite von 4 mm auf und die Länge der verwendeten Prüfkörper beträgt etwa 12 mm.

# Prüfkörper für die Bestimmung der thermischen Ausdehnungskoeffizienten mit optischer dreidimensionaler Verformungsanalyse

Aus den Verbunden und aus den Kupferfolien wurden rechteckige Stücke mit den Abmessungen 50 mm mal 50 mm mit Hilfe einer Schere entnommen.

### Prüfkörper für die Dichtemessungen

Aus den Verbunden und Kupferfolien wurden Stücke mit einer Masse von etwa

40 g herausgeschnitten.

# 3.1. Aufbauten für den Single Via Thermal Cycle Test

Für diese Prüfung wurden eigene Testleiterplatten entworfen und verpresst. Abbil dung 3.1. zeigt eine Testleiterplatte mit mehreren Durchkontaktierungen, die im Single Via Thermal Cycle Test, einer Echtzeit-Widerstandsmessung unterzogen werden (siehe Abschnitt 2.3.5.). Ein Schliffbild einer solchen Durchkontaktierung ist in Abb.3.2 gezeigt.

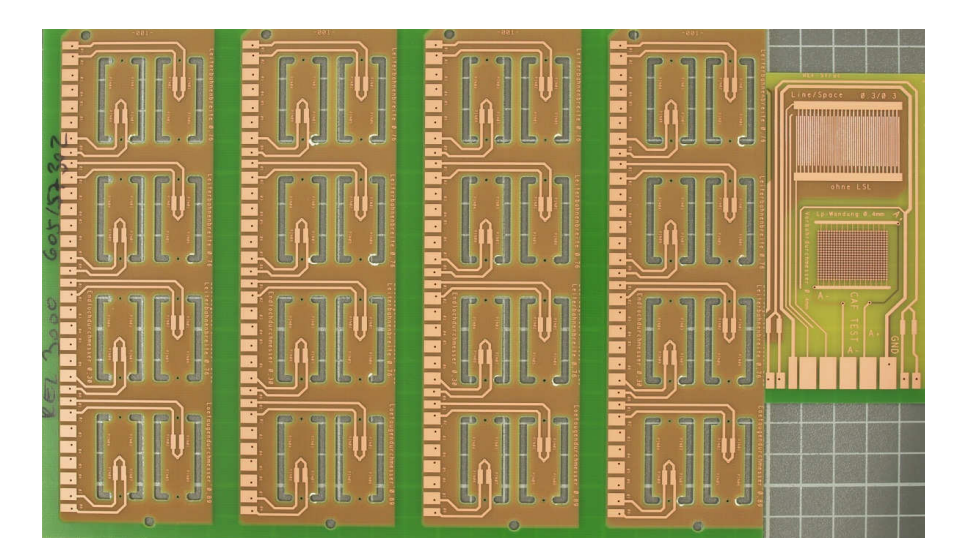

**Abb. 3.1:** Testleiterplatte für den Single Via Thermal Cycle Test. (Austria Technologie und Systemtechnik AG, Leoben.)

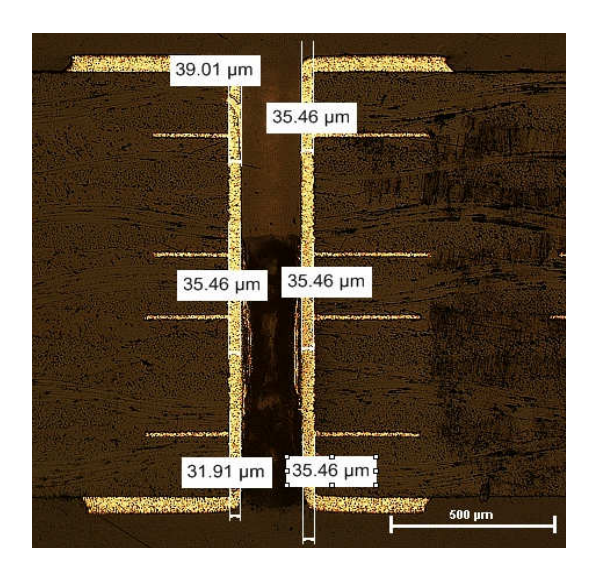

Abb.3.2: Schliffbild einer "through hole"-Durchkontaktierung. (Austria Technologie und Systemtechnik AG, Leoben.)

Die Testleiterplatten weisen ausschließlich "through hole"-Durchkontaktierungen auf. Der Aufbau dieser Testleiterplatten im Bereich einer Durchkontaktierung ist in Abb. 3.3. dargestellt, wobei von jedem Modell ein Aufbau A und ein Aufbau B ge fertigt wurde. Diese unterscheiden sich in der Kupferschichtdicke an der metalli sierten Bohrung (1). Für den Aufbau A beträgt diese Kupferschichtdicke im Mittel 34,6 um und für den Aufbau B 51,8 um. Diese Abmessungen wurden Schliffbildern der Durchkontaktierungen aus den einzelnen Aufbauten (Quelle: Austria Techno logie und Systemtechnik AG, Leoben) entnommen. Die Kupferschichten in der Testleiterplatte sind nicht mehr vollflächig (siehe Abb. 3.2 und Abb. 3.3.), sondern strukturiert, das heißt Teile wurden herausgeätzt und mit Harz aufgefüllt.

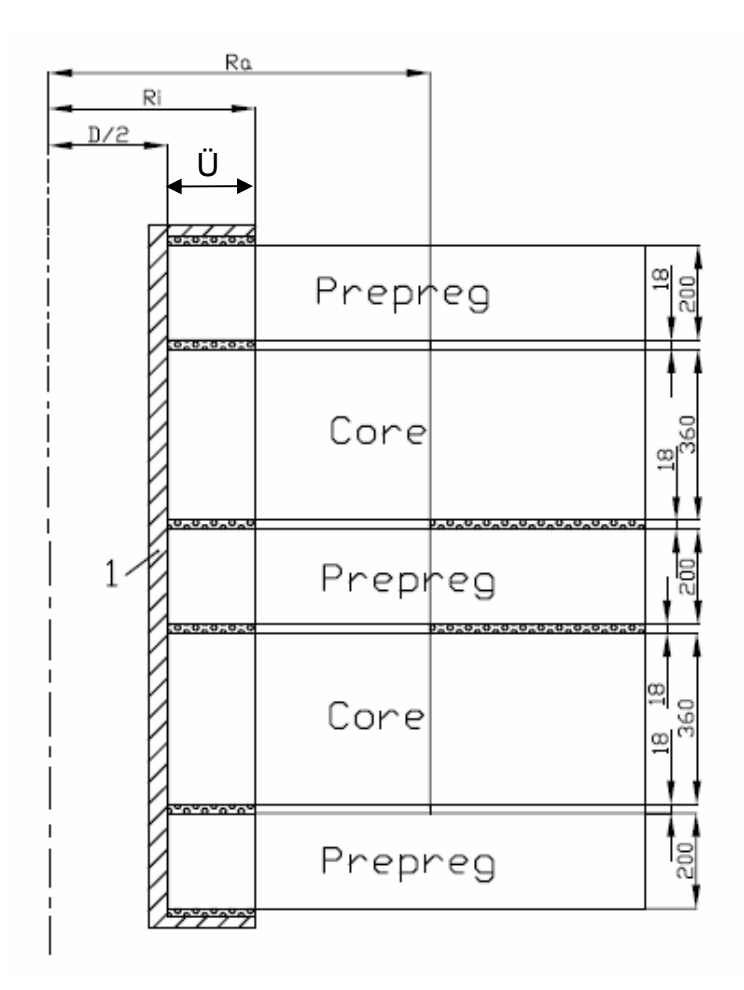

**Abb. 3.3.:** Schnittdarstellung einer Durchkontaktierung und des anschließenden Aufbaus in einer Testleiterplatte. Bereiche aus Galvanisch Kupfer wurden schraffiert, Bereiche aus Basisch Kupfer gepunktet darge stellt. Alle Maße in Mikrometer.

Sowohl für Aufbau A als auch für Aufbau B wurden Durchkontaktierungen mit ver schiedenen Bohrlochdurchmessern angefertigt, siehe Tabelle 3.2. Die in Abb.3.3 eingezeichneten Maße sind in Tabelle 3.3 angeführt.

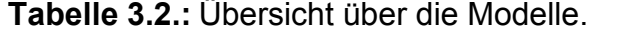

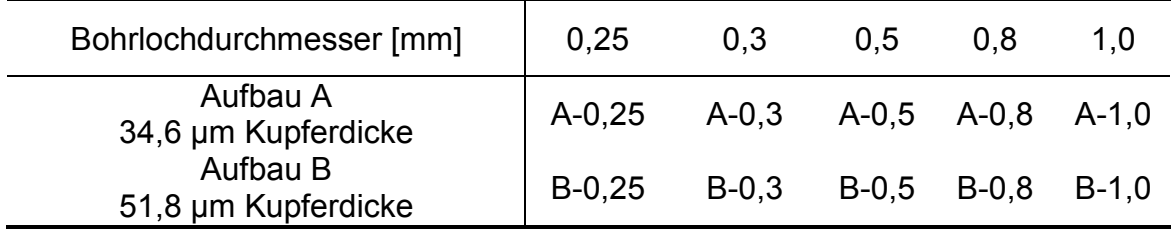

**Tabelle 3.3.:** Abmessungen der Modelle. D bezeichnet den Bohrlochdurchmesser in Tabelle 3.2.

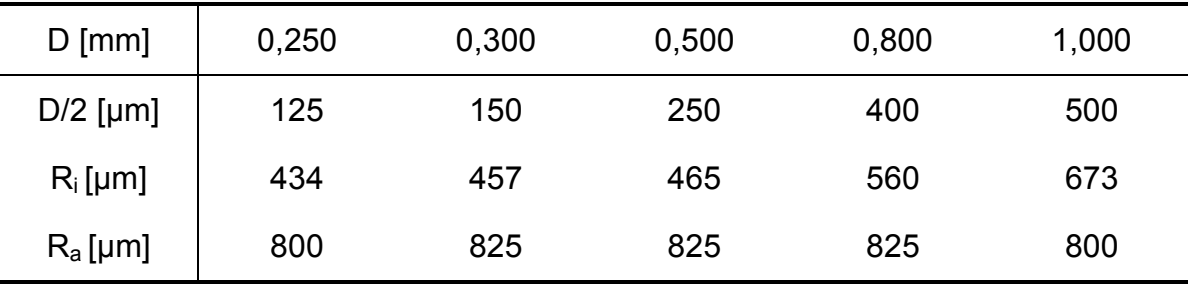

Aus zwei Aufbauten, die jeweils mit fünf unterschiedlichen Bohrlochdurchmessern und zugehörigen Geometrien angefertigt wurden ergeben sich zehn Modelle. Die se zehn Modelle unterscheiden sich in ihrer Geometrie. Jedes dieser Modelle wur de mit den Materialien 1 und 2, 5 und 6 beziehungsweise 9 und 10 als Core und Prepreg ausgeführt (siehe Tabelle 3.1 und Abb. 3.3.).

# 4. EXPERIMENTELLES

# 4.1. Thermomechanische Analyse

Der lineare thermische Ausdehnungskoeffizient α in Richtung 3, normal zur Faser ebene, der zwölf Verbundmaterialien wurde mit Hilfe der thermomechanischen Analyse bestimmt. Verwendet wurde eine TMA SDTA 840, Mettler Toledo Interna tional Inc., Schwerzenbach, Schweiz. Es handelt sich um einen Quarzrohrdilato meter, die Längenänderung über der Temperatur wird über einen induktiven Weg aufnehmer erfasst. Abbildung 4.1. zeigt den Aufbau eines Quarzrohrdilatometers. Quarz wird aufgrund seines geringen linearen thermischen Ausdehnungskoeffi zienten für diese Anwendung gewählt. Es tritt eine leichte Verformungsbehinde rung auf, da hier berührend mit einer geringen Kontaktkraft (Prüfkraft) gemessen wird. Die Messungen wurden im Temperaturbereich zwischen 25 und 250°C durchgeführt, die Heizrate betrug 5 Kelvin pro Minute, wobei zwei Aufheizungen in Folge vorgenommen wurden. Zwischen den beiden Aufheizungen ist eine Abkühl phase mit einer Kühlrate von 15 Kelvin pro Minute sowie eine zwanzigminütige Haltephase bei 25°C vorgesehen.

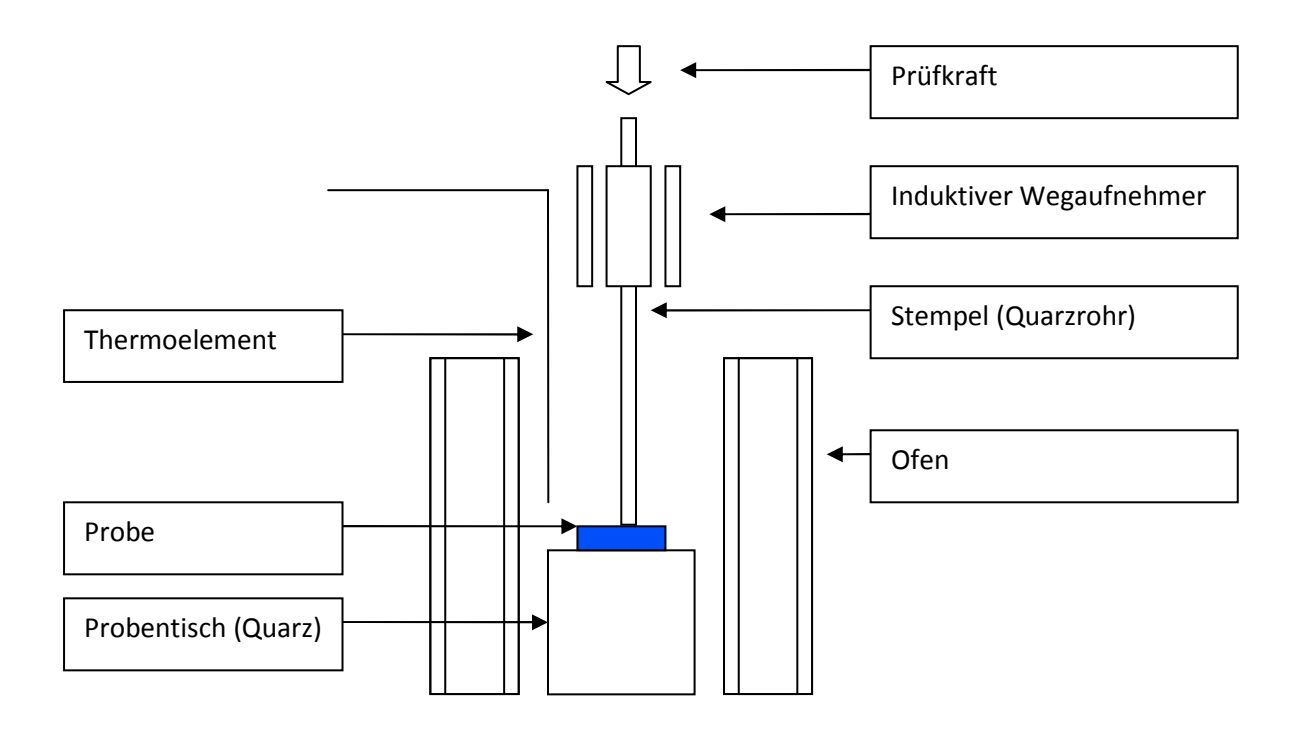

**Abb. 4.1.:** Schematischer Aufbau eines Quarzrohrdilatometers für die thermo mechanische Analyse.

# 4.2. Dynamisch Mechanische Analyse

Alle Materialien wurden auf der DMA 8000, Perkin Elmer, Waltham, USA geprüft. Dabei wurden die Materialien einer zugschwellenden Belastung in Richtung 1 ausgesetzt. Die Eigenschaften der beiden anderen Richtungen wurden ebenfalls von dieser Messung abgeleitet. Aufgebracht wurde ein erzwungener, sinusförmi ger Dehnungsverlauf, eine schematische Darstellung des Aufbaus zeigt Abb. 4.2. Der Schwingungsgenerator bringt die Belastung über eine Federlagerung auf die Probe auf. Die Messung erfolgt weggesteuert, die Kraft wird über einen Federweg indirekt gemessen. Eine Messung im zugschwellenden Bereich eignet sich beson ders gut für die Untersuchung dünner Proben faserverstärkter Kunststoffe, da es nicht zu einem Ausknicken der Probe kommen kann.

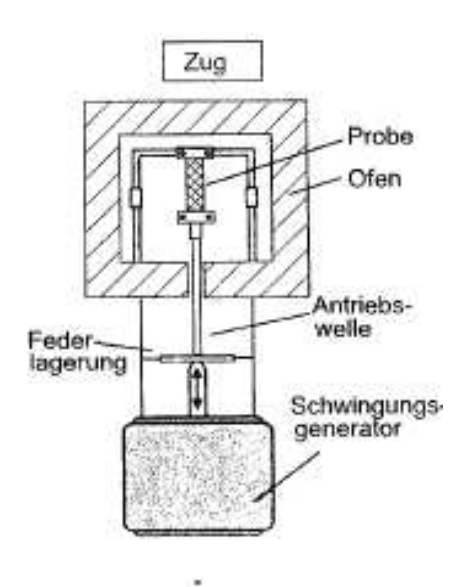

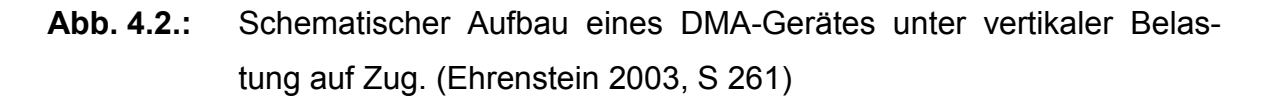

In Tabelle 4.1. findet sich eine Zusammenfassung der gewählten Prüfparameter, wobei alle Messungen im Temperaturbereich von 25°C bis 250°C durchgeführt wurden. Am Beginn der Messung wurde eine Vorkraft von 2 Newton aufgebracht. Die Amplitude wurde gering gewählt, um im linear-viskoelastischen Bereich zu messen. Zusätzlich zur Vorkraft wurde eine statische Verschiebung (Offset) von 150% der gewählten Amplitude aufgebracht. Der Offset wird von der Maschine am Beginn der Messung, aber nach Aufbringung der Vorkraft angefahren. Sowohl Off set als auch Vorkraft dienen dazu, den Prüfkörper ständig unter Zugbelastung zu halten. Aus vorhergehenden Amplitudenscans war die Grenze des linear viskoelastischen Bereiches bekannt. Bei den Amplitudenscans wurde die Amplitu de in aufeinander folgenden Messungen kontinuierlich erhöht bis der ausgewertete Steifigkeitswert abzufallen begann. Dadurch konnte der linear-viskoelastischen Bereich, Amplituden bei denen die Steifigkeit noch auf einem konstanten Niveau bleibt, bestimmt werden. Die Querschnittsfläche der Proben sowie deren Ein spannlänge wurden gemessen, da diese Werte zur Berechnung der Spannungen aus den gemessenen Kräften beziehungsweise zur Berechnung der Dehnungen aus den Traversenwegen benötigt werden.

**Tabelle 4.1.: Gewählte Prüfparameter für die DMA-Messungen.** 

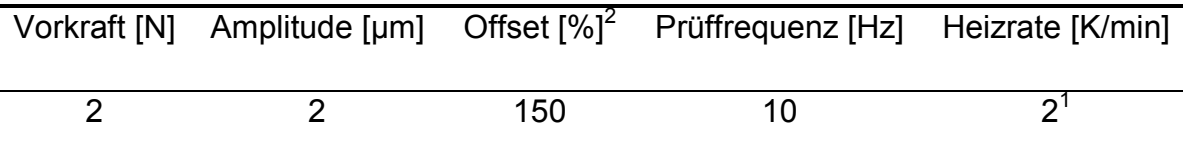

1<br>Bei den Kupferproben wurde aufgrund der guten Wärmeleitfähigkeit eine Heizrate von 5 Kelvin pro Minute gewählt. <sup>2</sup> Der Offset wird in Prozent der Amplitude angegeben.

Aufgrund von Abweichungen der gemessenen Steifigkeiten aus der DMA von je nen aus dem Zugversuch, wurde eine Anpassung der gemessen Werte vorge nommen.

$$
k_1 = \frac{E_{ZUG,23 \degree C, RICHTUNG\_1}}{E_{DMA,23 \degree C}}
$$
\n(4.1)

$$
k_2 = \frac{E_{ZUG,23^{\circ}C,RICHTUNG\_2}}{E_{DMA,23^{\circ}C}}
$$
(4.2)

$$
k_3 = \frac{E_{ZUG,23^{\circ}C,RICHTUNG\_3}}{E_{DMA,23^{\circ}C}}
$$
(4.3)

 $E_{Korr, RICHTUNG_{1}}(T) = k_1 * E_{DMA}(T)$  $(4.4)$ 

$$
E_{Korr, RICHTUNG\_2}(T) = k_2 * E_{DMA}(T)
$$
\n(4.5)

$$
E_{Korr, RICHTUNG_3}(T) = k_3 * E_{DMA}(T)
$$
\n(4.6)

Es wird für jede Richtung das Verhältnis aus dem Elastizitätsmodul aus dem Zug versuch zu jenem aus der DMA gebildet, wobei die Werte aus der DMA sich im mer auf die Richtung 1 beziehen, siehe  $(4.1)$  bis  $(4.3)$ . Mithilfe des Faktors  $k_1$  wird der Verlauf des Moduls über der Temperatur an den Zugversuch angepasst, siehe (4.4), die Faktoren k<sub>2</sub> und k<sub>3</sub> passen den Verlauf des Elastizitätsmoduls über der Temperatur an den Modul der jeweiligen Richtung aus dem Zugversuch an, siehe (4.5) und (4.6). Die Auswirkungen dieser Vorgehensweise werden in Abschnitt 6.1.2. diskutiert.

#### 4.3. Dynamische Differenzkalorimetrie

Die Wärmekapazitäten aller Materialien wurden mit Hilfe der Saphir-Methode, siehe Abschnitt 2.3.3, bestimmt. Verwendet wurde die DSC 1, Mettler Toledo Interna tional Inc., Schwerzenbach, Schweiz. Die dynamische Differenzkalorimetrie bein haltet nach DIN EN ISO 11357-1 zwei Prüfverfahren, bei denen kalorische Effekte einer Probe im Vergleich zu einer Referenzsubstanz gemessen werden (Ehren stein 2005, S 2-6). Es handelt sich um die dynamische Wärmestrom-Differenzkalorimetrie (DWDK) und um die dynamische Leistungskalorimetrie (DLDK). Beide Verfahren liefern vergleichbare Informationen. Das verwendete Ge rät zählt zu den dynamischen Wärmestrom-Differenzkalorimetern. Bei diesen Geräten besteht die Messzelle aus einem Ofen, in dem Probe und Referenz gemein sam ein vorgegebenes Temperaturprogramm durchlaufen. Probe und Referenz befinden sich auf einer wärmeleitenden Metallscheibe und die Temperatur beider Messstellen muss laufend gemessen werden. Abbildung 4.3 zeigt den schemati schen Aufbau eines Wärmestrom-Differenzkalorimeters (T<sub>R</sub> steht für die Temperatur der Referenz, T<sub>P</sub> für jene der Probe,  $\bar{Q}_{OR}$  kennzeichnet den Wärmestrom vom Ofen zum Referenztiegel,  $\overline{Q}_{OP}$  jenen vom Ofen zum Probentiegel). Folgen Probe und Referenz gleichermaßen dem vorgegebenen Temperaturprogramm, so sind die Wärmeströme vom Ofen in die Probe und in die Referenz konstant und die Temperaturdifferenz zwischen den beiden Messstellen bleibt somit ebenfalls kon stant. Findet in der Probe aber ein exothermer Prozess statt, so ist die Proben temperatur höher als die Referenztemperatur Bei Auftreten eines endothermen
Prozesses ist die Probentemperatur geringer als die Referenztemperatur. Die Temperaturdifferenz zwischen Probe und Referenz kann gemessen werden, aus der Differenz der Temperaturen resultiert auch eine Wärmestromänderung.

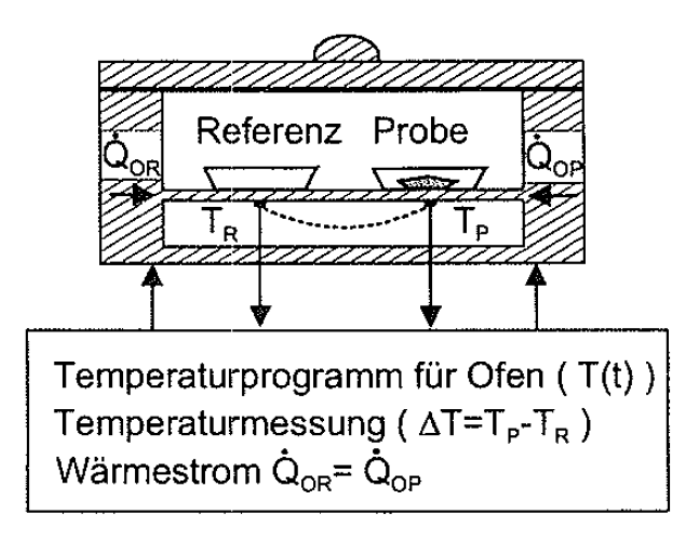

Abb.4.3.: Schematischer Aufbau eines Wärmestrom-Differenzkalorimeters. (Ehrenstein 2003, S 3)

Vor den Messungen der Verbundmaterialien beziehungsweise des Kupfers wur den eine Blindkurve sowie die Kurve für den Wärmestrom des Saphirs gemessen. Die Blindkurve wird vom System des Gerätes DSC 1 automatisch von den später erhaltenen Messkurven subtrahiert, die Messkurven der zu prüfenden Materialien und jene des Saphirs werden nach Gleichung (2.16) ausgewertet und die spezifi sche Wärmekapazität wird berechnet. Alle Messungen wurden im Temperaturbe reich zwischen 25 und 250°C mit einer Heizrate von fünf Kelvin pro Minute durch geführt. Die Einwaagemengen wurden für die Verbundmaterialien zwischen 20 und 30 mg, für Kupfer zwischen 30 und 40 mg gewählt. Die Einwaagemenge des Kupfers wurde aufgrund der höheren Wärmeleitfähigkeit höher gewählt. Verwen det wurden 40µl Tiegel aus Aluminium, die Deckel der Tiegel wurden perforiert.

# 4.4. Bestimmung der linearen thermischen Ausdehnungskoeffizienten mit optischer dreidimensionaler Verformungsanalyse

Die optischen Messungen wurden mit Hilfe von ARAMIS, einem System zur opti schen dreidimensionalen Verformungsanalyse der Gesellschaft für optische Mess technik mbH, Braunschweig, Deutschland, durchgeführt. Im Folgenden wird es kurz als ARAMIS-System bezeichnet. Gemessen wurden die Prüfkörper für die Bestimmung der thermischen Ausdehnungskoeffizienten mit optischer dreidimen sionaler Verformungsanalyse (siehe Abschnitt 3). Geprüft wurde im Temperaturbe reich von Raumtemperatur bis 230°C mit einer Heizrate von 5 Kelvin pro Minute. Die Proben wurden in die Klimakammer der Bose ElectroForce 3450, Bose Corpo ration, Eden Prairie, Vereinigte Staaten, eingebracht und dort so gelagert, dass sie sich in einer Richtung frei ausdehnen konnten. Der Versuchsaufbau ist ein Abb. 4.4 gezeigt.

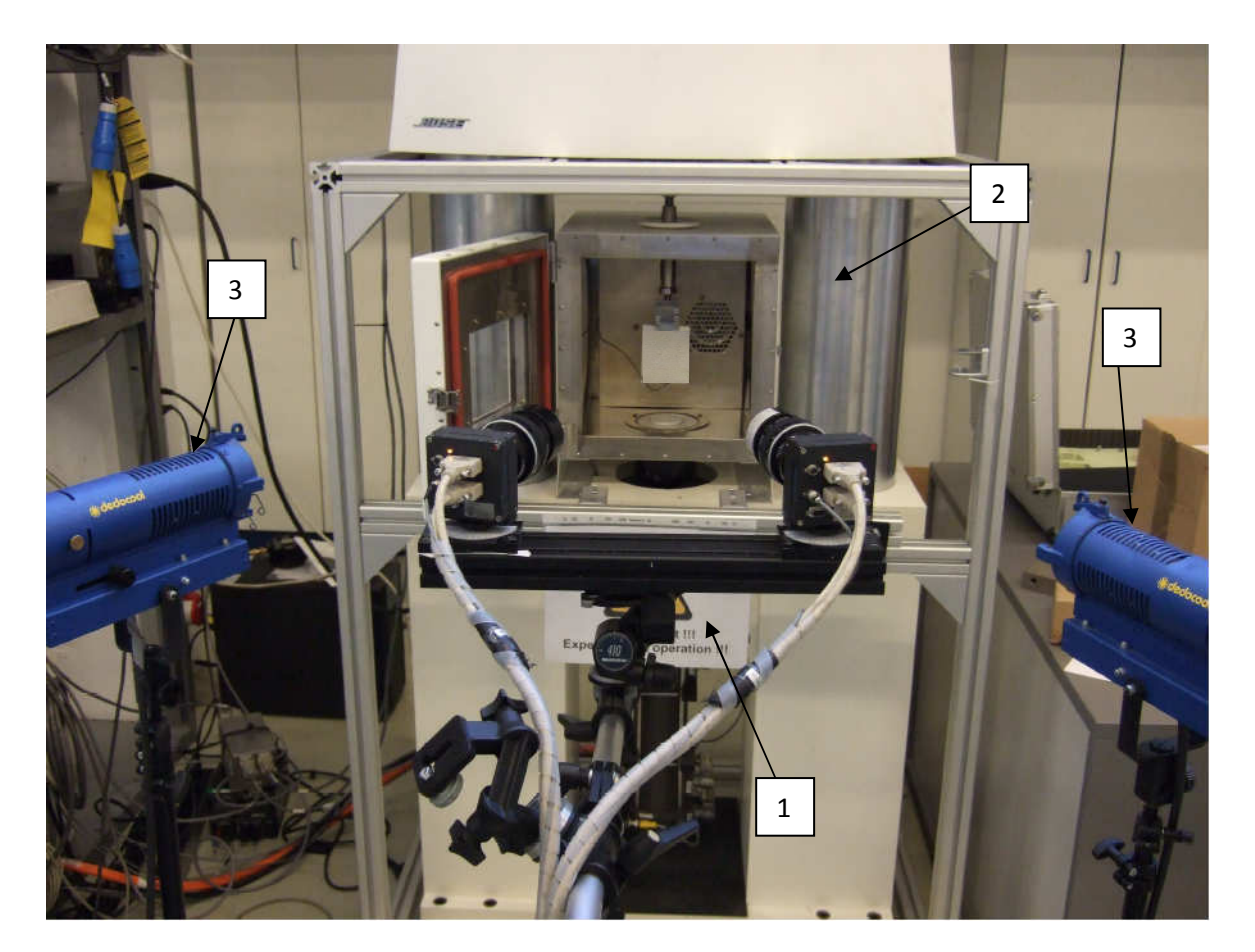

**Abb. 4.4:** Versuchsaufbau zur Bestimmung der thermischen Ausdehnungsko effizienten mit optischer dreidimensionaler Verformungsanalyse.

Im Vordergrund befindet sich das ARAMIS-System (1), im Hintergrund die Bose ElectroForce 3450 mit geöffneter Klimakammer (2), beleuchtet durch Lampen De docool, Dedo Weigert Film GmbH, München, D. (3). Die Verformungen wurden in einem Bereich ausgewertet (siehe Abb 4.5.), in dem die Einspannung keinen Ein fluss mehr hat. Daher konnten die thermischen Ausdehnungskoeffizienten für zwei Raumrichtungen in einem Versuch ermittelt werden. Die Bestimmung der thermi schen Ausdehnungskoeffizienten erfolgte wie von Jerabek (Jerabek 2010, S 407 416) beschrieben.

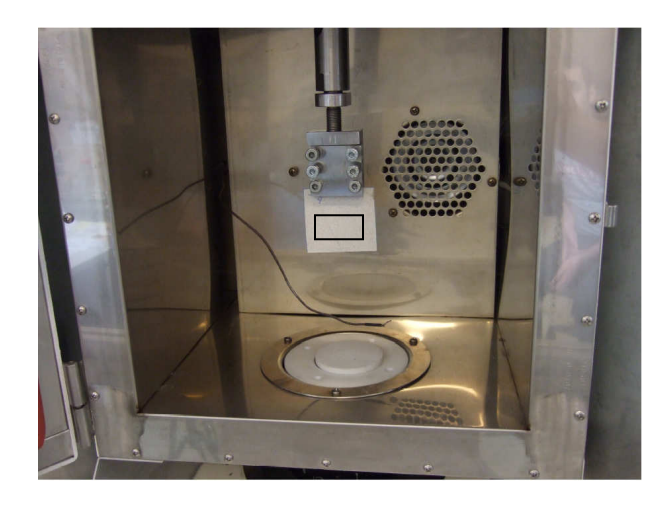

**Abb. 4.5:** Ein Prüfkörper in der Klimakammer der Bose ElectroForce 3450 mit dem gekennzeichneten ausgewerteten Bereich.

Diese Vorgehensweise wurde für die Richtungen 1 und 2 der Verbunde sowie für die Kupferfolien gewählt. Hier wurde lediglich eine Richtung in der Folienebene gemessen, da Kupfer isotropes Verhalten zeigt und daher in allen Richtungen gleiche Eigenschaften besitzt.

### 4.5. Zugversuch mit optischer dreidimensionaler Verformungsanalyse

Für diese Messungen wurde ebenfalls das ARAMIS-System eingesetzt. Als Zugprüfmaschine wurde eine Instron 5500 (Instron Limited, Massachusetts, USA) verwendet. Es wurden Prüfkörper nach Norm ISO 527, Type 5, hergestellt und geprüft. Geprüft wurden die Kupfermaterialien, da diese bei geringen Dehnungen bereits plastisches Verhalten zeigen und daher mit Mitteln der Dynamisch Mecha nischen Analyse nicht hinreichend charakterisiert werden können. Die Prüfungen wurden in einer Klimakammer bei Prüftemperaturen von 23°C, 50°C, 80°C, 120°C

und 150°C durchgeführt. Der Prüfkörper wird im Laufe dieses Versuches einer klassischen Zugprüfung unterzogen, der Versuch wird jedoch mitgefilmt, wodurch die Verformungen und somit die Dehnungen optisch ermittelt werden können. Die Durchführung und Auswertung dieser Versuche erfolgte wie von Jerabek (Jerabek 2010, S 407-416) beschrieben. Auch die Verbundmaterialien wurden in Zugversuchen temperaturabhängig geprüft, wobei Prüfkörper unter 0°, 45° und 90° aus der Laminatebene entnommen und geprüft wurden. Das experimentelle Vorgehen bei diesen Versuchen wurde von Fuchs (Fuchs, 2012) beschrieben.

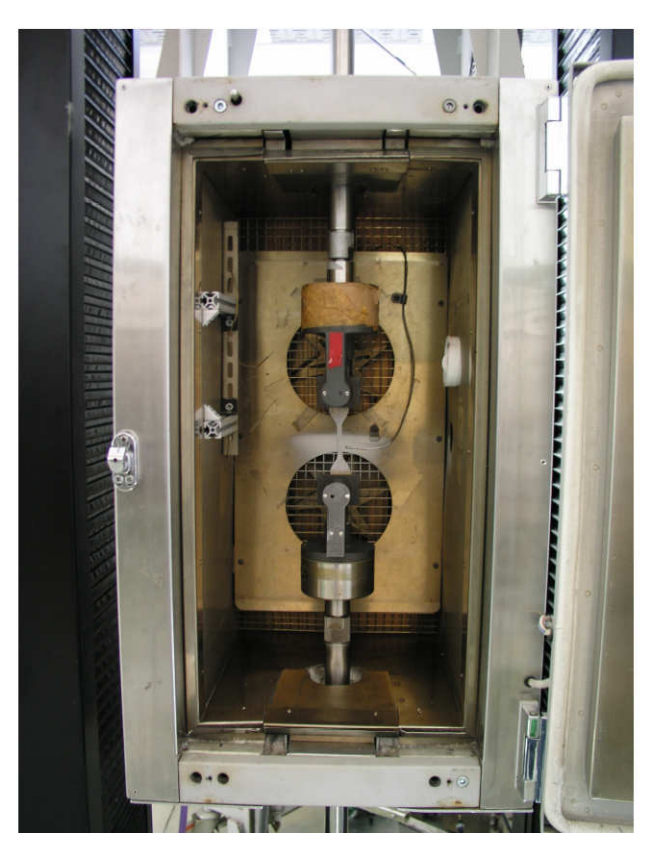

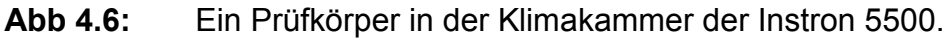

### 4.6. Messung der Dichte

Die Dichte der in Abschnitt 3 angeführten Materialien wurde mit Hilfe der Methode von Archimedes bestimmt. Dazu wird das Gewicht eines Prüfkörpers in der Luft und eingetaucht in einer Flüssigkeit mit Hilfe einer Waage bestimmt. Das gemes sene Gewicht in der Flüssigkeit ist aufgrund des Auftriebs geringer als jenes in der Luft und aus der Differenz kann die Dichte des Prüfkörpers nach (4.7) bestimmt werden. Die Dichte des Prüfkörpers ist der Quotient aus seiner Masse und seinem Volumen, wobei dieser Ausdruck, wie in (4.7) gezeigt, umgeformt werden kann.

Als Flüssigkeit wurde destilliertes Wasser gewählt. Die Temperatur des Wassers wurde gemessen und die Dichte des Wassers wurde einer Tabelle (Dichtetabelle für destilliertes Wasser, Mettler Toledo International Inc., Schwerzenbach, Schweiz) entnommen.

$$
\rho_{PRÜFKÖRPER} = \frac{m}{V} = \frac{G_{LUFF}}{G_{LUFF} - G_{ENGETAUCHT}} \rho_{FLÖSSIGKEIT}
$$
\n(4.7)

### 4.7. Single Via Thermal Cycle Test

Diese Versuche wurden bei der Austria Technologie und Systemtechnik AG, Leo ben, durchgeführt. Die experimentelle Vorgehensweise wurde von mehreren Un ternehmen gemeinsam erarbeitet und in entsprechender Form (Biener 2010) do kumentiert. Geiger (Geiger 2010, S 59-67) stellt den Versuchsaufbau und –ablauf dar. Wie bereits in Abschnitt 2.3.5 beschrieben, wird die zu prüfende Leiterplatte in einem Korb zwischen Warm- und Kaltkammer hin- und hertransportiert und es werden Temperaturen von +125°C (Warmkammer) und 40°C (Kaltkammer) vor gegeben. Die Verweilzeit in jeder Kammer beträgt 30 Minuten. Der Versuchsauf bau besteht neben den Thermokammern aus einer Konstantstromquelle, einem hinreichend genauen Digitalmultimeter und Multiplexern für die maximal zu reali sierende Messkanalanzahl. Als Bewertungskriterium wird eine Änderung des Warmwiderstandes von 5 Prozent, siehe (2.17), gewählt. Die Widerstandmessung wird mit einem Prüfstrom von 1 Ampere durchgeführt und muss eine Prüfdauer von mindestens 1 Sekunde aufweisen. Die Messung des Widerstandswertes er folgt in der Warmphase, wenn sichergestellt ist, dass jeder Prüfkörper die Solltem peratur erreicht hat. Dies kann entweder durch Messung der Prüfkörpertemperatur mittels Thermoelement oder durch Abwarten einer vorher bestimmten Auslage rungszeit geschehen. Abbildung 4.7. zeigt das Temperaturprofil, das der Prüfkör per durchläuft, wobei (1) die Kaltphase und (2) die Warmphase kennzeichnet.

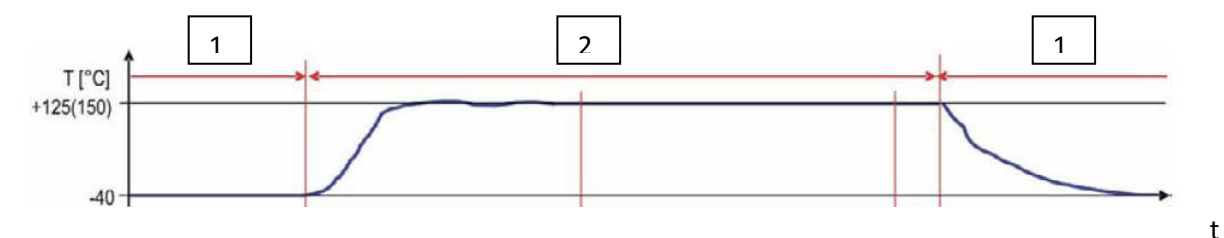

**Abb. 4.7:** Temperaturzyklus eines Prüfkörpers im Single Via Thermal Cycle Test. (Geiger 2010, S 60)

Zur Ermittlung des Referenzwiderstands werden die gemittelten Warmwider standswerte bei 125°C der ersten 5 Zyklen nach einem Einschwingzyklus verwen det. Nach dreimaligem Überschreiten des 5% Kriteriums in Folge, wird eine Struk tur als defekt bewertet und aus dem Versuchsaufbau entnommen. Maximal wer den 1000 Temperaturwechselzyklen durchlaufen. Geprüft wurden alle in Tabelle 3.2 dargestellten Modelle mit den Materialien 1 und 2 als Core und Prepreg.

#### 5. SIMULATION

Im Rahmen dieser Arbeit wurden Simulationsmodelle des in Abb. 3.3 gezeigten Aufbaus erstellt. Dabei wurden insgesamt 30 verschiedene Modelle erstellt, die sich in der Geometrie und in den verwendeten Materialien unterscheiden. Eine Aufstellung und Erläuterung dieser Modelle findet sich in Abschnitt 3.1. Abbildung 5.1 zeigt beispielhaft das erstellte Modell A-0,25. Die Simulationen wurden mit Hilfe des Finite-Elemente-Paketes Abaqus 6.10-1, Dassault Systemes Simulia Corp., Waltham, USA, durchgeführt. Simuliert wurde der Single Via Thermal Cycle Test. Dieser wird in den Abschnitten 2.3.5 und 4.7. beschrieben. In der Simulation wur de das Aufheizen der Modelle von 25°C auf 125°C abgebildet. Ermittelt und aus gewertet wurde die Spannungsverteilung bei 125°C, da bei dieser Temperatur die Durchkontaktierung unter der größten Spannung steht. Weiters wurden die thermi schen Ausdehnungen bestimmt.

#### Entkoppelte Simulation

Die Simulation wurde als entkoppelte Simulation durchgeführt, das heißt, es wurde ein thermisches und ein mechanisches Modell erstellt. Beide Modelle besitzen ex akt die gleiche Geometrie und verwenden die gleichen Materialeingangsparame ter. Die Modelle wurden aufgrund der Geometrie axialsymmetrisch ausgeführt. Sie unterscheiden sich lediglich im verwendeten Elementtyp. Das thermische Modell verwendet Elemente (Abaqus Bezeichnung: DCAX8), mit denen die Temperatur entwicklung im Material ermittelt werden kann.

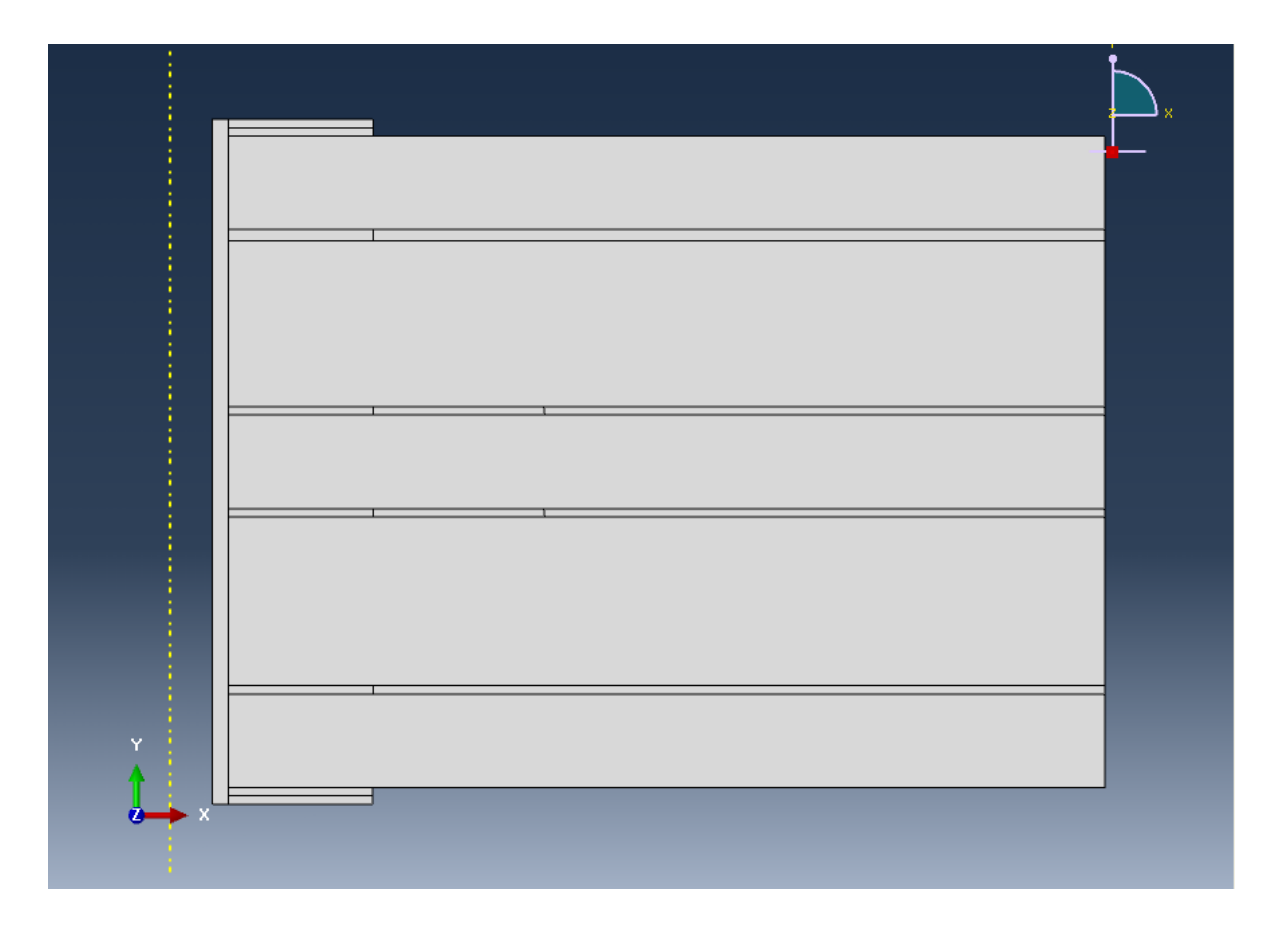

#### Abb. 5.1: Modell A-0,25 in der Simulationsumgebung Abaqus.

Auf das thermische Modell wird ein Temperaturprogramm, das Aufheizen von 25°C auf 125°C, aufgebracht. Da die Leiterplatte beim Single Via Thermal Cycle Test in eine auf 125°C temperierte Kammer eingebracht wird, wird die Temperatur auf der freien Oberfläche des Modell mit einer linearen Funktion zwischen 25°C und 125°C vorgegeben. Dieses Modell gibt ein Temperaturfeld und Wärmeströme als Funktion der Zeit aus. Das mechanische Modell verwendet Elemente (Abaqus Bezeichnung: CAX8R), mit deren Hilfe die auftretenden Spannungen und Deh nungen im Material bestimmt werden. Dieses Modell verwendet das zeitabhängige Temperaturfeld als Eingangsparameter und berechnet die zufolge dieser thermi schen Last auftretenden Spannungen und Dehnungen. Abbildung 5.2 gibt einen graphischen Überblick über diese Vorgehensweise.

#### Materialeingangsparameter

Als Materialeingangsparameter werden zur Durchführung der thermischen Simula tion die Wärmeleitfähigkeit, die Dichte und die spezifische Wärmekapazität benö tigt. Für die mechanische Simulation werden die thermischen Ausdehnungskoeffi zienten, sowie das elastische Materialverhalten benötigt. Zur Beschreibung des elastischen Materialverhaltens werden Elastizitätsmoduli, Schubmoduli und Quer kontraktionszahlen benötigt. Für Kupfer muss auch das plastische Materialverhal ten ermittelt werden, da sich Kupfer bereits bei geringen Dehnungen nicht mehr linear-elastisch verhält. Zur Beschreibung des plastischen Materialverhaltens werden entsprechende Spannungs-Dehnungskurven benötigt. Diese Daten, mit Ausnahme der Wärmeleitfähigkeit und eines Teils der elastischen Eigenschaften, wur den im Rahmen dieser Arbeit ermittelt. Die Werte für die Wärmeleitfähigkeit wur den Datenblättern der jeweiligen Herstellerfirmen entnommen, da keine geeigne ten Messmethoden zur Verfügung standen. Die Querkontraktionszahlen und Schubmoduli der Verbundmaterialien, sowie die Elastizitätsmoduli aus dem Zug versuch wurden den Rohdaten zu einer Veröffentlichung (Fuchs, 2012) entnom men. Alle Materialeingangsdaten wurden in beiden Modellen verwendet. Da axial symmetrische Modelle mit Zylinderkoordinaten arbeiten, die Richtungen 1 (Kett richtung) und 2 (Schussrichtung) aber in einem kartesischen Koordinatensystem definiert wurden, wurden alle richtungsabhängigen Eigenschaften in den Richtun gen 1 und 2 arithmetisch gemittelt und diese gemittelten Werte für beide Richtun gen im Modell (radial und axial) verwendet.

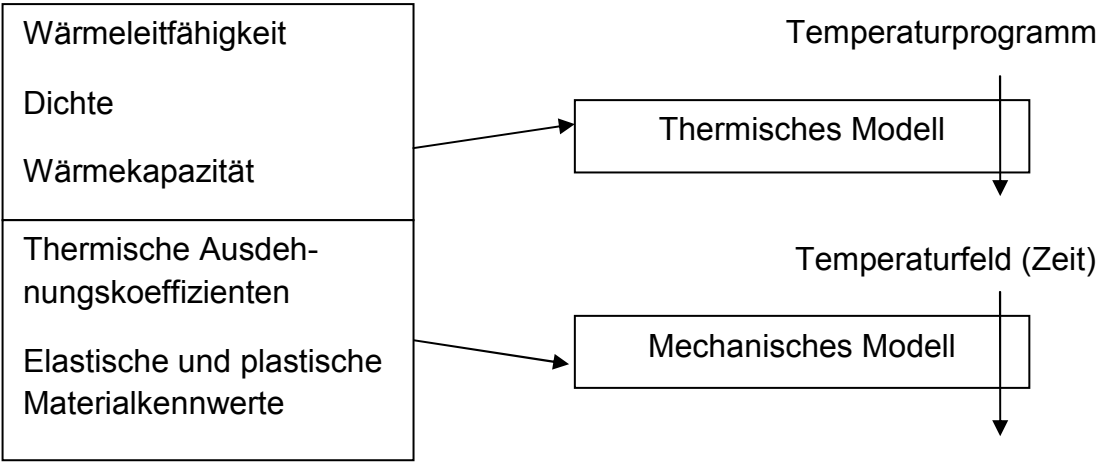

Spannungs- und Dehnungsverteilung

**Abb. 5.2:** Vorgangsweise bei der entkoppelten Simulation des Single Via Thermal Cycle Test.

Zur Verifikation der Simulationsergebnisse wurden alle in Tabelle 3.2 dargestellten Modelle aus den Materialien 1 und 2 als Core und Prepreg gefertigt und die ther mische Ausdehnung normal zur Leiterplattenebene im Bereich der Durchkontaktie rung gemessen. Es wurde darauf geachtet, den Stempel, siehe Abb. 4.1, nicht in das Bohrloch einsinken zu lassen. Bestimmt wurden die mittlere Dehnung  $\bar{\varepsilon}$ , die beim Aufheizen der Probe von 25°C auf 125°C entsteht, wobei ΔL für die Längenänderung in diesem Temperaturbereich und  $L_0$  für die Ausgangslänge steht.

$$
\bar{\varepsilon} = \left(\frac{\Delta L}{L_0}\right) \tag{5.1}
$$

Weiters wurden Schliffbilder von Durchkontaktierungen in Leiterplatten, die den Single Via Thermal Cycle Test durchlaufen haben, mit der errechneten Span nungsverteilung im Bereich der Durchkontaktierung verglichen.

## 6. ERGEBNISSE UND DISKUSSION

### 6.1. Experimentelle Ergebnisse

Im Folgenden werden die experimentellen Ergebnisse dargestellt. Diese Ergebnis se dienen als Materialeingangsdaten für das Simulationsmodell des Single Via Thermal Cycle Tests.

### 6.1.1. Thermomechanische Analyse

Die thermomechanische Analyse wurde wie im Abschnitt 4.1 beschrieben für die Materialien 1 bis 12 (siehe Tabelle 3.1) durchgeführt. Auf eine Prüfung der Kupfer folien wurde verzichtet, da der für Kupfer isotrope lineare thermische Ausdeh nungskoeffizient optisch bestimmt wurde (siehe Abschnitt 6.1.4) Abbildung 6.1. zeigt eine Messkurve für das Material 2. Die Abbildung zeigt die Dicke des Prüf körpers in Richtung 3 über der Temperatur. Das Verhalten dieses Prüfkörpers ist typisch für alle geprüften Verbundmaterialien. Nach einer Haltephase bei 25°C (Bereich 1) beginnt der erste Aufheizvorgang (Bereich 2), in diesem zieht sich der Prüfkörper aufgrund mechanischer Eigenspannungen aus dem Verarbeitungspro zess zusammen.

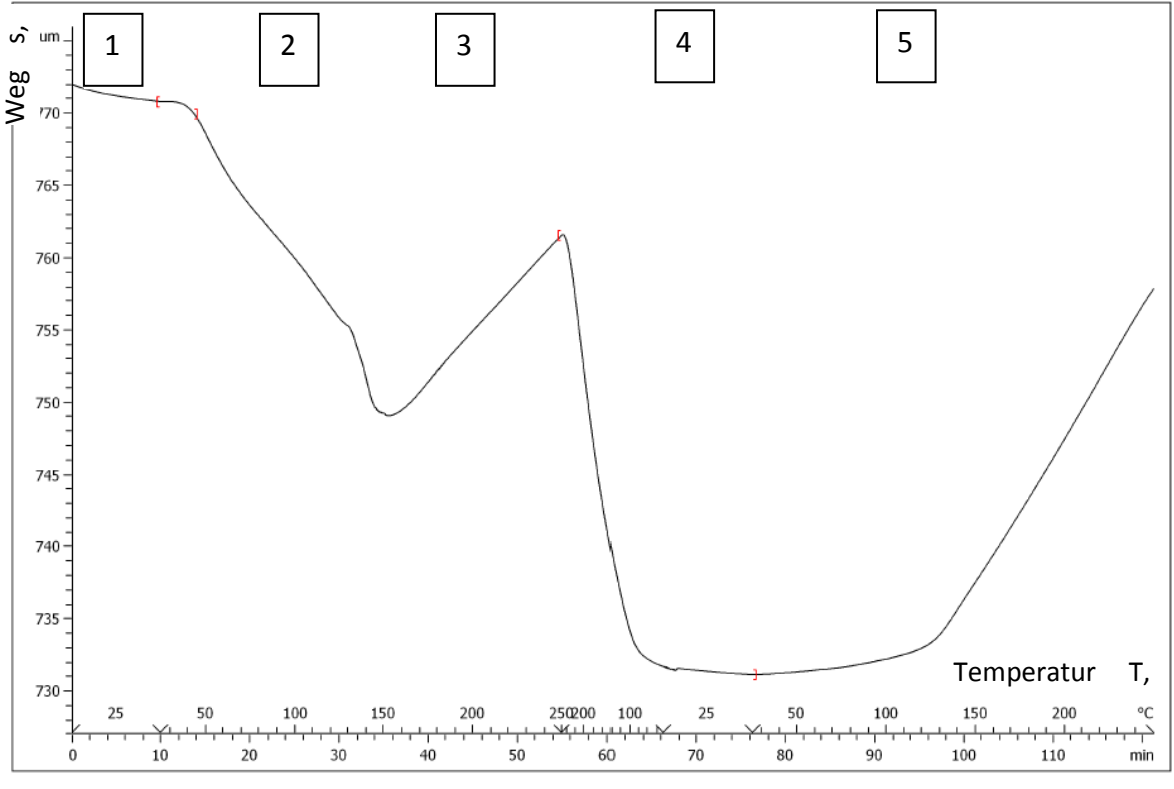

#### **Abb. 6.1:** Messkurve für das Material 2.

Zeit t,

Die erste Aufheizung eines Prüfkörpers ist daher als Vorkonditionierung zu verste hen, dabei traten bei allen Materialien negative thermische Ausdehnungen auf. Die daraus berechneten Ausdehnungskoeffizienten streuen sehr stark und eignen sich nicht zur Materialcharakterisierung. Ab der Glasübergangstemperatur beginnt der Prüfkörper sich auszudehnen (Bereich 3). Es folgt die Abkühlphase (Bereich 4), während der sich der Prüfkörper auf seine eigentliche "Gleichgewichtslänge" verkürzt. In dieser Phase liegen keine Eigenspannungen im Prüfkörper mehr vor, was daraus geschlossen werden kann, dass er im zweiten Aufheizvorgang (Bereich 5) das erwartungsgemäße Materialverhalten zeigt. Die Werte entsprechen auch den in den Datenblättern der entsprechenden Materialhersteller zu findenden Werten. Der Prüfkörper zeigt unter- und oberhalb der Glasübergangstemperatur einen jeweils näherungsweise konstanten, jedoch unterschiedlichen linearen thermischen Ausdehnungskoeffizienten. Bei den dargestellten Kurven handelt es sich um Mitte lungen aus drei Messkurven, wobei der Unterschied zwischen den einzelnen Kur ven bis zu hundert Prozent sein konnte. Große Streuungen traten bei allen Materi alien auf.

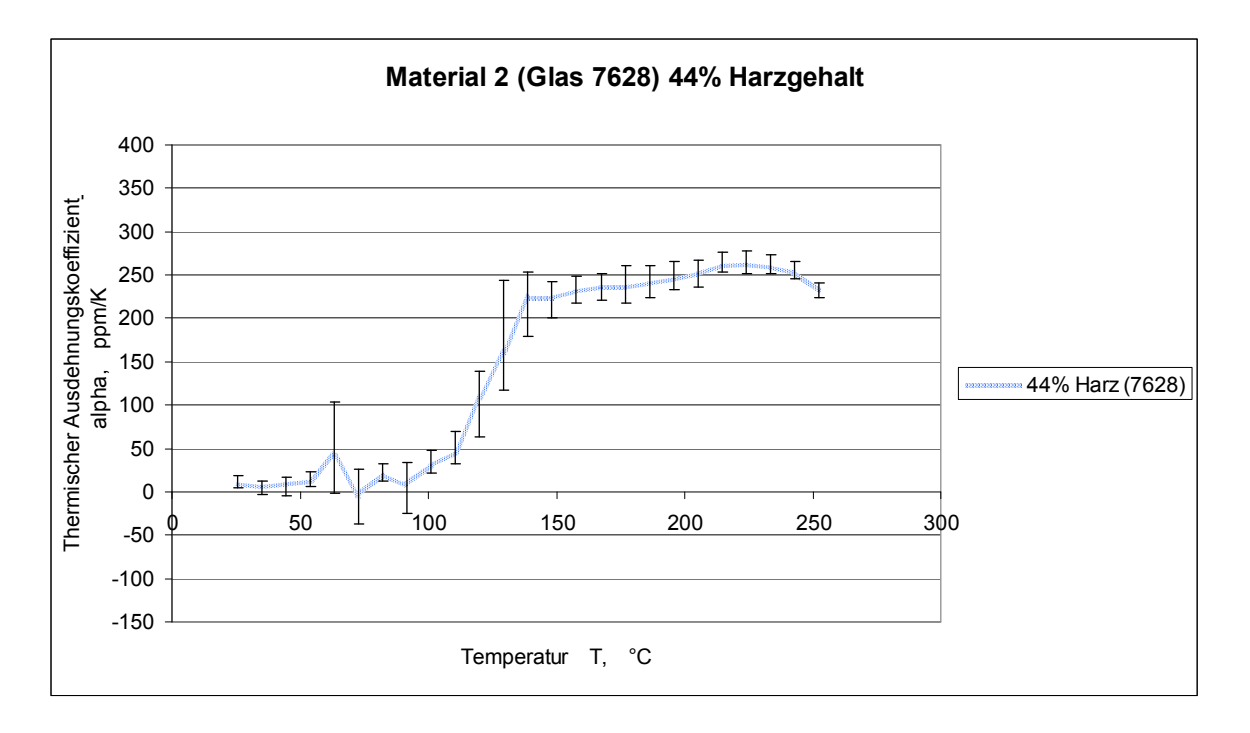

**Abb. 6.2:** Linearer thermischer Ausdehnungskoeffizient in Richtung 3 für das Material 2.

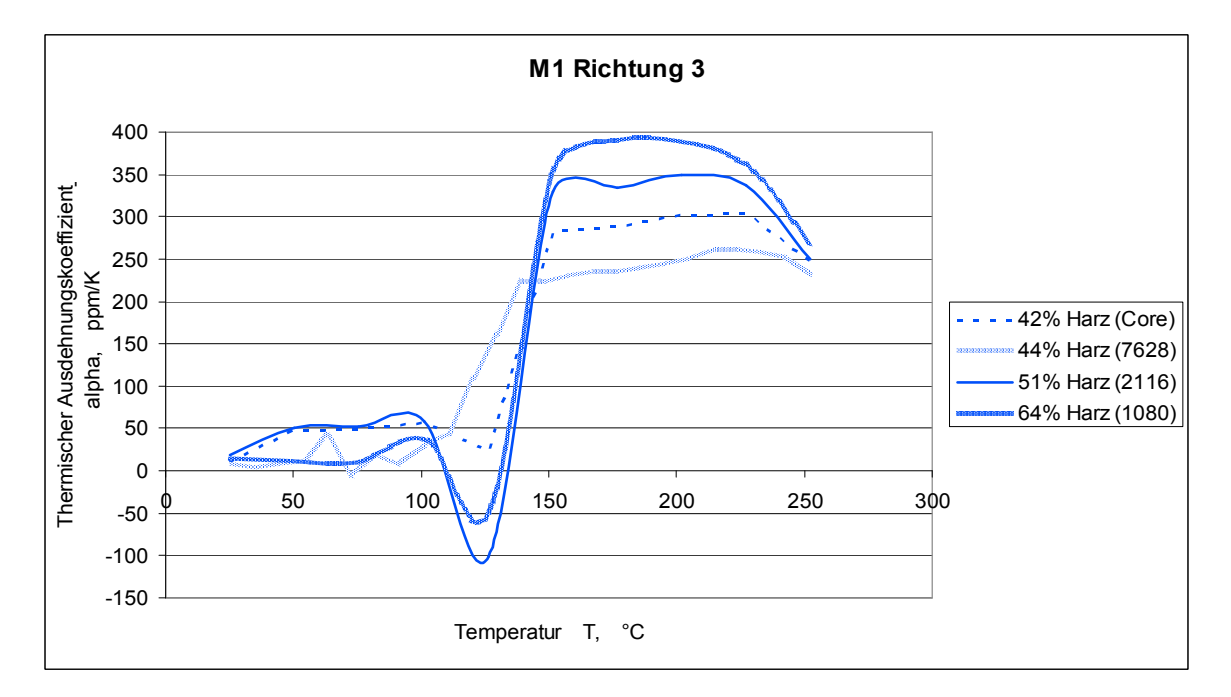

**Abb. 6.3:** Linearer thermischer Ausdehnungskoeffizient in Richtung 3 für die Materialien 1 bis 4 (von oben nach unten), Matrixharz M1, aufge schlüsselt nach Harzgehalt.

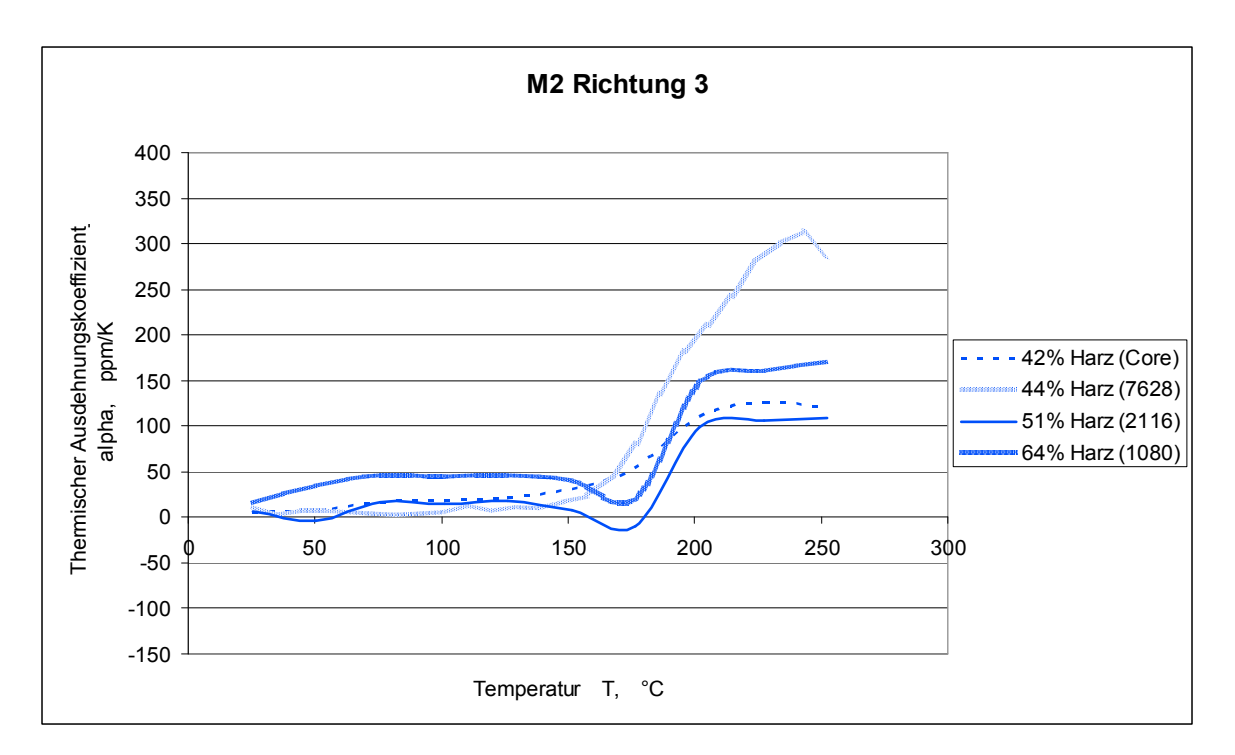

**Abb. 6.4:** Linearer thermischer Ausdehnungskoeffizient in Richtung 3 für die Materialien 5 bis 8 (von oben nach unten), Matrixharz M2, aufge schlüsselt nach Harzgehalt.

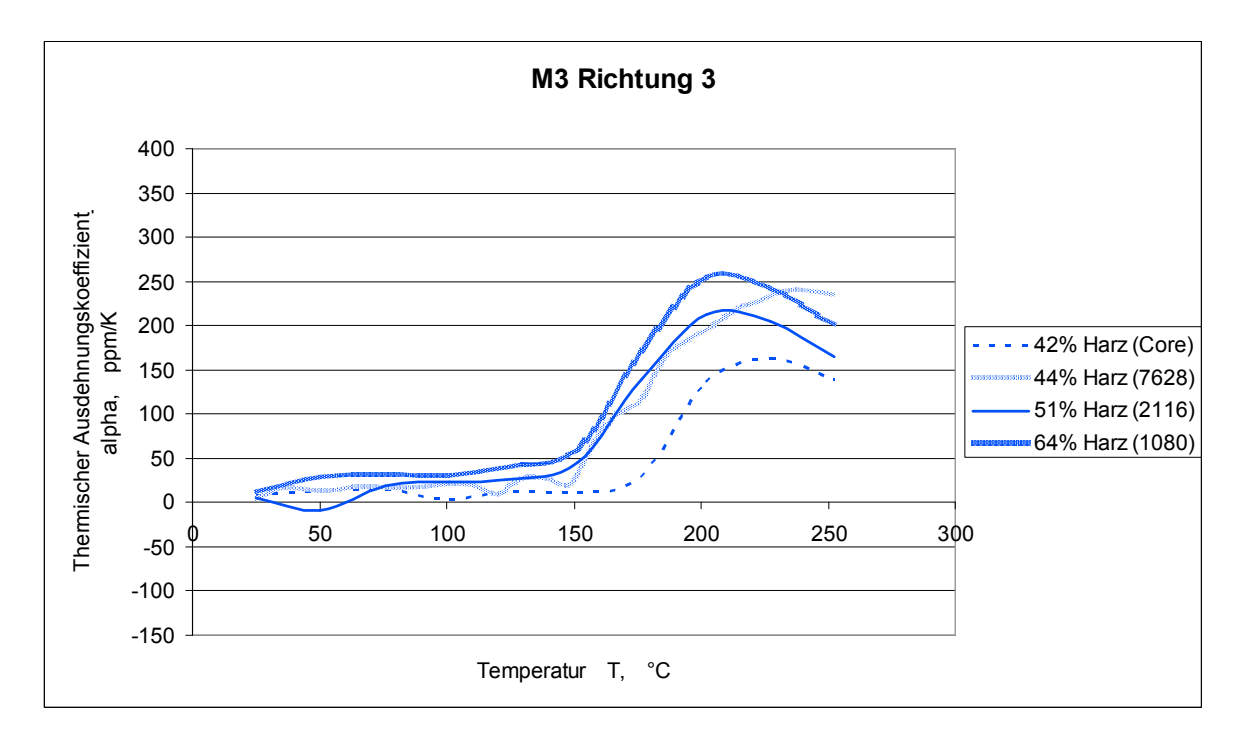

**Abb. 6.5:** Linearer thermischer Ausdehnungskoeffizient in Richtung 3 für die Materialien 9 bis 12 (von oben nach unten), Matrixharz M3, aufge schlüsselt nach Harzgehalt.

Abbildung 6.2. zeigt den linearen thermischen Ausdehnungskoeffizienten für das Material 2 als Funktion der Temperatur. Zur Darstellung der Streuung werden der Mittelwert aus drei Messkurven sowie das Minimum und das Maximum gezeigt. Die Abbildungen 6.3. bis 6.5. zeigen die linearen thermischen Ausdehnungskoeffi zienten der Verbundmaterialien in Richtung 3 aus den zweiten Aufheizungen, wo bei Materialien mit gleichem Matrixharz zusammengefasst wurden. Von allen Ma terialien, die den Glasgewebetyp 7628 beinhalten, wurden Neuverpressung mit einer Dicke von etwa 800µm angefertigt und die Ergebnisse dieser Prüfkörper in die Abbildungen 6.3. bis 6.5. aufgenommen. Die dünneren Verpressungen dieser Materialien lieferten keine reproduzierbaren Ergebnisse. Grundsätzlich zeigen alle Materialien unterhalb der Glasübergangstemperatur einen kleineren thermischen Ausdehnungskoeffizienten als oberhalb. Die sprunghafte Änderung bei der Glas übergangstemperatur ist erwartungsgemäß, da das Leerstellenvolumen, welches unterhalb von T<sub>g</sub> eingefroren ist, ab der Überschreitung von T<sub>g</sub> stetig zunimmt. Im Bereich des Glasübergangs zeigen einige Materialien, siehe Abb.6.3 und Abb. 6.4, negative thermische Ausdehnungskoeffizienten. In diesem Bereich findet eine Er weichung des Materials statt. Da für die Prüfung eine geringe Vorkraft, siehe Abb. 4.1, aufgebracht wird, kann der Stempel den Prüfkörper leicht komprimieren. Das könnte ein Grund für negative thermische Ausdehnungen in diesem Temperatur bereich sein. Weitere mögliche Gründe für negative thermische Ausdehnungen sind die Einebnung von Oberflächenrauhigkeiten sowie die Durchbiegung des sehr dünnen Prüfkörpers. Diese Effekte konnten auch durch die Verwendung eines Quarzplättchens zur besseren Lastverteilung nicht gänzlich ausgeschaltet werden. Da das Harz eine größere thermische Ausdehnung besitzt als die Faser, nimmt die thermische Ausdehnung tendenziell mit höherem Harzgehalt zu. Das Matrixharz M1 zeigt einen größeren thermischen Ausdehnungskoeffizienten als die Matrix harze M2 und M3. Zusätzlich liegt die Glasübergangstemperatur des Matrixharzes M1 deutlich niedriger als die Glasübergangstemperaturen der Harze M2 und M3, siehe Abb. 6.3. bis 6.5. Unregelmäßigkeiten erklären sich aus den unterschiedli chen verwendeten Glasgewebetypen sowie aus der Messstreuung.

#### 6.1.2. Dynamisch Mechanische Analyse

In der DMA wurde die temperaturabhängige Steifigkeit aller Materialien, siehe Ta belle 3.1, in Richtung 1 gemessen. Aufgebracht wurde eine zugschwellende Be lastung. Eine Beschreibung des experimentellen Vorgehens und der Anpassung der Ergebnisse an den Zugmodul aus dem klassischen Zugversuch ist in Abschnitt 4.2. zu finden. Die Moduli aus dem Zugversuch wurden entsprechend Fuchs, 2012 gemessen (Richtungen 1 und 2), beziehungsweise in Berechnungen ermittelt (Richtung 3) und sind in Tabelle 6.2 gegeben. Anhand des Materials 1 werden beispielhaft die richtungsabhängigen Eigenschaften und deren Ableitung diskutiert. Abbildung 6.6. zeigt den Verlauf der Steifigkeit als Mittelung von drei gemessenen DMAKurven. Dargestellt werden der Mittelwert aus drei Messkurven sowie das Minimum und das Maximum. Die Streuung der Kurven untereinander war für DMA-Messungen gering und kann mit fünf bis zehn Prozent, je nach Material, beziffert werden. Abbildung 6.7. stellt das Ergebnis der Ableitung der richtungsab hängigen Eigenschaften nach (4.1) bis (4.6) dar. So wurde bei allen Verbundmate rialien vorgegangen, Im Folgenden werden die Resultate aller Materialien für die Richtung 1 gezeigt. Bei den Verbundmaterialien werden jeweils die Materialien mit gleichem Matrixharz verglichen, die Glastype wird in Klammern angegeben. Die Abbildungen 6.8. bis 6.10. zeigen Steifigkeiten der Verbundmaterialien als Funkti on der Temperatur. Die Verbundmaterialien zeigen erwartungsgemäßes Verhal ten. In allen Fällen wiesen Materialien mit geringerem Harzanteil eine höhere Stei figkeit auf. Materialien, die auf den Harzen M2 und M3 basieren, zeigen höhere Steifigkeiten als Materialien, die auf dem Harz M1 basieren. Die Glasübergangs temperaturen der Harze M2 und M3 liegen deutlich über jener des Harzes M1. Im Bereich der Glasübergangstemperaturen kommt es zu einem Steifigkeitsabfall. Der Steifigkeitsverlauf über der Temperatur und damit auch dieser Steifigkeitsab fall wurde nach den in Abschnitt 4.2. beschriebenen Überlegungen auch auf die anderen Raumrichtungen umgelegt. Die Fasergehalte in den Richtungen 1, 2 und 3 unterscheiden sich aber voneinander.

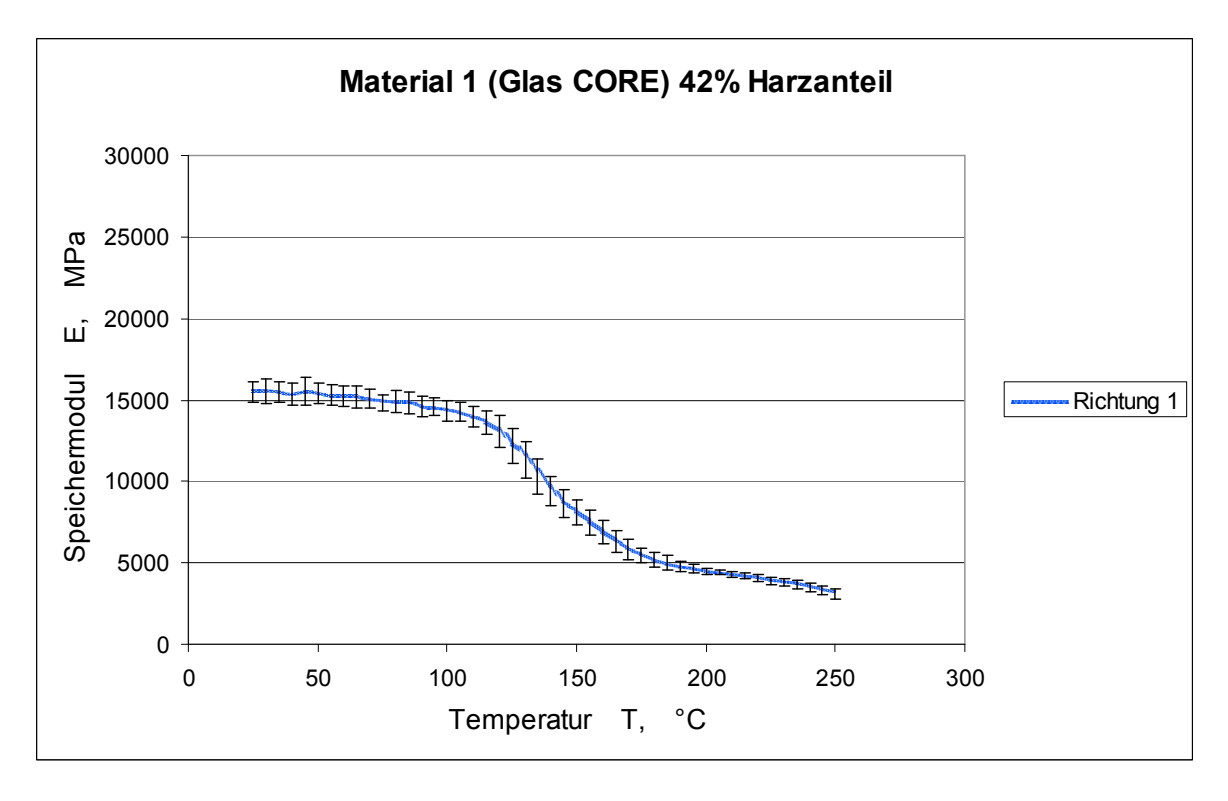

**Abb. 6.6:** Gemessener Steifigkeitsverlauf für das Material 1.

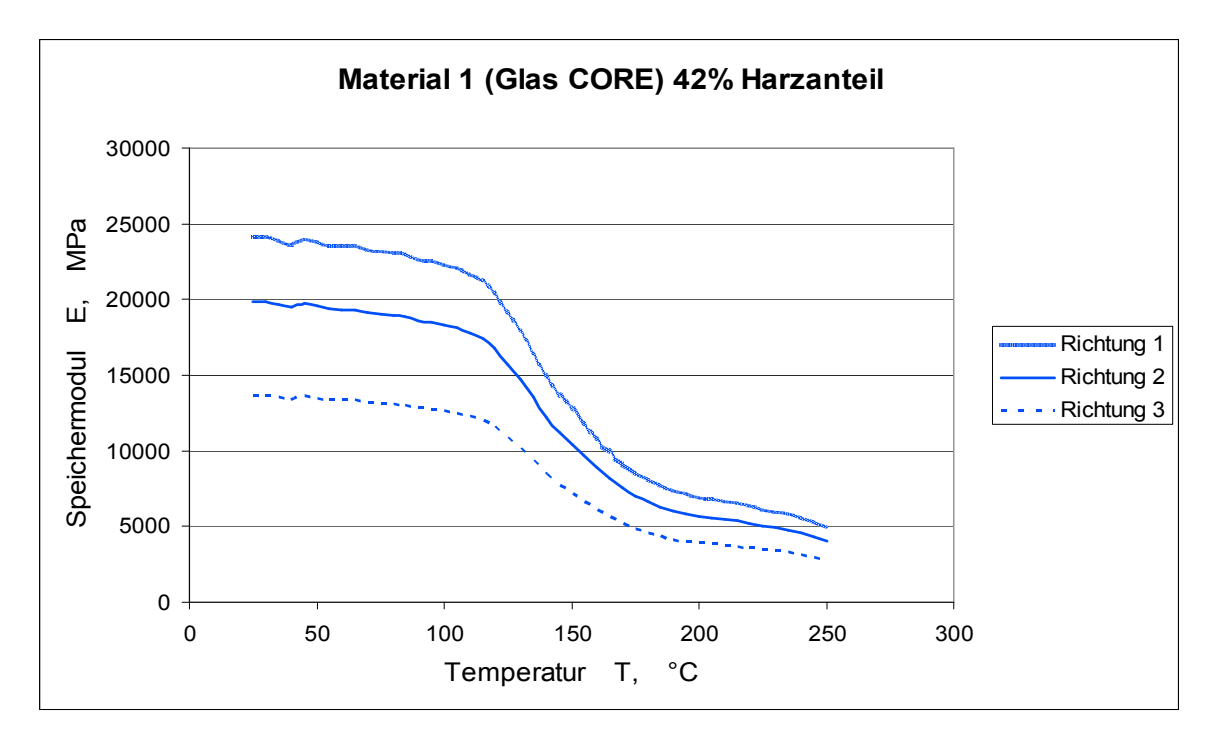

**Abb. 6.7:** Ableitung der richtungsabhängigen Eigenschaften für das Material 1.

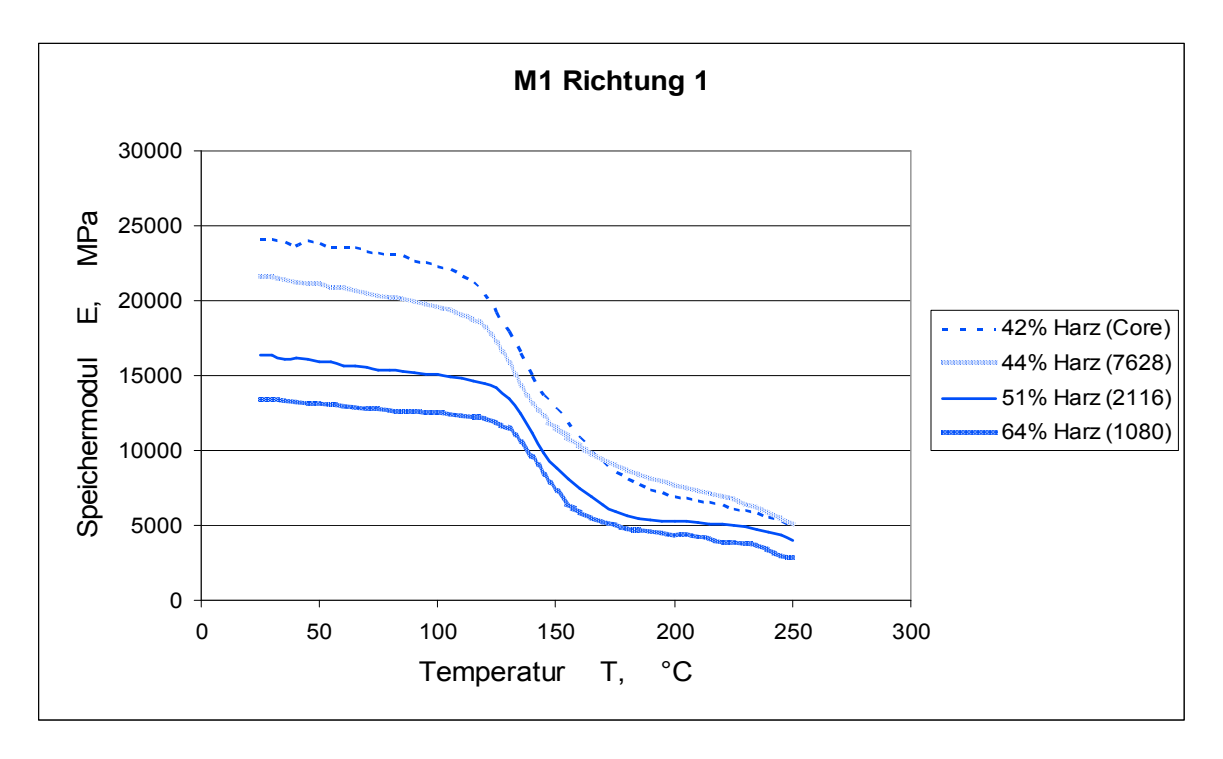

**Abb. 6.8:** Speichermodul in Richtung 1 für die Materialien 1 bis 4 (von oben nach unten), Matrixharz M1, aufgeschlüsselt nach Harzgehalt.

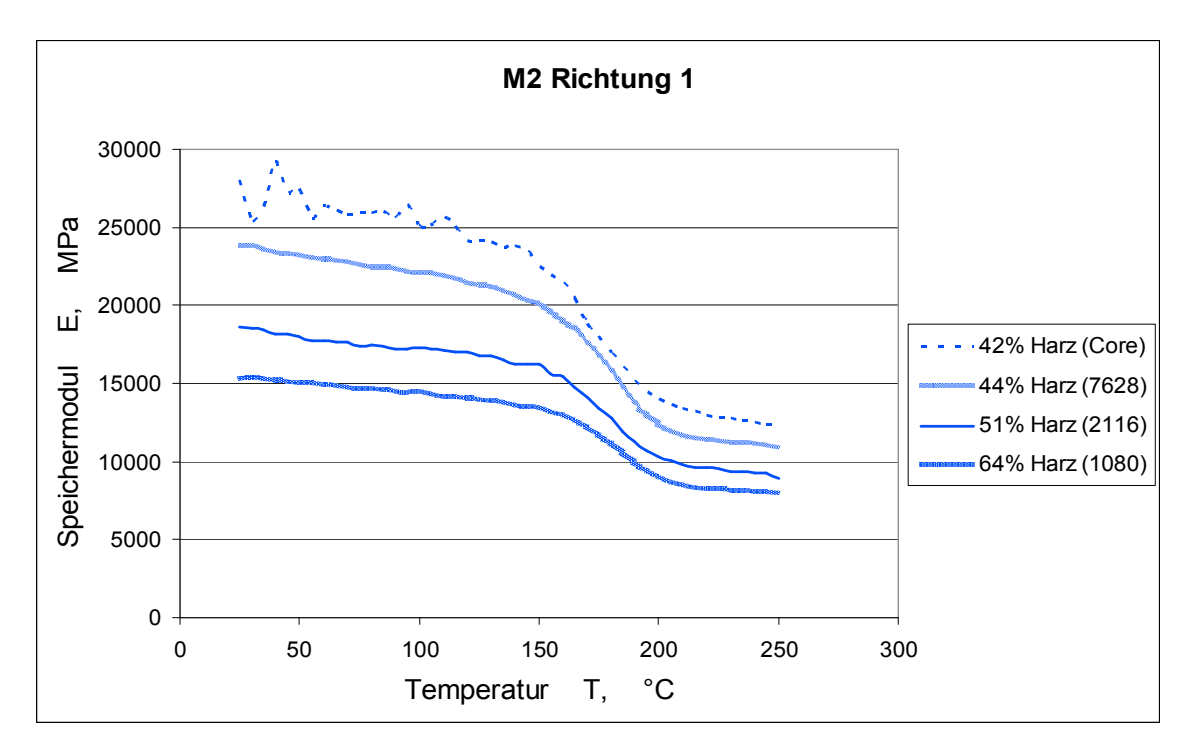

**Abb. 6.9:** Speichermodul in Richtung 1 für die Materialien 5 bis 8 (von oben nach unten), Matrixharz M2, aufgeschlüsselt nach Harzgehalt.

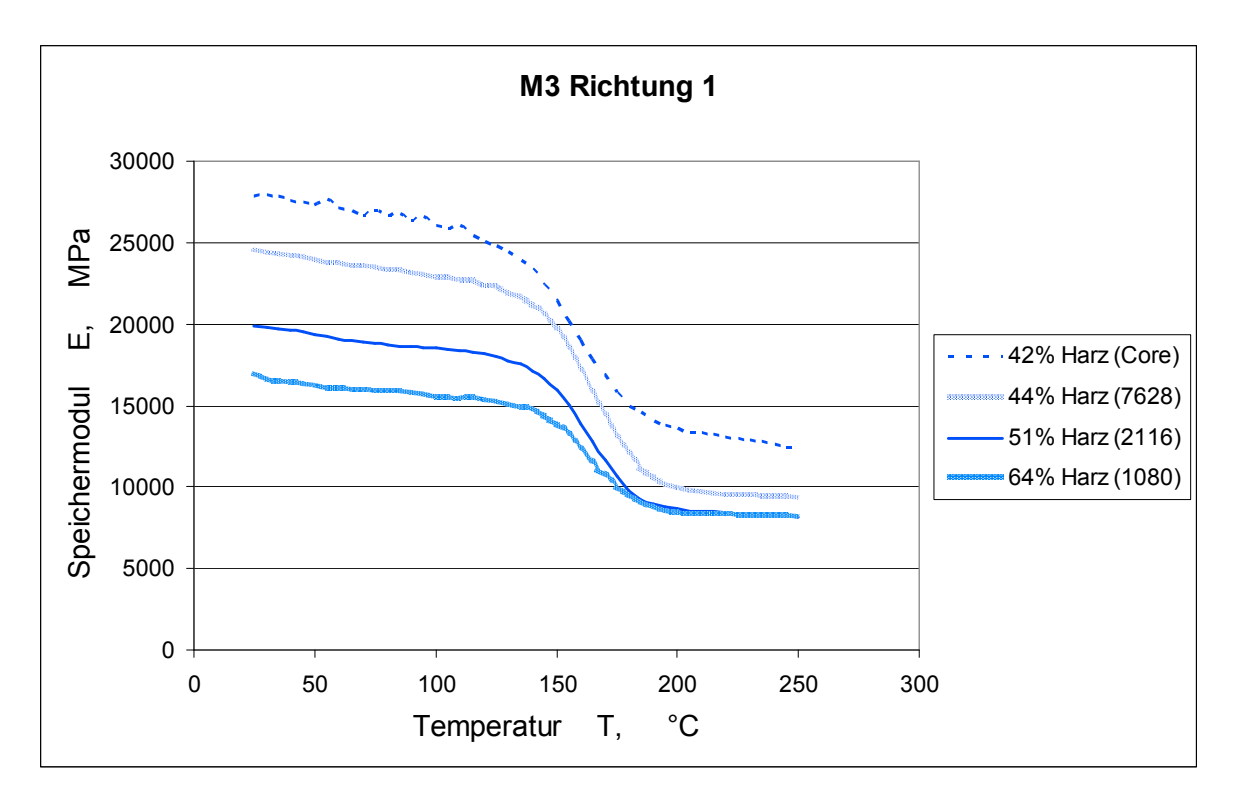

**Abb. 6.10:** Speichermodul in Richtung 1 für die Materialien 9 bis 12 (von oben nach unten), Matrixharz M3, aufgeschlüsselt nach Harzgehalt.

Im Bereich des Glasübergangs findet eine Erweichung des Matrixharzes statt, weshalb der Fasergehalt maßgeblich die verbleibende Steifigkeit bestimmt. Je größer der Fasergehalt, desto geringer fällt die Erweichung aus. Dieser Umstand konnte bei der Umlegung der Eigenschaften auf andere Raumrichtungen nicht be rücksichtigt werden, da dafür keine Modelle zur Verfügung standen und Messun gen in Richtung 3 aufgrund der geringen Dicke der angelieferten Laminate (siehe Tabelle 3.1.) nicht möglich waren. Bei den Kupfermaterialien wurde lediglich eine Anpassung der DMA-Kurven an die Resultate des Zugversuches vorgenommen, da Kupfer isotrope Eigenschaften besitzt und keine Richtungsabhängigkeit zeigt. Abbildung 6.11 zeigt den Verlauf des Zugmoduls in Richtung 1 für Basisch Kupfer und für Galvanisch Kupfer. Auch diese Materialien erweichen mit zunehmender Temperatur, es sind jedoch keine weiteren Effekte zu beobachten.

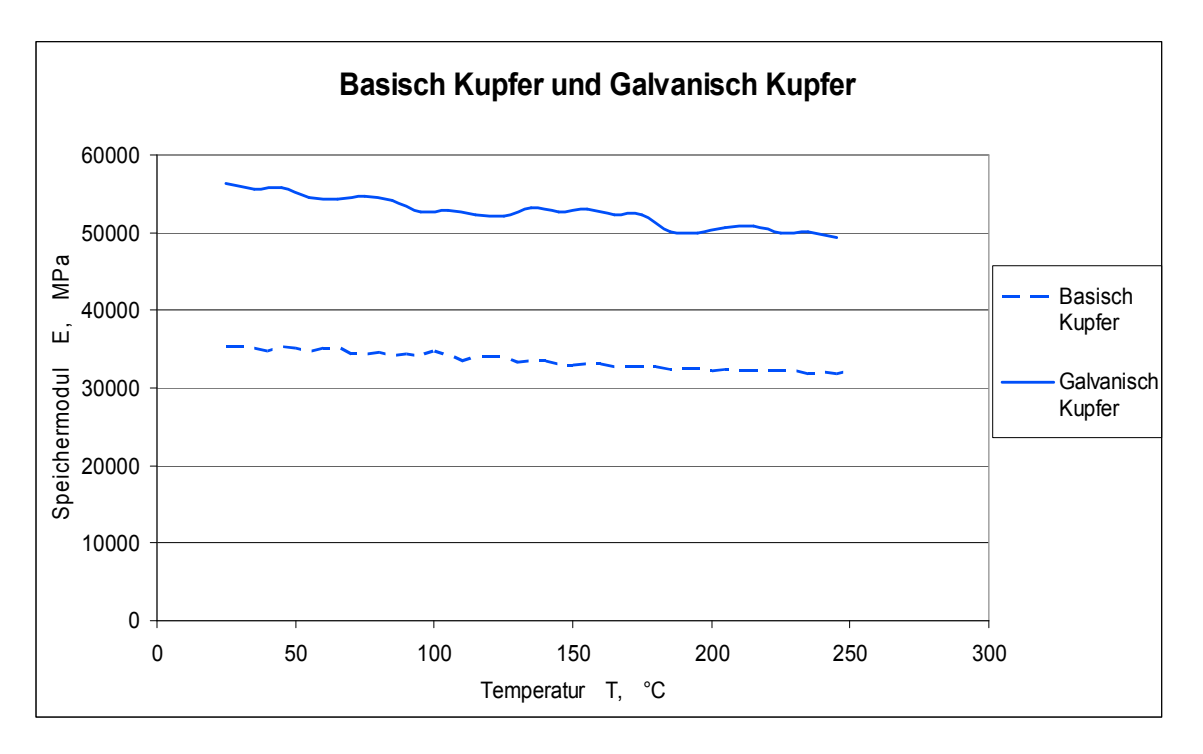

**Abb. 6.11:** Speichermodul in Richtung 1 für Basisch Kupfer und Galvanisch Kupfer. Die Skalierung wurde gegenüber den vorhergehenden Abbil dungen verändert.

### 6.1.3. Dynamische Differenzkalorimetrie

In der DSC wurde die Wärmekapazität aller Materialien mit Hilfe der Saphir Methode, siehe Abschnitt 2.3.3, bestimmt. Die experimentelle Durchführung sowie die gewählten Parameter werden in Abschnitt 4.3 beschrieben. Abbildung 6.12. zeigt die Wärmekapazität für das Material 2 als Funktion der Temperatur. Darge stellt werden der Mittelwert aus drei Messkurven sowie das Minimum und das Ma ximum. Die Abbildungen 6.13 bis 6.15 zeigen die Verläufe der Wärmekapazität über der Temperatur für die Verbundmaterialien, wobei jene mit gleichem Matrix harz in einem Diagramm zusammengefasst wurden. Bei den dargestellten Kurven handelt es sich um Mittelungen aus drei Messkurven (Streubereich etwa zehn bis zwanzig Prozent). Die Messungen zeigen einen Anstieg der spezifischen Wärme kapazität mit der Temperatur. Dieser ist für Duromere erwartungsgemäß (Knappe 1970/71, S 477-535) und kann mit der Zunahme von verfügbaren Freiheitsgraden mit steigender Temperatur begründet werden. (Lechner 2010, S 369-370).

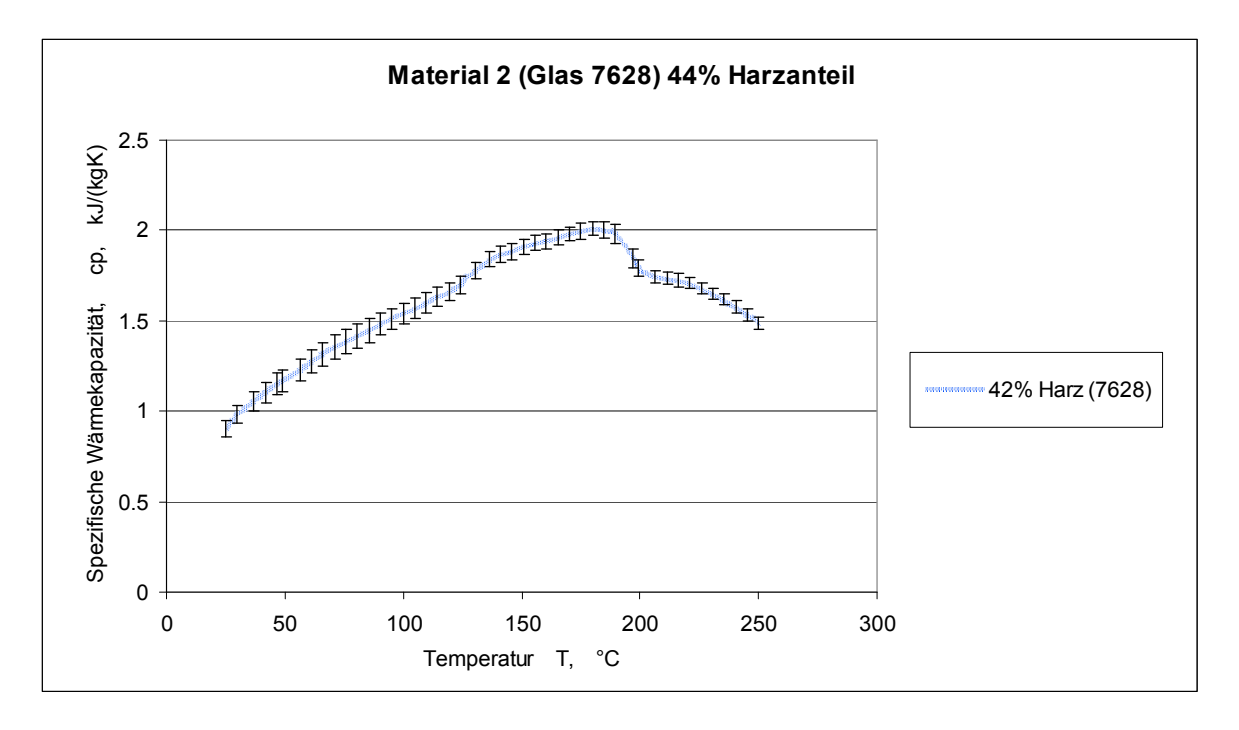

**Abb. 6.12:** Spezifische Wärmekapazität für das Material 2.

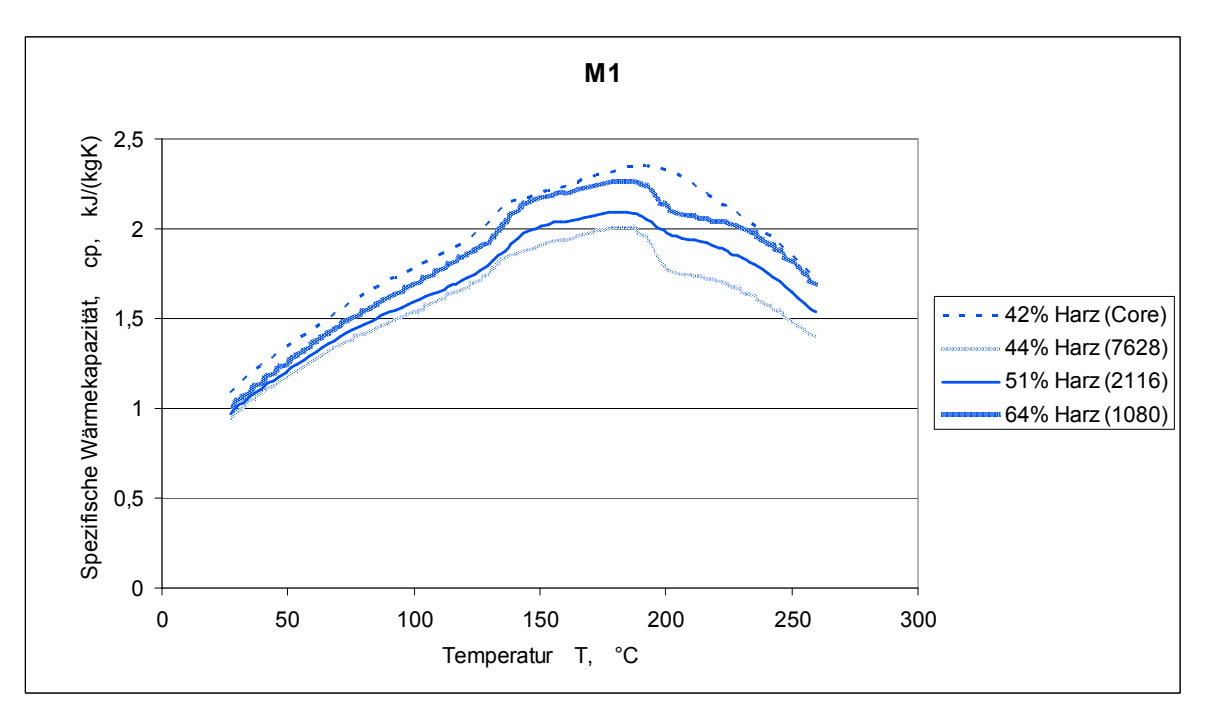

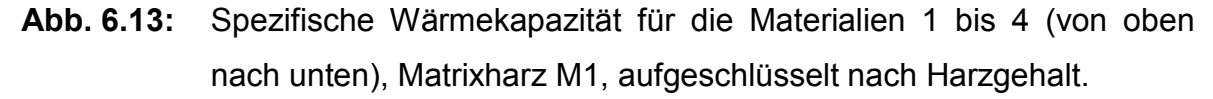

Die Absolutwerte der gemessenen Wärmekapazitäten entsprechen für Raumtem peratur den verfügbaren Vergleichswerten, diese wurden den Datenblättern der entsprechenden Hersteller entnommen. Zwischen 150°C und 200°C sinken die Werte für die Wärmekapazität wieder (siehe Abbildung 6.13 bis 6.15). Das Materi

al beginnt sich in diesem Bereich zu zersetzen. Diese Zersetzung ist ein exother mer Prozess, weshalb Wärme freigesetzt wird. Dadurch wird weniger Wärmezu fuhr von außen benötigt, um das Material weiter zu erwärmen. Infolgedessen sinkt die spezifische Wärmekapazität. Das Harz besitzt eine höhere Wärmekapazität als die Faser, weshalb eine Zunahme der Wärmekapazität mit dem Harzgehalt zu er warten wäre. Mit Ausnahme der Core-Materialien bestätigen alle Messungen diesen Trend. Dies kann damit erklärt werden, dass Prepregs und Cores in unter schiedlichen Verfahren hergestellt werden. Die Prozessparameter bei der Herstel lung beeinflussen die Werkstoffe und deren Eigenschaften maßgeblich. Die in Abb. 6.15. dargestellten Materialien weisen sehr ähnliche Werte auf und die Streubereiche der einzelnen Materialien überschneiden sich. Obwohl die Einwaa gemengen möglichst gleich gehalten wurden, ergeben sich Streuungen in den Er gebnissen, da der Wärmeübergang vom Tiegel zu Probenmaterial nicht immer gleich ist und von der Lage der einzelnen Probenstücke im Tiegel abhängt.

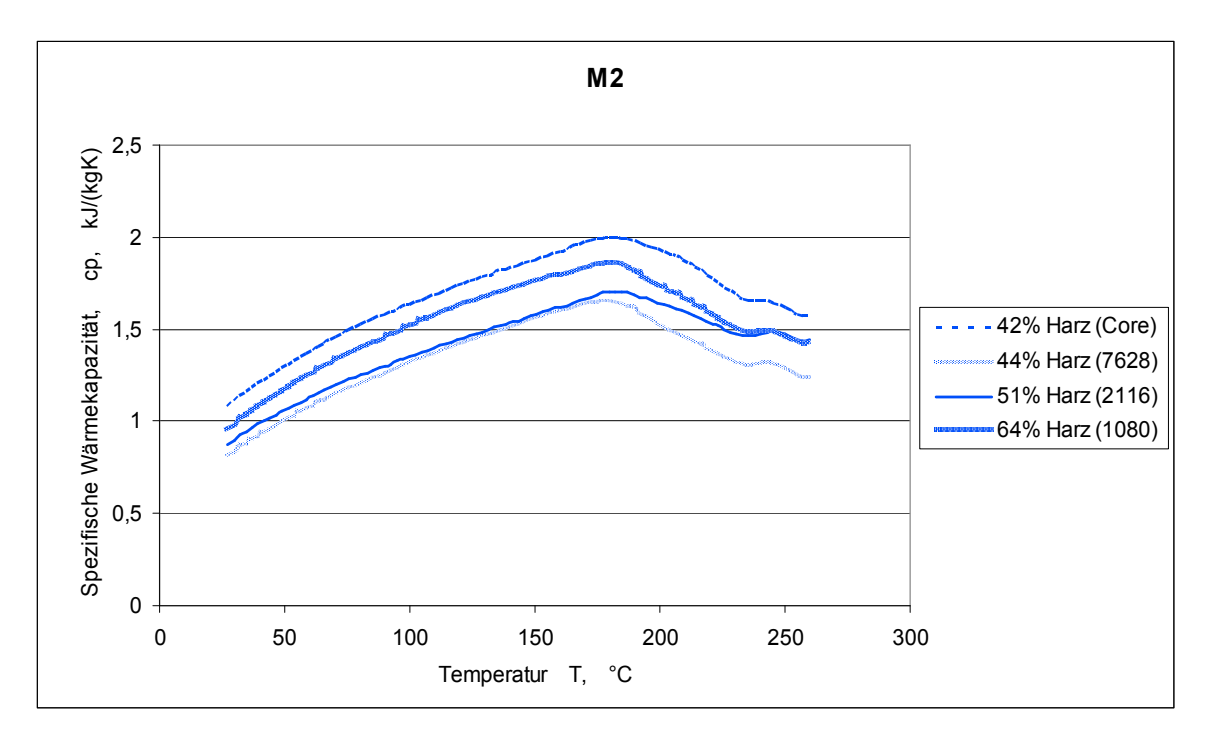

**Abb. 6.14:** Spezifische Wärmekapazität für die Materialien 5 bis 8 (von oben nach unten), Matrixharz M2, aufgeschlüsselt nach Harzgehalt.

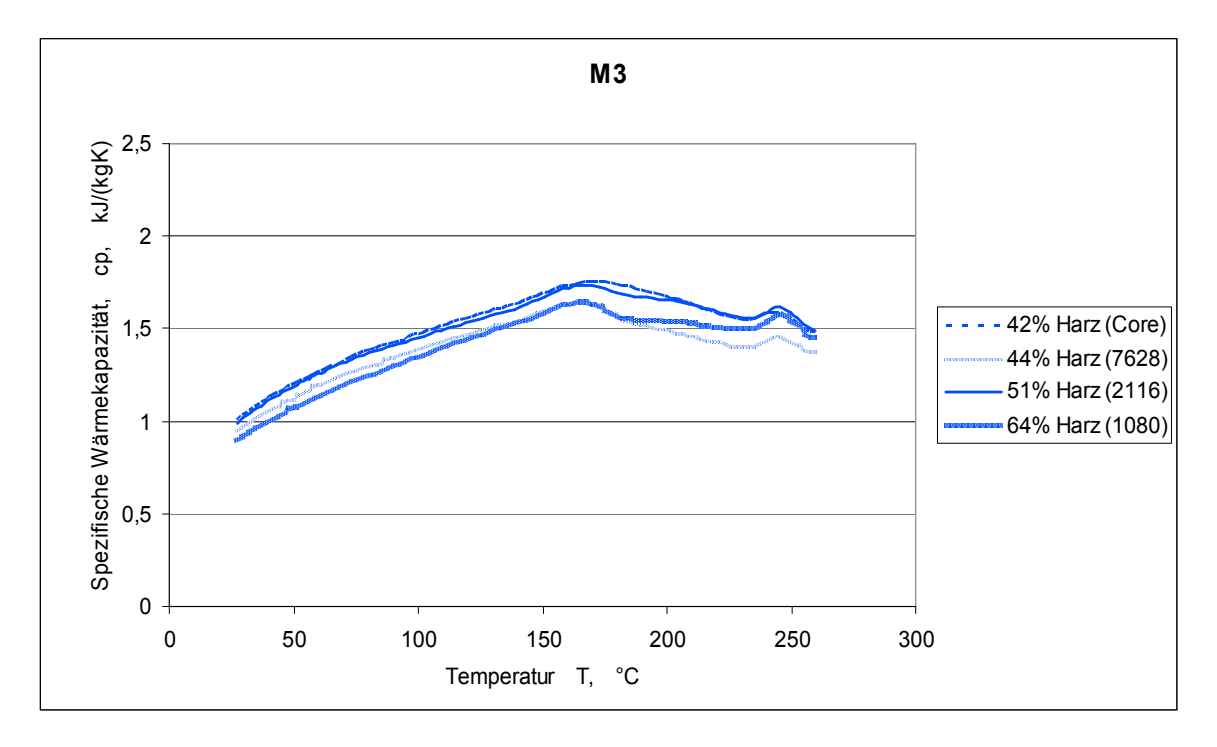

**Abb. 6.15:** Spezifische Wärmekapazität für die Materialien 9 bis 12 (von oben nach unten), Matrixharz M3, aufgeschlüsselt nach Harzgehalt.

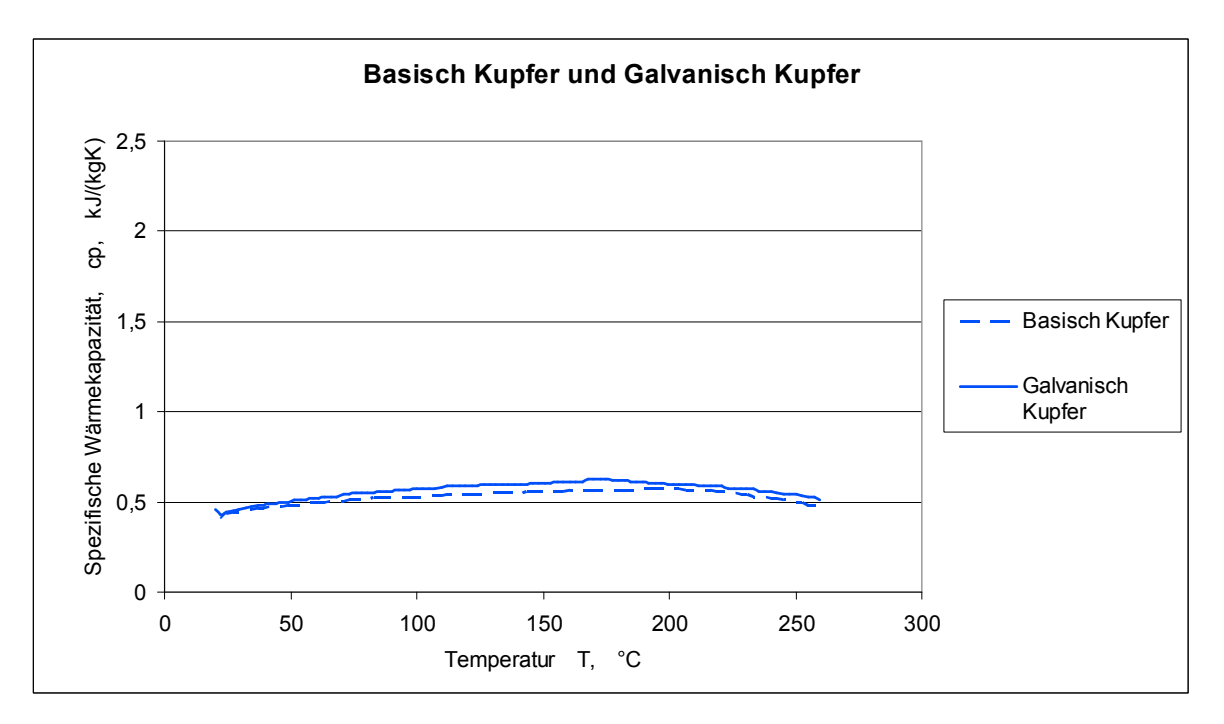

**Abb. 6.16:** Spezifische Wärmekapazität für die Basisch Kupfer und Galvanisch Kupfer.

Es handelt sich bei diesen Messungen um erste Aufheizungen und die Proben wurden nicht vorkonditioniert. Von einer Vorkonditionierung wurde abgesehen, da die Materialien vor der Verarbeitung zu Leiterplatten ebenfalls nicht vorkonditio

niert werden. Abbildung 6.16 zeigt die spezifischen Wärmekapazitäten von Ba sisch Kupfer und Galvanisch Kupfer. Die Wärmekapazität dieser Materialien ist im betrachteten Bereich kaum von der Temperatur abhängig.

6.1.4. Bestimmung der linearen thermischen Ausdehnungskoeffizien ten mit optischer dreidimensionaler Verformungsanalyse

Die linearen thermischen Ausdehnungskoeffizienten der Verbundmaterialien in der Laminatebene beziehungsweise der Kupfermaterialien in der Folienebene wurden wie in Abschnitt 4.4 beschrieben ermittelt. Diese Messungen wurden im Tempera turbereich von 25°C bis 230°C durchgeführt. Gemessen wurden die Richtungen 1 und 2. Die Abbildungen 6.17 bis 6.19 zeigen alle Materialien, die den Glasgewebe typ Core beinhalten. Die Materialien unterscheiden sich im Matrixharz, dessen Ein fluss auf den thermischen Ausdehnungskoeffizienten sichtbar wird. Im Folgenden werden exemplarisch die linearen thermischen Ausdehnungskoeffizienten der Ma terialien, basierend auf dem Matrixharz M2, dargestellt. Die Abbildungen 6.18 und 6.20 bis 6.22 zeigen diese Materialien gereiht nach ihrem Harzgehalt.

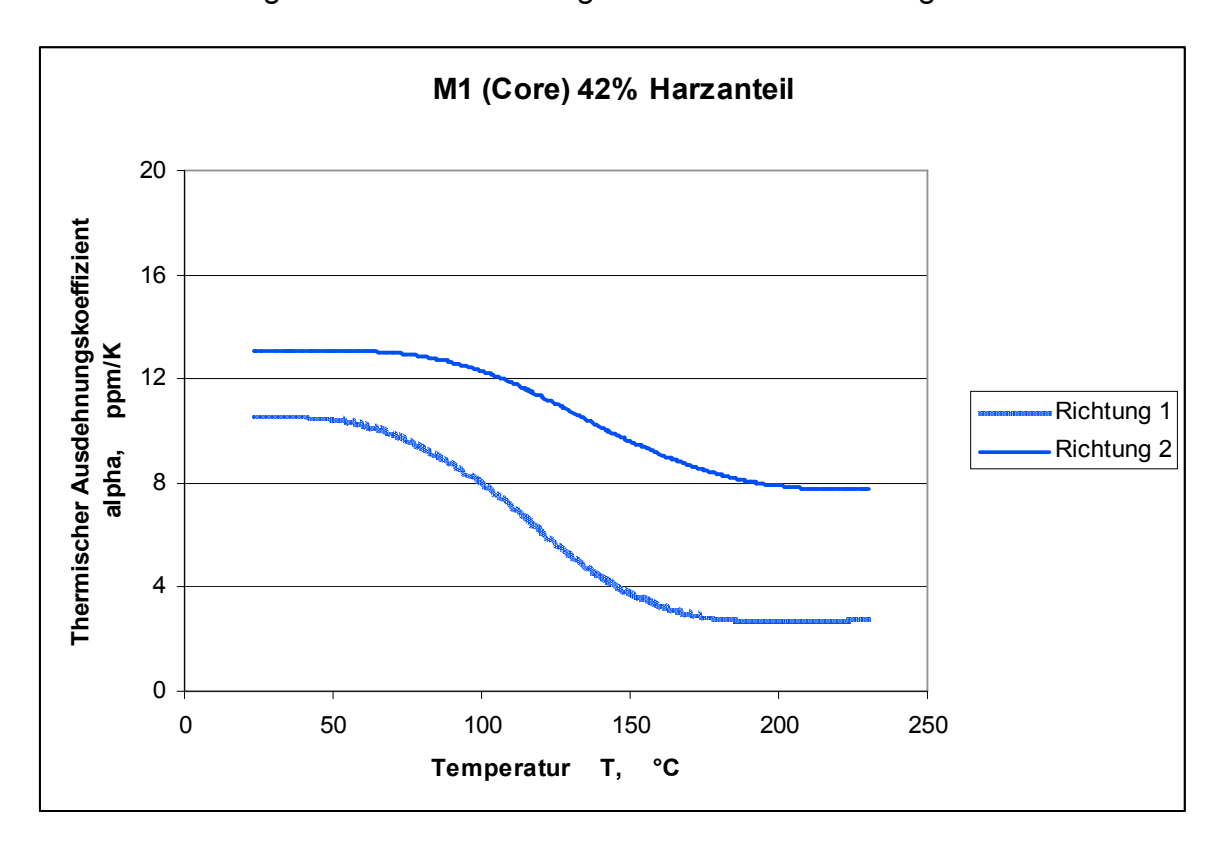

**Abb. 6.17:** Lineare thermische Ausdehnungskoeffizienten der Richtungen 1 und 2 für das Material 1.

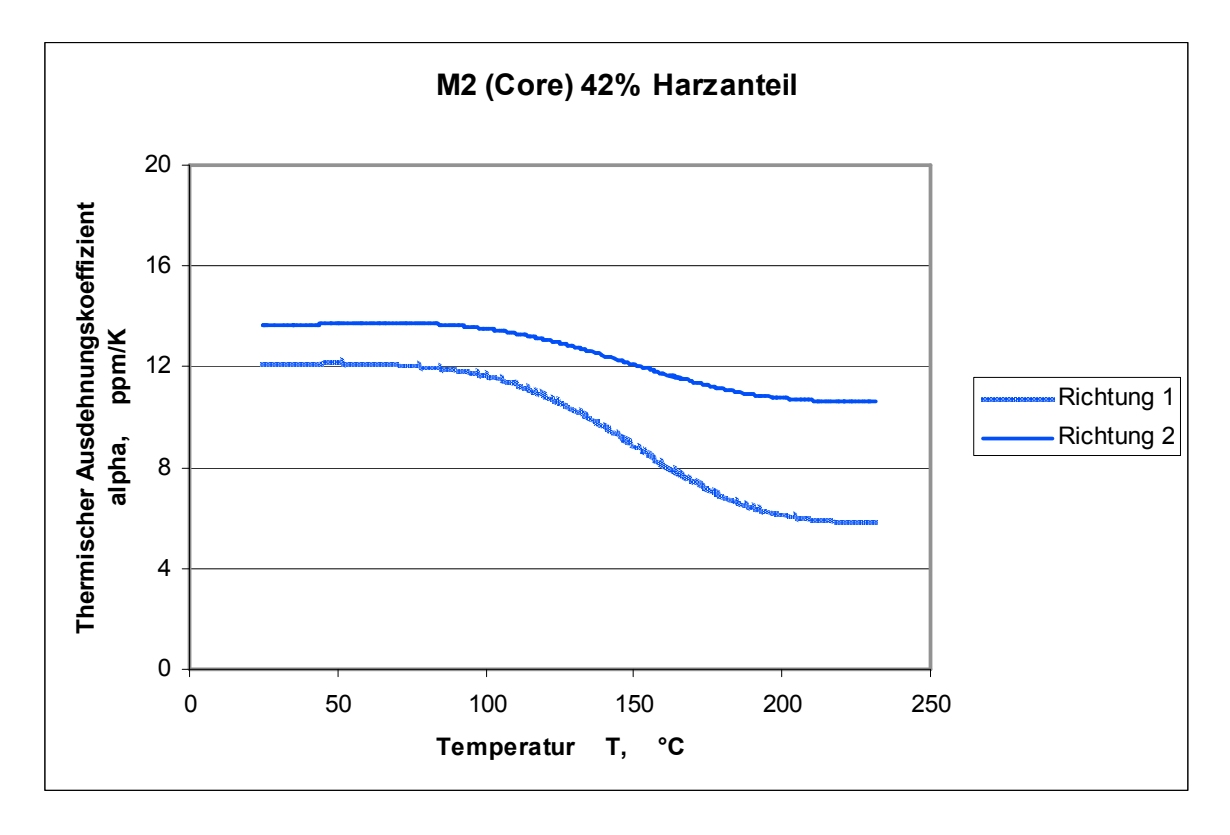

**Abb. 6.18:** Lineare thermische Ausdehnungskoeffizienten der Richtungen 1 und 2 für das Material 5.

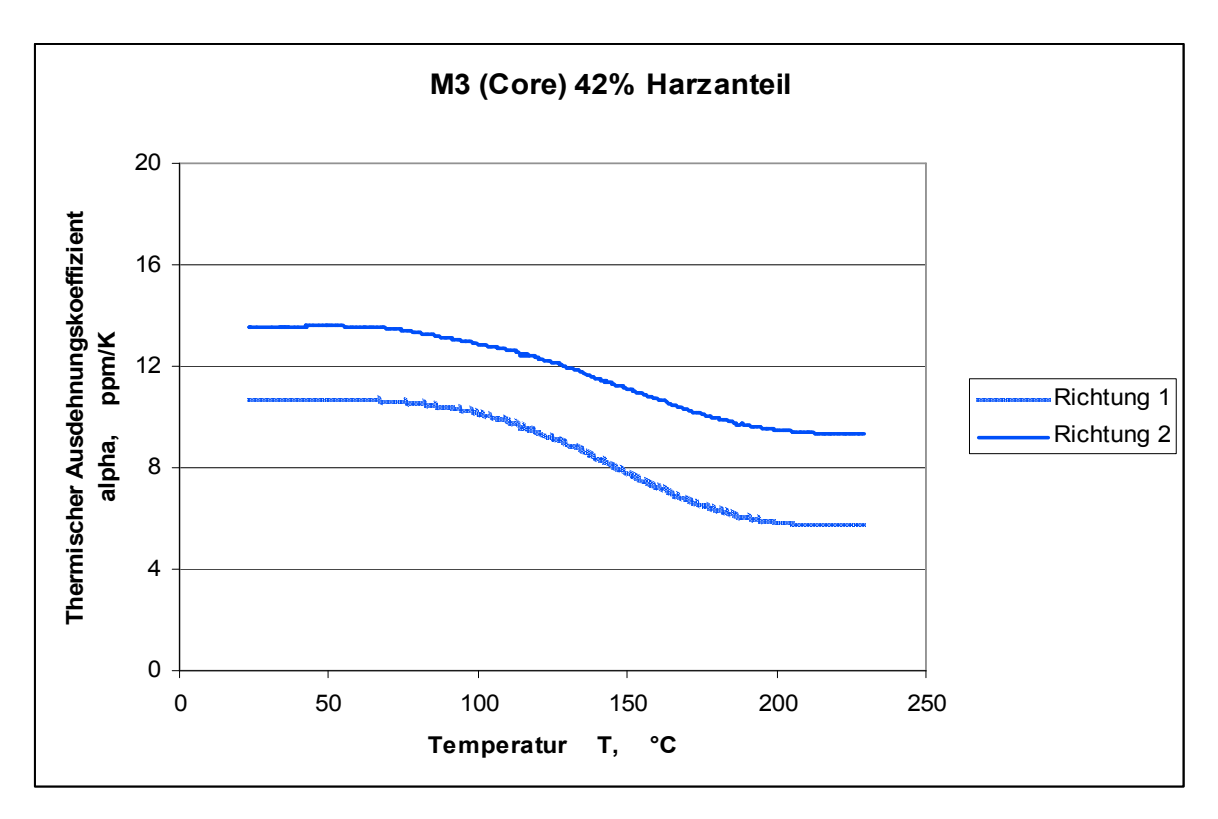

**Abb. 6.19:** Lineare thermische Ausdehnungskoeffizienten der Richtungen 1 und 2 für das Material 9.

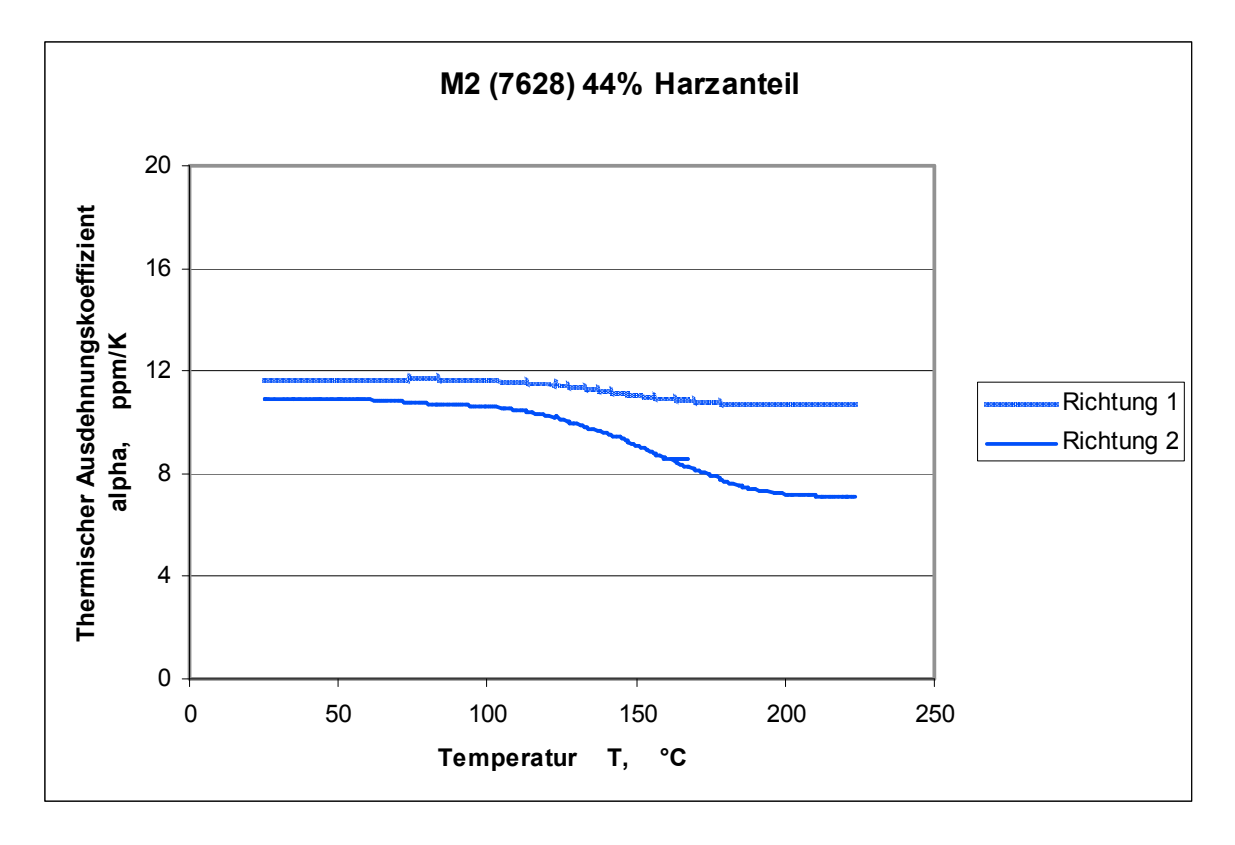

**Abb. 6.20:** Lineare thermische Ausdehnungskoeffizienten der Richtungen 1 und 2 für das Material 6.

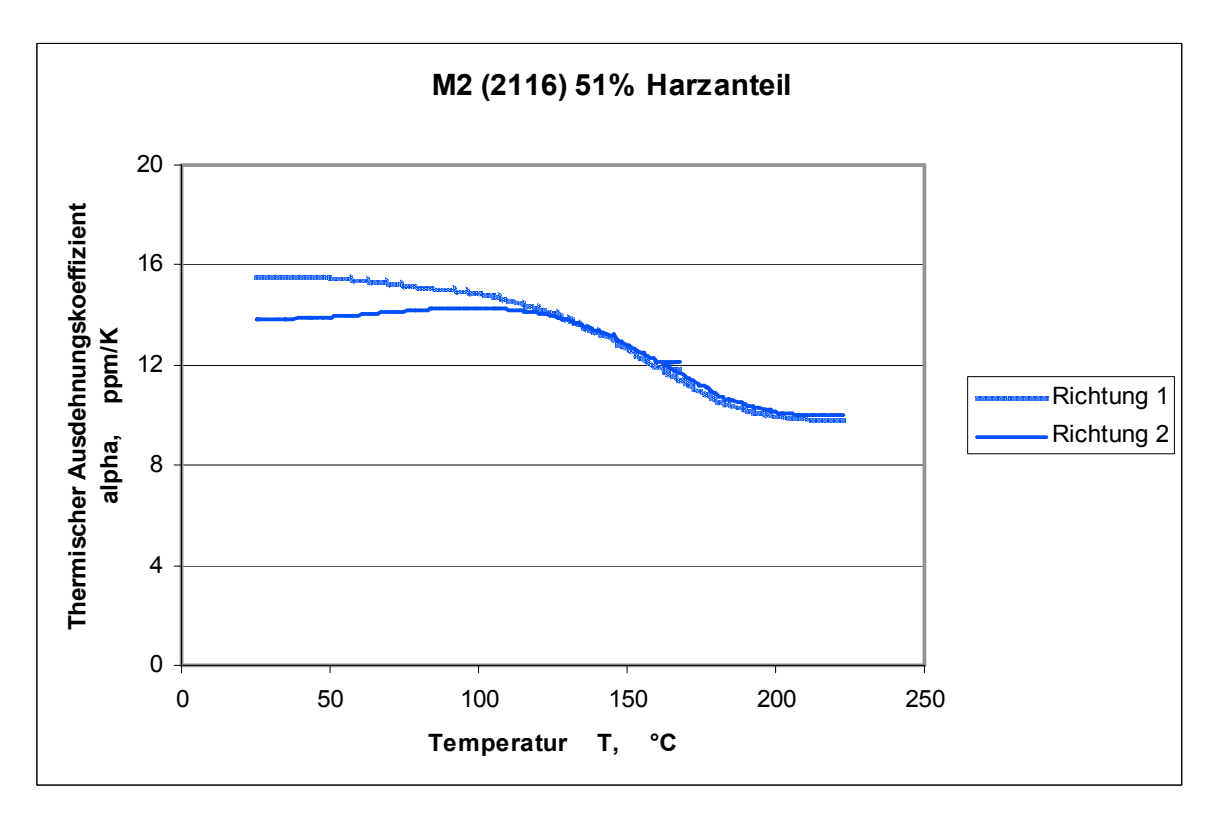

**Abb. 6.21:** Lineare thermische Ausdehnungskoeffizienten der Richtungen 1 und 2 für das Material 7.

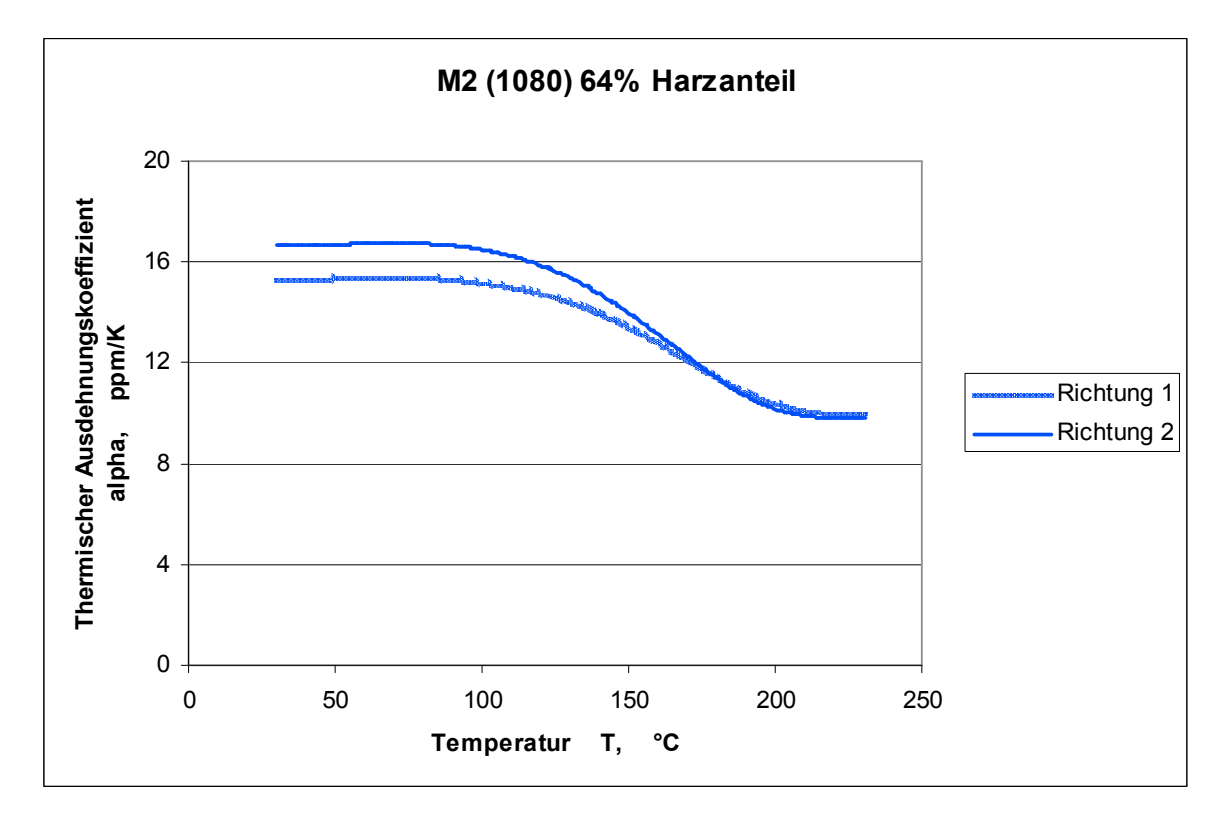

**Abb. 6.22:** Lineare thermische Ausdehnungskoeffizienten der Richtungen 1 und 2 für das Material 8.

Generell zeigen die Abbildungen, dass die thermischen Ausdehnungskoeffizienten in der Laminatebene mit steigendem Harzanteil zunehmen. Dies ist erwartungs gemäß, da die Harze größere thermische Ausdehnungen (etwa 20 ppm/Kelvin unter T<sub>g</sub> und 120 ppm/Kelvin über T<sub>g</sub>, Herstellerangaben) aufweisen als die Fasern (etwa 5 ppm/Kelvin, Herstellerangabe). Eine Ausnahme stellt das Material 5, siehe Abb. 6.15. dar. Hier muss darauf verwiesen werden, dass sich die Materialien nicht nur im Harzgehalt, sondern auch in der Herstellung unterscheiden. Die ther mischen Ausdehnungskoeffizienten aller Verbundmaterialien in der Laminatebene nehmen im Bereich der Glasübergangstemperatur ab. In diesem Bereich nimmt die Steifigkeit der Harze ab, jene der Fasern jedoch nicht. Dadurch wird die ther mische Ausdehnung oberhalb der Glasübergangstemperatur stärker von der Faser dominiert. Da die Faser einen sehr geringen thermischen Ausdehnungskoeffizien ten besitzt, nimmt der Ausdehnungskoeffizient des Verbundes im Bereich des Glasüberganges ab, obwohl die Ausdehnung der Matrixharze im Bereich des Glasüberganges zunimmt (siehe Abschnitt 6.1.1.). Die Ausdehnungskoeffizient von Basisch Kupfer und Galvanisch Kupfer sind in Abb. 6.19. dargestellt.

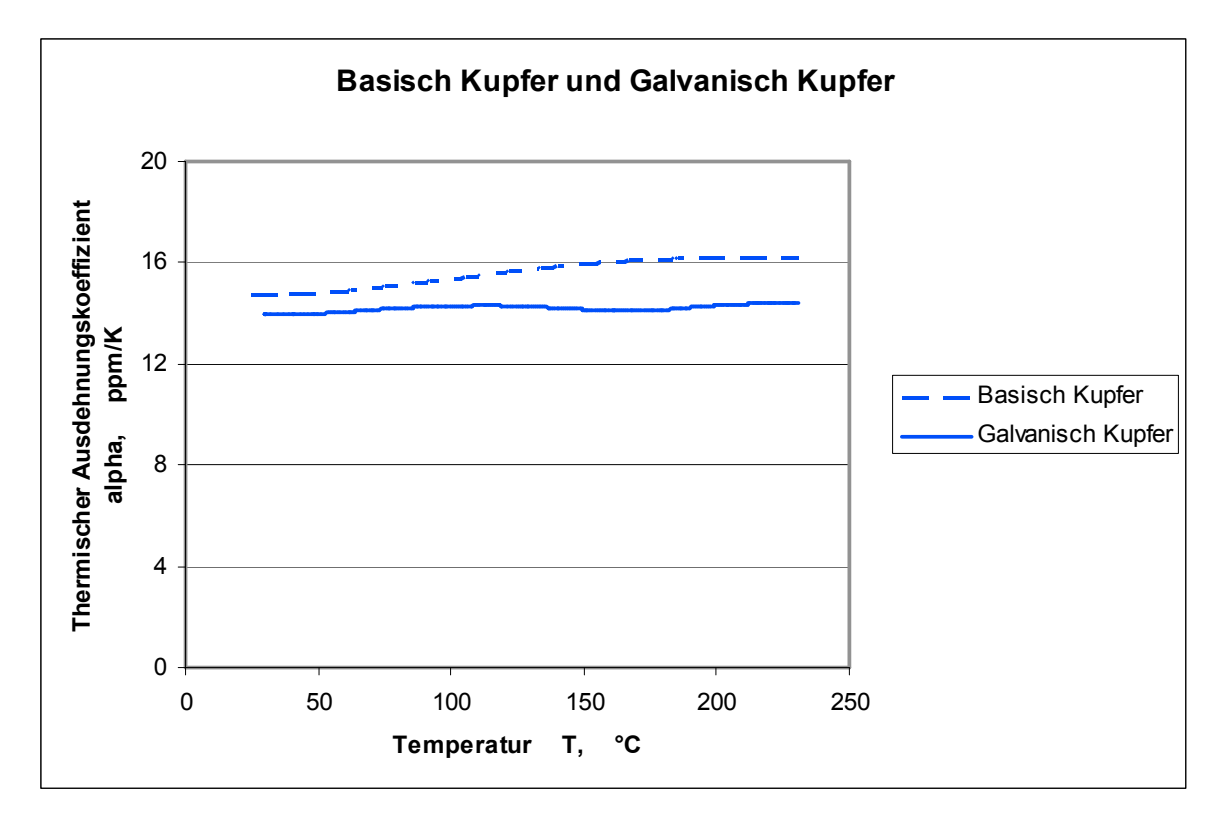

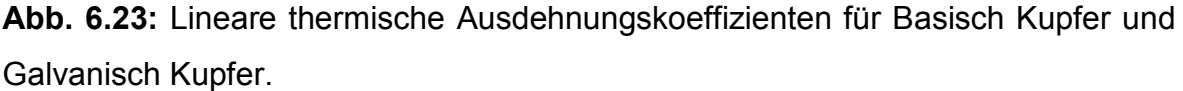

Die Messungen in Richtung 1 und Richtung 2 waren weitgehend identisch, wie für ein isotropes Material zu erwarten. Im Bild ist eine Mittelung der beiden Richtun gen für das jeweilige Material dargestellt. Der thermische Ausdehnungskoeffizient von Galvanisch Kupfer ist im gemessenen Bereich weitgehend temperaturunab hängig, jene von Basisch Kupfer nimmt mit der Temperatur leicht zu. Diese Zu nahme des linearen thermischen Ausdehnungskoeffizienten mit der Temperatur kann durch festkörperphysikalische Modelle beschrieben und erklärt werden. (Kit tel 2006, S 137-138)

6.1.5. Zugversuch mit optischer dreidimensionaler Verformungsanalyse Die Abbildungen 6.24 und 6.25 zeigen Spannungs-Dehnungsdiagramme für Basisch Kupfer und für Galvanisch Kupfer bei verschiedenen Temperaturen. Die dar gestellten Kurven sind Mittelwertkurven aus jeweils drei Messungen. Erwartungs gemäß zeigt Kupfer stark plastisches Materialverhalten. Sowohl die auftretenden Spannungen als auch die Elastizitätsmoduli sinken tendenziell mit steigender Temperatur. Tabelle 6.1 gibt einen Überblick über die Elastizitätsmoduli. Diese

wurden im Bereich zwischen 0,05% und 0,25% Dehnung ermittelt. Da die Mess kurven in diesem Bereich keinen glatten Verlauf besitzen, sondern verrauscht sind, streuen diese Werte sehr stark.

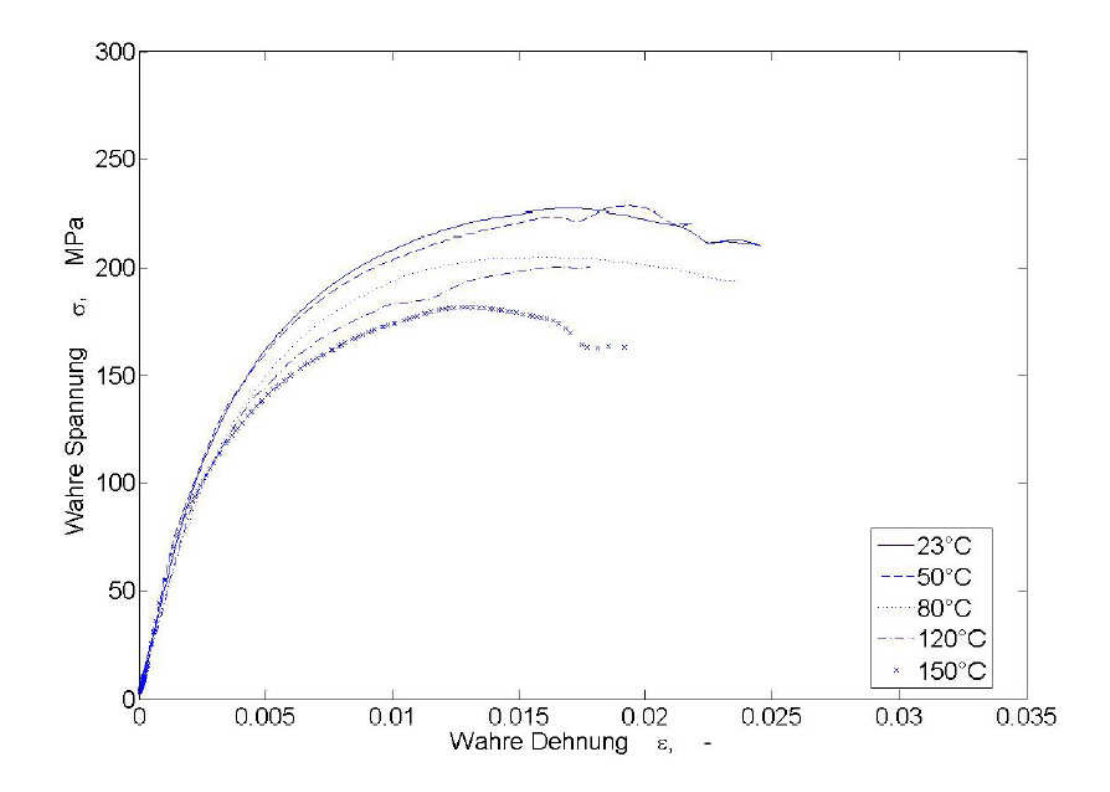

- Abb. 6.24: Spannungs-Dehnungsdiagramme für Basisch Kupfer bei fünf verschiedenen Temperaturen.
- **Tabelle 6.1:** Temperaturabhängige Elastizitätsmoduli für Basisch Kupfer und Gal vanisch Kupfer.

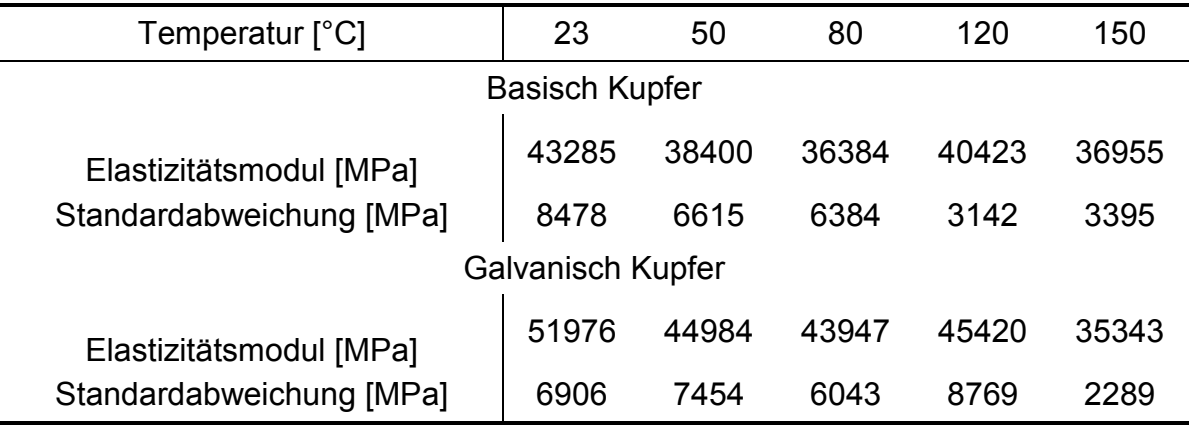

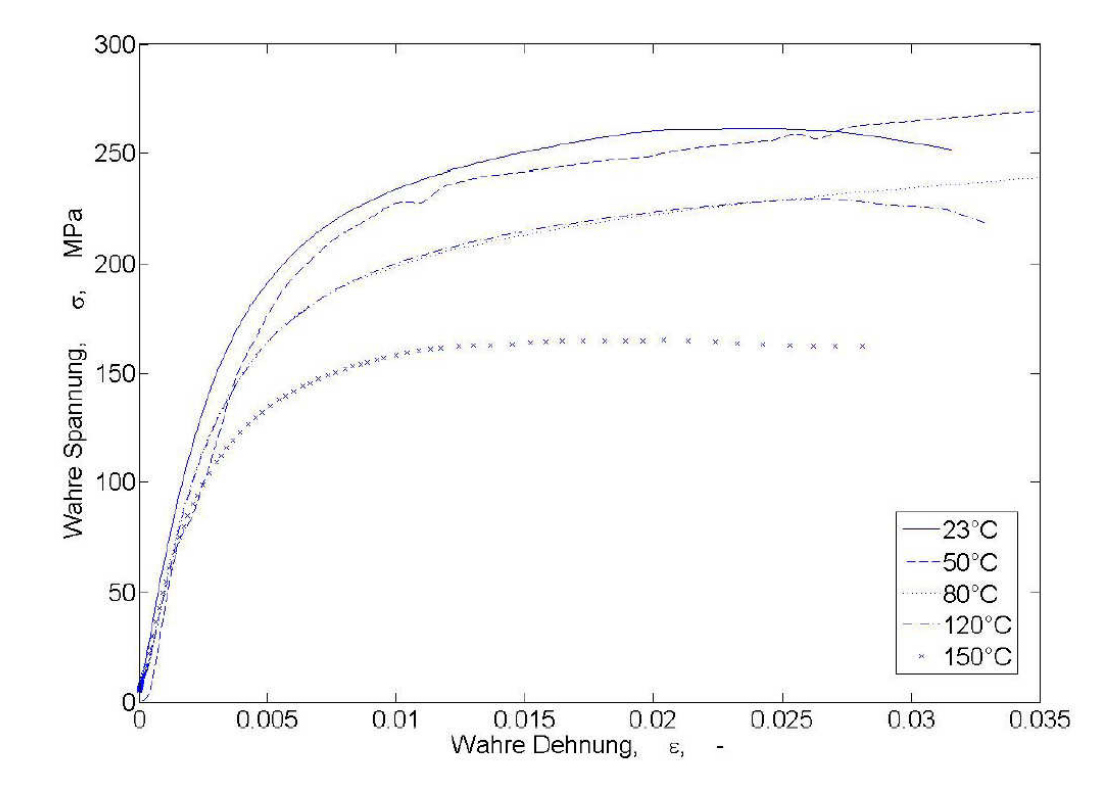

Abb. 6.25: Spannungs-Dehnungsdiagramme für Galvanisch Kupfer bei fünf verschiedenen Temperaturen.

Tabelle 6.2. zeigt die Zugmoduli (E), die Querkontraktionszahlen (v) und die Schubmoduli (G) für die Materialien 1 bis 12. Diese wurden entsprechend Fuchs, 2012 in Zugversuchen mit optischer dreidimensionaler Verformungsanalyse ge messen. Die Indizes bezeichnen die Raumrichtungen.

| <b>Material</b> | $E_1$ | E <sub>2</sub> | $E_3$      | V <sub>12</sub>          | V <sub>13</sub> | V <sub>23</sub> | $G_{12}$ | $G_{13}$   | $G_{23}$ |
|-----------------|-------|----------------|------------|--------------------------|-----------------|-----------------|----------|------------|----------|
| $\overline{a}$  | MPa   | MPa            | <b>MPa</b> | $\overline{\phantom{a}}$ |                 | -               | MPa      | <b>MPa</b> | MPa      |
| 1               | 24119 | 19835          | 13691      | 0,20                     | 0,29            | 0,33            | 3071     | 4773       | 4687     |
| $\overline{2}$  | 21644 | 18399          | 13092      | 0,19                     | 0,29            | 0,33            | 3048     | 4539       | 4459     |
| 3               | 16367 | 15589          | 10750      | 0,15                     | 0,31            | 0,34            | 2611     | 3700       | 3694     |
| 4               | 13422 | 11519          | 9099       | 0,17                     | 0,32            | 0,35            | 2117     | 3064       | 3031     |
| 5               | 25453 | 22687          | 16676      | 0, 16                    | 0,29            | 0,32            | 4496     | 5948       | 5841     |
| 6               | 23875 | 21586          | 15959      | 0,13                     | 0,29            | 0,33            | 3612     | 5659       | 5561     |
| $\overline{7}$  | 18494 | 18452          | 13870      | 0,14                     | 0,31            | 0,33            | 3521     | 4822       | 4770     |
| 8               | 15472 | 14267          | 11088      | 0.17                     | 0,32            | 0,34            | 3230     | 3804       | 3763     |

**Tabelle 6.2.** Zugmoduli, Querkontraktionszahlen und Schubmoduli nach Fuchs.

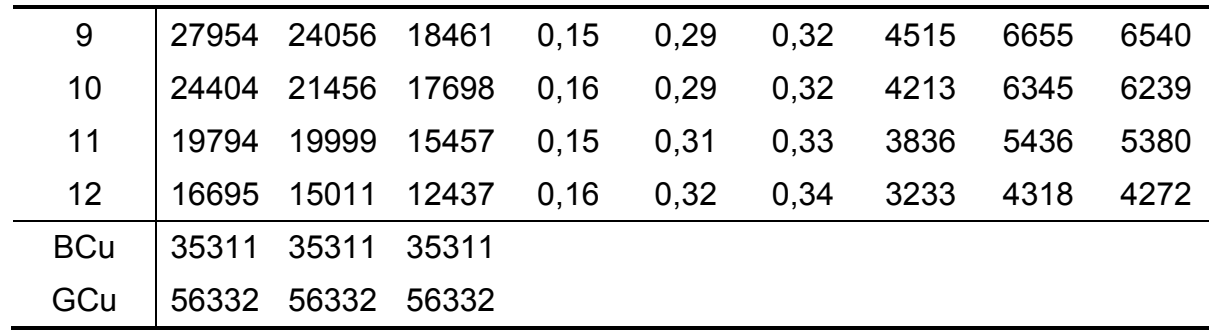

In dieser Tabelle ist erkennbar, dass die Steifigkeit von der Faser dominiert wird. Liegen in einer Richtung mehr Fasern, so zeigt diese Richtung eine höhere Stei figkeit. Weiters kann festgestellt werden, dass mit zunehmendem Faservolumen gehalt auch die Steifigkeit steigt.

### 6.1.6. Dichtemessungen

Die Dichten aller Materialien wurden, wie in Abschnitt 4.6. beschrieben, bestimmt. Es wurden jeweils fünf Proben gemessen. Die Ergebnisse sind in Tabelle 6.3. dar gestellt, wobei die Materialien nach Harz- und Glasgewebetype aufgeschlüsselt wurden. Die Dichte sinkt mit zunehmendem Harzgehalt. Die Dichtemessungen wurden bei Raumtemperatur durchgeführt.

**Tabelle 6.3:** Dichte der untersuchten Materialien. Die Werte in Klammern geben die jeweilige Standardabweichung in g/cm<sup>3</sup> an.

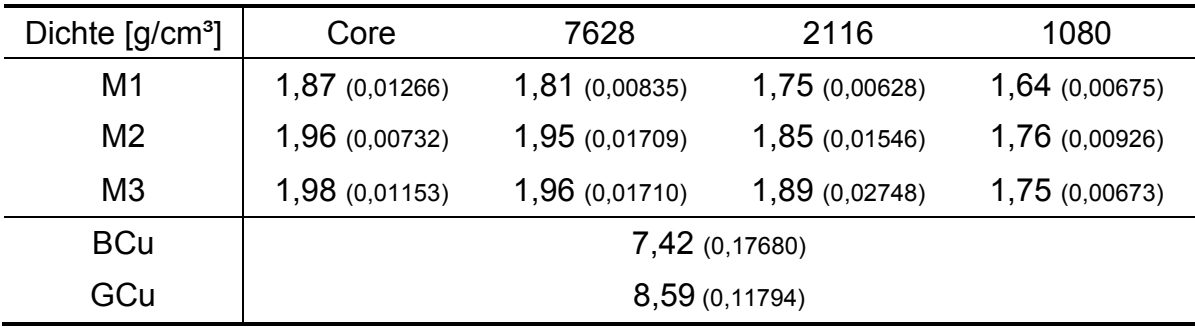

## 6.2. Ergebnisse der Simulation und Verifikation

In diesem Abschnitt werden ausgewählte Simulationsergebnisse den entspre chenden experimentellen Resultaten gegenübergestellt.

# 6.2.1. Lineare thermische Ausdehnungskoeffizienten

Aus allen Modellen wurde die mittlere Dehnung im Temperaturbereich zwischen 25°C und 125°C ermittelt. Abbildung 6.26 zeigt die Verschiebungen normal zur Leiterplattenebene für das Modell A-0,25, Materialpaarung 1/2. Zur Berechnung wurde die maximale Verschiebung als Längenänderung ∆L herangezogen und nach Gleichung (5.1) daraus die mittlere Dehnung  $\bar{\varepsilon}$  ermittelt. Die Ausgangslänge  $L_0$  beträgt für den Aufbau A (34,8  $\mu$ m Kupferschichtdicke) 1462  $\mu$ m und für den Aufbau B (51,8 µm Kupferschichtdicke) 1496 µm. Diese Längen sind die Gesamthöhen der Aufbauten inklusive aller Kupferschichten. Eine vollständige Beschrei bung der Geometrie der Modelle findet sich in Abschnitt 3.1. Tabelle 6.4 gibt die mittleren Dehnungen für alle Modelle an.

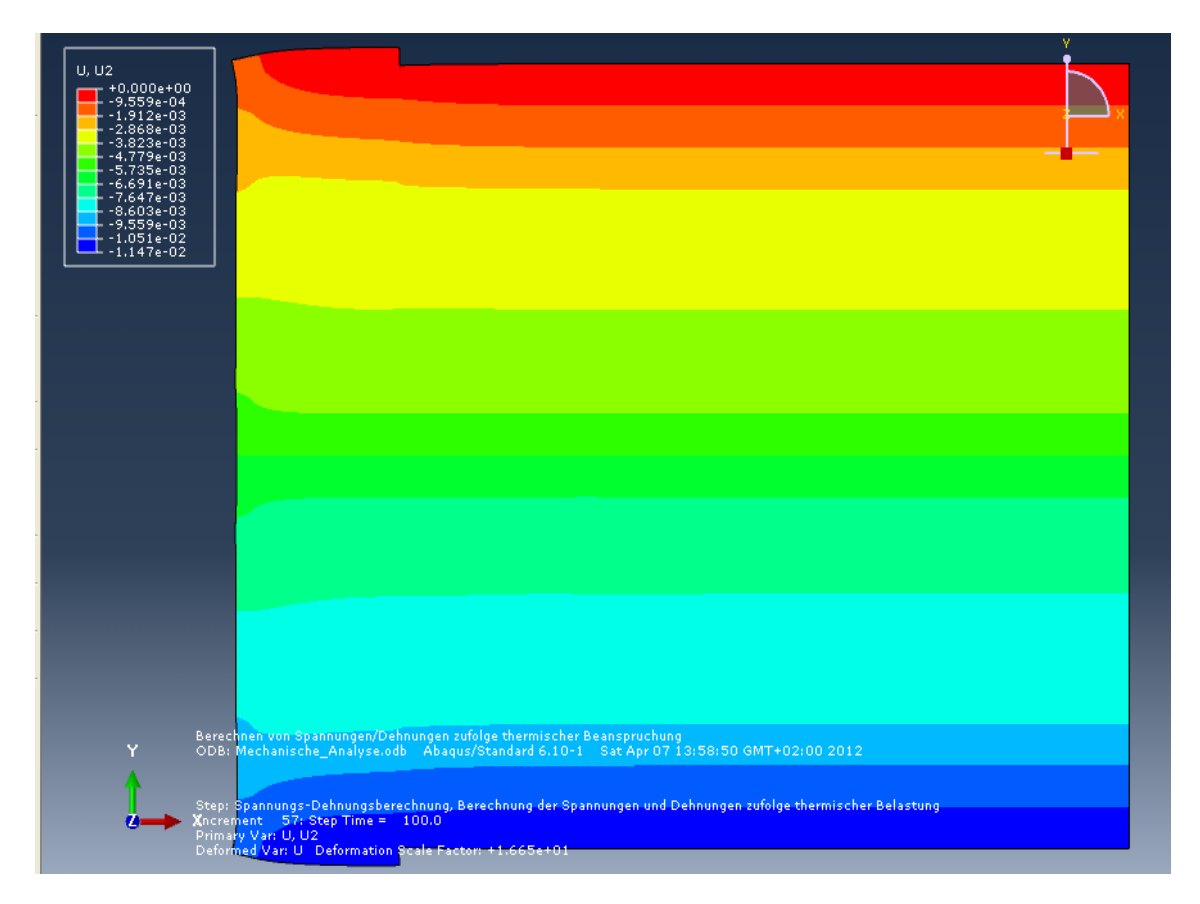

**Abb. 6.26:** Verschiebungen normal zur Leiterplattenebene für das Modell A 0,25; Materialpaarung 1/2.

|          | Materialien | Durchmesser [mm]         | 0,25 | 0,3  | 0,5  | 0,8  | 1    |
|----------|-------------|--------------------------|------|------|------|------|------|
| Aufbau A | 1/2         | $\bar{\varepsilon}$ [µɛ] | 7845 | 7845 | 7839 | 8358 | 8345 |
|          | 5/6         | $\bar{\varepsilon}$ [µɛ] | 2695 | 2702 | 2732 | 2749 | 3273 |
|          | 9/10        | $\bar{\varepsilon}$ [µɛ] | 3182 | 3184 | 3181 | 3628 | 3622 |
| Aufbau B | 1/2         | $\bar{\varepsilon}$ [µɛ] | 7667 | 7667 | 7667 | 7660 | 8162 |
|          | 5/6         | $\bar{\varepsilon}$ [µɛ] | 2657 | 3159 | 3221 | 3259 | 3249 |
|          | 9/10        | $\bar{\varepsilon}$ [με] | 3134 | 3570 | 3129 | 3555 | 3555 |

**Tabelle 6.4:** Mittlere Dehnungen ε für alle Modelle im Temperaturbereich von 25°C bis 125°C.

#### Experimentelle Verifikation

Die Ergebnisse der Simulation wurden experimentell mittels thermomechanischer Analyse überprüft. Abbildung 6.27 zeigt die linearen thermischen Ausdehnungsko effizienten für den Aufbau A und für den Aufbau B, jeweils für den Bohrlochdurch messer 0,5 mm. Verwendet wurden die Materialien 1 und 2 als Core und Prepreg. Eine Diskussion der TMA-Messungen und ihrer Ergebnisse findet sich in Abschnitt 6.1.1. Bei den dargestellten Kurven handelt es sich um Mittellungen aus drei Messkurven, wobei die Streuung der Kurven untereinander im Bereich bis zu fünf undzwanzig Prozent lag. Die Modelle des Aufbaus B zeigen eine geringere ther mische Ausdehnung als jene des Aufbaus A, da sie eine dickere Kupferschicht im Bereich der Durchkontaktierung besitzen und Kupfer eine geringere thermische Ausdehnung besitzt als die Verbundmaterialien in Richtung 3. Tabelle 6.5 gibt die gemessenen mittleren Dehnungen im Temperaturbereich von 25°C bis 125°C an. Auch die gemessenen Werte zeigen, dass die thermische Ausdehnung der Model le des Aufbaus B geringer ist. Weiters sinkt die mittlere Dehnung mit dem Bohr lochdurchmesser. Dieser Trend kann in der Simulation nicht wieder gefunden wer den, was auf Ungenauigkeiten im Laufe der Messungen zurückgeführt werden muss. Es ist aufgrund der Dimensionen nicht möglich, immer exakt am gleichen Punkt zu messen, da die Bohrlochdurchmesser eine Größenordnung kleiner sind als der Durchmesser des Stempels des TMA-Gerätes.

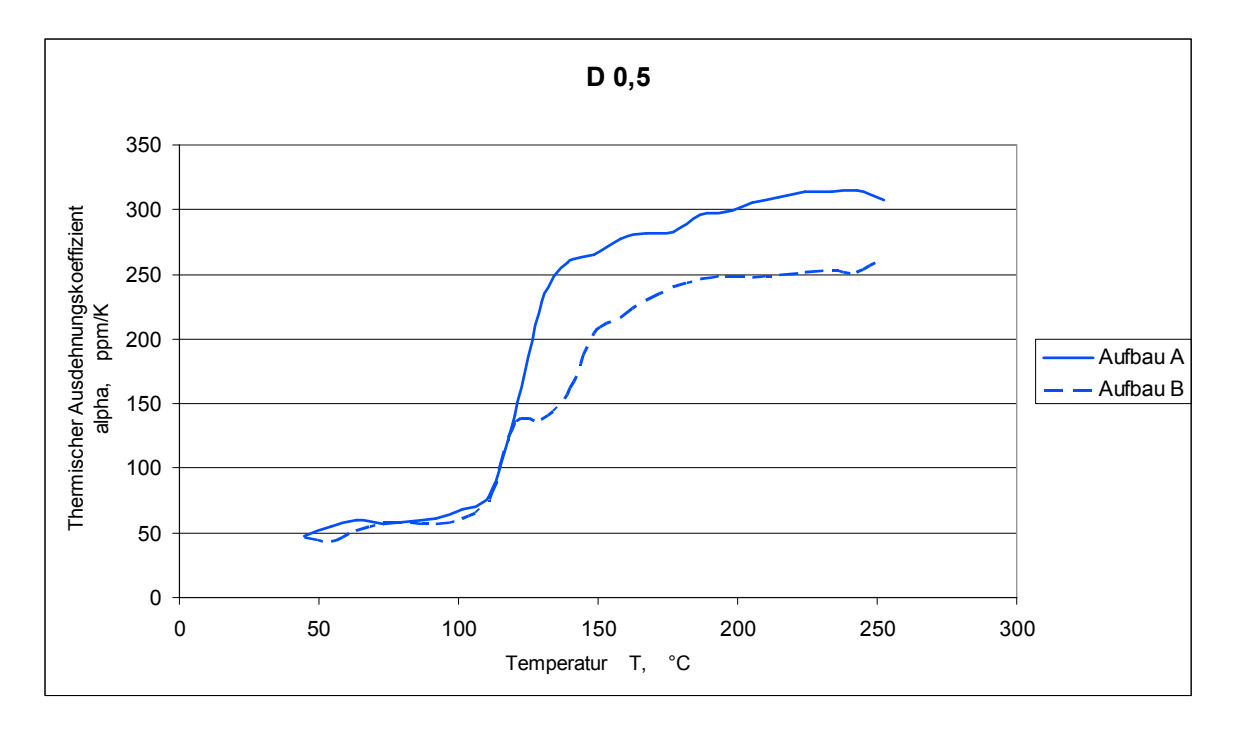

**Abb. 6.27:** Lineare thermische Ausdehnungskoeffizienten für den Aufbau A und den Aufbau B, jeweils Bohrlochdurchmesser 0,5 mm.

**Tabelle 6.5:** Gemessene mittlere Dehnungen  $\bar{\varepsilon}$  für alle Modelle mit den Materialien 1 und 2 im Temperaturbereich von 25°C bis 125°C

|          | Material | Durchmesser [mm] 0,25 0,3              |      |           | 0.5  | 0,8  |      |
|----------|----------|----------------------------------------|------|-----------|------|------|------|
| Aufbau A | 1/2      | $\bar{\varepsilon}$ [µ $\epsilon$ ]    | 6468 | 8007      | 6658 | 5898 | 5036 |
| Aufbau B | 1/2      | $\bar{\varepsilon}$ [µ $\varepsilon$ ] | 5947 | 7318 6288 |      | 4907 | 4919 |

Die Abweichungen zwischen den Werten aus der Simulation, siehe Tabelle 6.4, und jenen aus den Messungen, siehe Tabelle 6.5, lassen sich einerseits durch die relativ großen Streuungen bei der Messung der Materialeingangsparameter und bei den Verifikationsmessungen erklären. Andererseits war eine Messung des Prepregmaterials, Material 2, in jener Dicke, wie es in der Leiterplatte verwendet wird, nicht möglich. In Leiterplatten werden Verpressungen mit einer Dicke von etwa 200 um verwendet, diese lieferten keine brauchbaren Ergebnisse. Erst Verpressungen mit einer Dicke von 800 µm konnten reproduzierbar gemessen werden.

# 6.2.2. Berechnete Spannungs- und Dehnungsverteilungen und Vergleich mit Schliffbildern

Zur Verifikation der Fehleranalyse der Simulation wurden die errechneten Span nungsverteilungen mit Schliffbildern aus den Single Via Thermal Cycle Tests ver glichen. Dargestellt wird die Vergleichsspannung nach Mises und die äquivalente plastische Dehnung (Abaqus Bezeichnung: PEEQ, equivalent plastic strain). Bei der äquivalenten plastischen Dehnung handelt es sich um eine Vergleichsdeh nung, ähnlich der Mises-Vergleichsspannung. Je Modell wurden 15 Prüfkörper geprüft.

#### Aufbau A

Die Abbildungen 6.28, 6.32, 6.34, 6.36 und 6.38 zeigen die Spannungs- und Dehnungsverteilungen für die Modelle A-0,25 bis A-1,0. Verwendet werden die Materialien 1 und 2 als Core und Prepreg. Es werden jeweils in der linken Hälfte der Ab bildungen die Spannungen, in der rechten die Dehnungen dargestellt. Abbildung 6.29 zeigt die gefundenen Versagensstellen in Prüfkörpern des Modells A-0,25. Diese traten alle im in Abb. 6.28. rot markierten Bereich, für den in der Simulation die höchsten Spannungen berechnet wurden, in der Mitte der Durchkontaktierung auf. Abbildung 6.30 zeigt die Spannungs- und Dehnungsverteilung für das Modell A0,25 ausgeführt mit den Materialien 5 und 6 als Core und Prepreg. Abbildung 6.31 zeigt die Spannungs- und Dehnungsverteilung für das Modell A-0,25 mit den Materialien 9 und 10 als Core und Prepreg. Vergleicht man diese beiden Abbil dungen miteinander und mit Abb. 6.28., so wird der Einfluss der gewählten Materi alien auf die Spannungs- und Dehnungsverteilungen deutlich. Die Materialien 5/6 (Matrixharz M2) und 9/10 (Matrixharz M3) zeigen wesentlich geringere thermische Ausdehnungen als die Materialien 1/2 (siehe Abschnitt 6.1.1), daher treten bei Temperaturbelastung auch geringere Spannungen und Dehnungen im Bereich der Durchkontaktierung auf als bei Verwendung der Materialien 1 und 2 als Core und Prepreg.

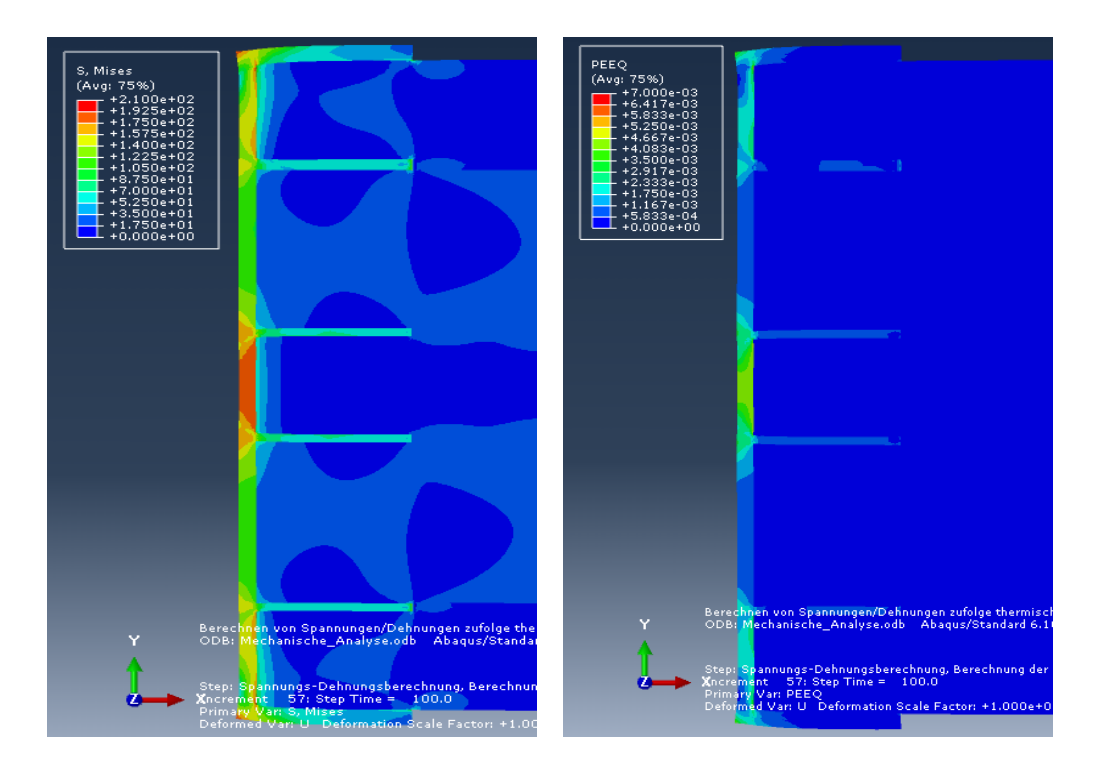

Abb. 6.28: Spannungs- und Dehnungsverteilung Modell A-0,25; Materialien 1/2 (Matrixharz M1).

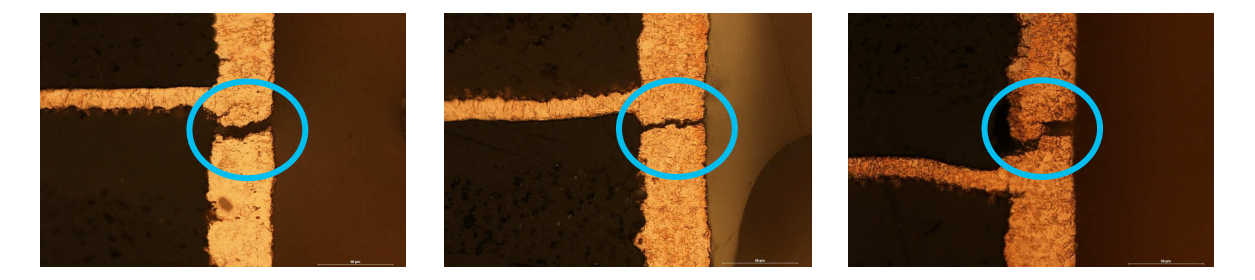

Abb. 6.29: Gefundene Versagensstellen in Prüfkörpern des Modells A-0,25; Materialien 1/2. (Austria Technologie und Systemtechnik AG, Leoben.)

Abbildung 6.33 zeigt die gefundenen Versagensstellen für das Modell A-0,3. In zwei Fällen traten die Risse auch hier in der Mitte der Durchkontaktierung auf, in einem Fall (mittleres Bild) entstand jedoch ein Anriss am oberen Ende der Durch kontaktierung. Auch an dieser Stelle zeigt die Simulation erhöhte Spannungen und Dehnungen (siehe Abb. 6.32). Abbildung 6.35 zeigt einen Anriss am unteren Ende der Durchkontaktierung im Modell A-0,5. Abbildung 6.34 zeigt das zugehörige Simulationsmodell, welches erhöhte Spannungen und Dehnungen an dieser Stelle ausweist. Dieser Anriss führte nicht zum Versagen. Kein Prüfkörper des Modells A-0,5 versagte im Single Via Thermal Cycle Test.

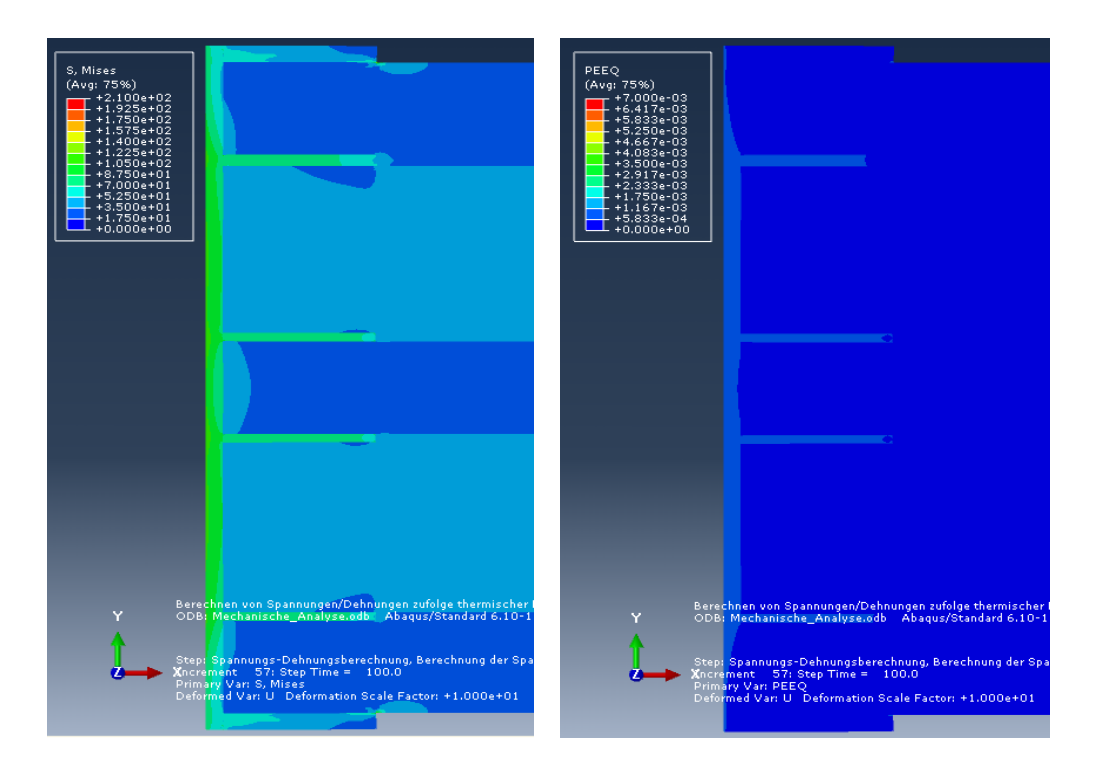

Abb. 6.30: Spannungs- und Dehnungsverteilung Modell A-0,25; Materialien 5/6 (Matrixharz M2).

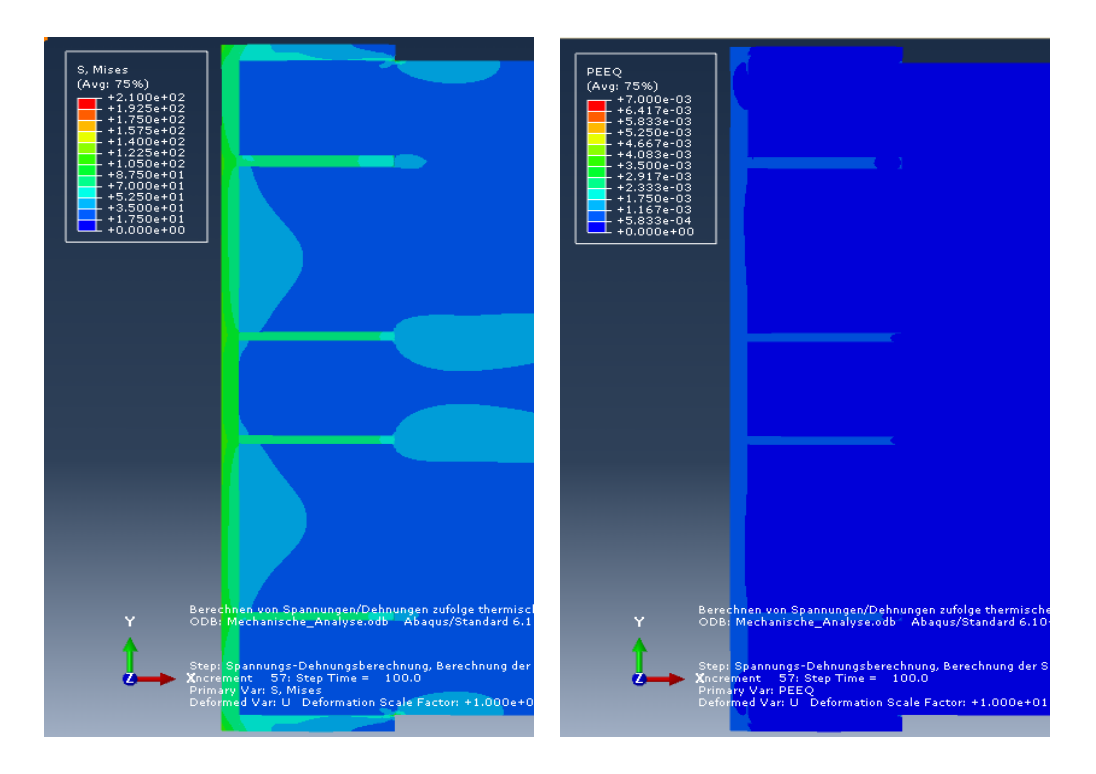

Abb. 6.31: Spannungs- und Dehnungsverteilung Modell A-0,25; Materialien 9/10 (Matrixharz M3).

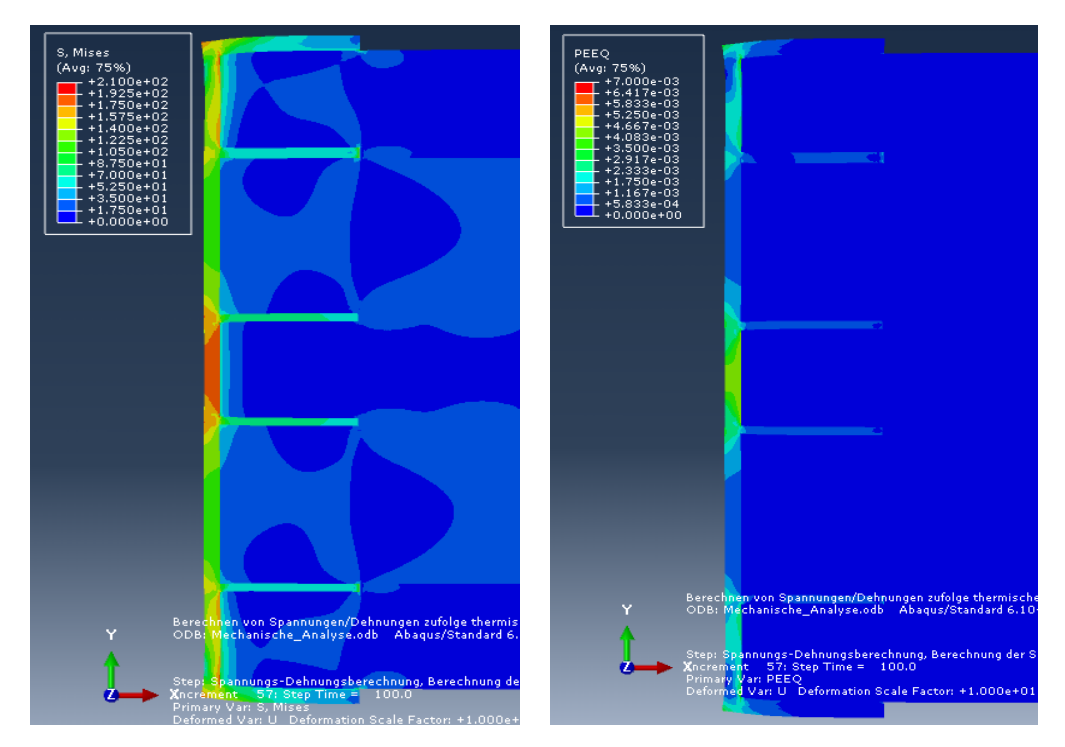

Abb. 6.32: Spannungs- und Dehnungsverteilung Modell A-0,3; Materialien 1/2.

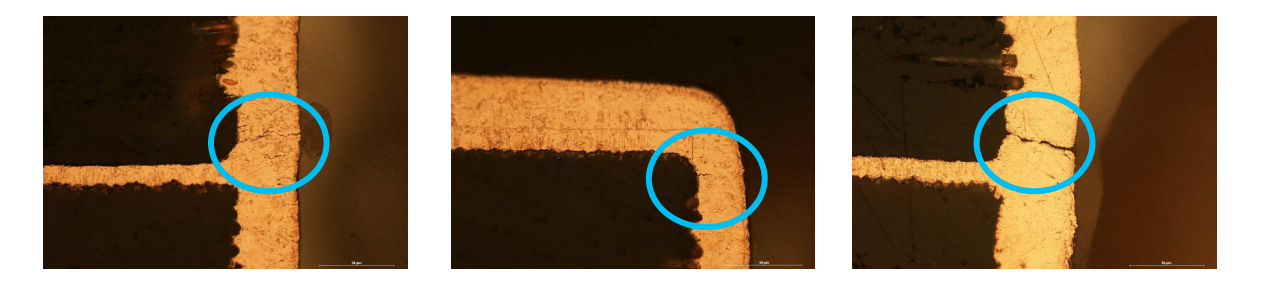

Abb. 6.33: Gefundene Versagensstellen in Prüfkörpern des Modells A-0,3; Materialien 1/2. (Austria Technologie und Systemtechnik AG, Leoben.)

Abbildung 6.37 zeigt einen Anriss in einem Prüfkörpers des Modells A-0,8 am oberen Ende der Durchkontaktierung, der nicht zum Versagen führte. Alle Prüfkörper der Modelle A-0,8 und A-1,0 bestanden den Test. In den Schliffbildern der Prüfkörper des Modells A-1,0 wurde kein Anriss oder sonstiger Fehler gefunden. Im Allgemeinen ähneln sich die Spannungsverteilungen der Modelle des Aufbaus A stark, mit zunehmendem Bohrlochdurchmesser nimmt die Spannungskonzentrati on in der Mitte der Durchkontaktierung ab. Diese Tatsache kann auch bei den festgestellten Versagensorten in den Schliffbildern wieder gefunden werden.
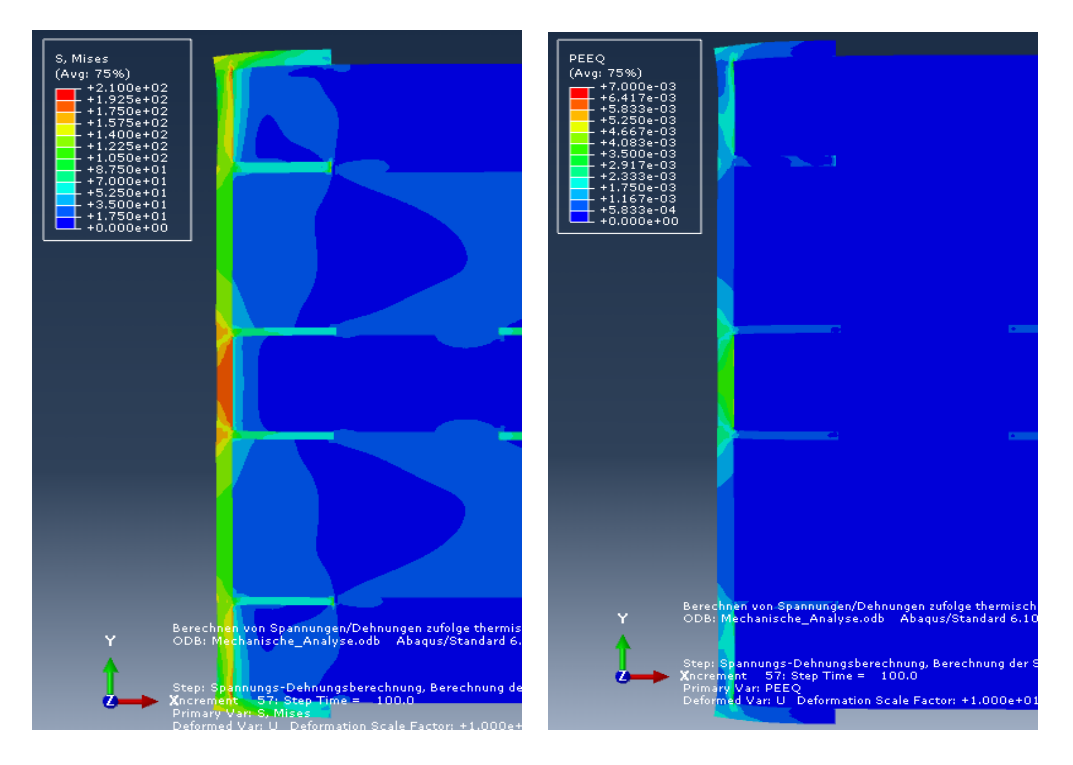

Abb. 6.34: Spannungs- und Dehnungsverteilung Modell A-0,5; Materialien 1/2.

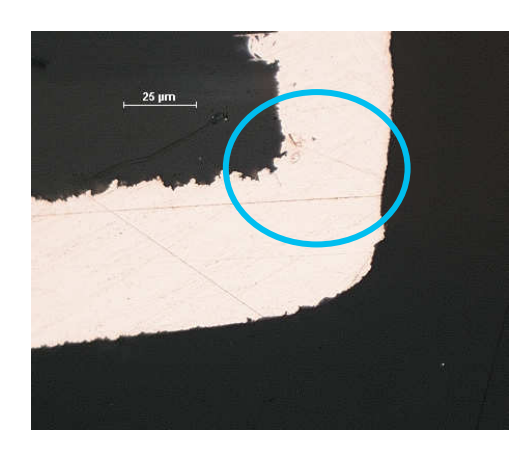

Abb. 6.35: Gefundener Anriss in einem Prüfkörper des Modells A-0,5; Materialien 1/2. (Austria Technologie und Systemtechnik AG, Leoben.)

Während beim Modell A-0,25 alle Risse, die zum Versagen führten, in der Mitte der Durchkontaktierung auftraten, traten bei den Modellen mit größerem Bohrloch durchmesser vor allem Anrisse an Rändern der Durchkontaktierung auf. Diese Anrisse führten aber nicht zum Versagen.

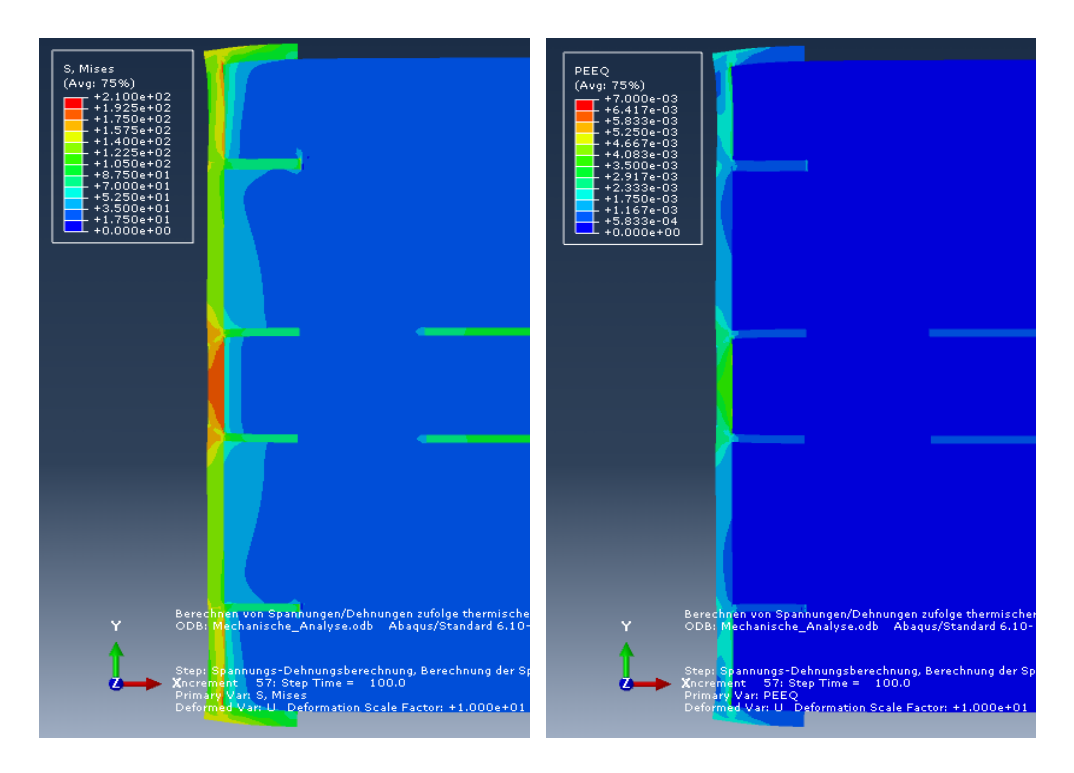

Abb. 6.36: Spannungs- und Dehnungsverteilung Modell A-0,8; Materialien 1/2.

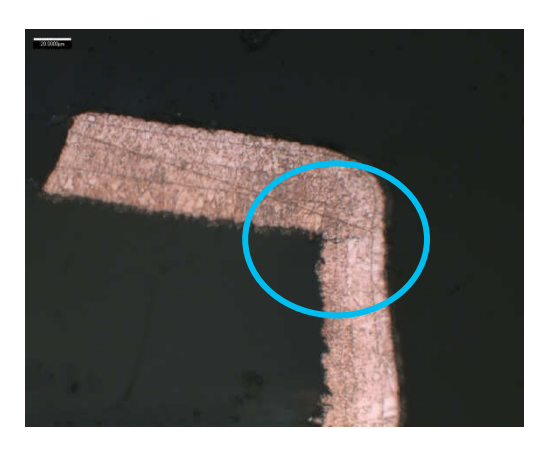

Abb. 6.37: Gefundener Anriss in einem Prüfkörpers des Modells A-0,8; Materialien 1/2. (Austria Technologie und Systemtechnik AG, Leoben.)

Alle Prüfkörper der Modelle A-0,25 und A-0,3 versagten im Single Via Thermal Cycle Test, während kein einziger Prüfkörper der restlichen Modelle des Aufbaus A versagte. Alle Risse traten an Orten auf, an denen die Simulation hohe Span nungen berechnet hatte.

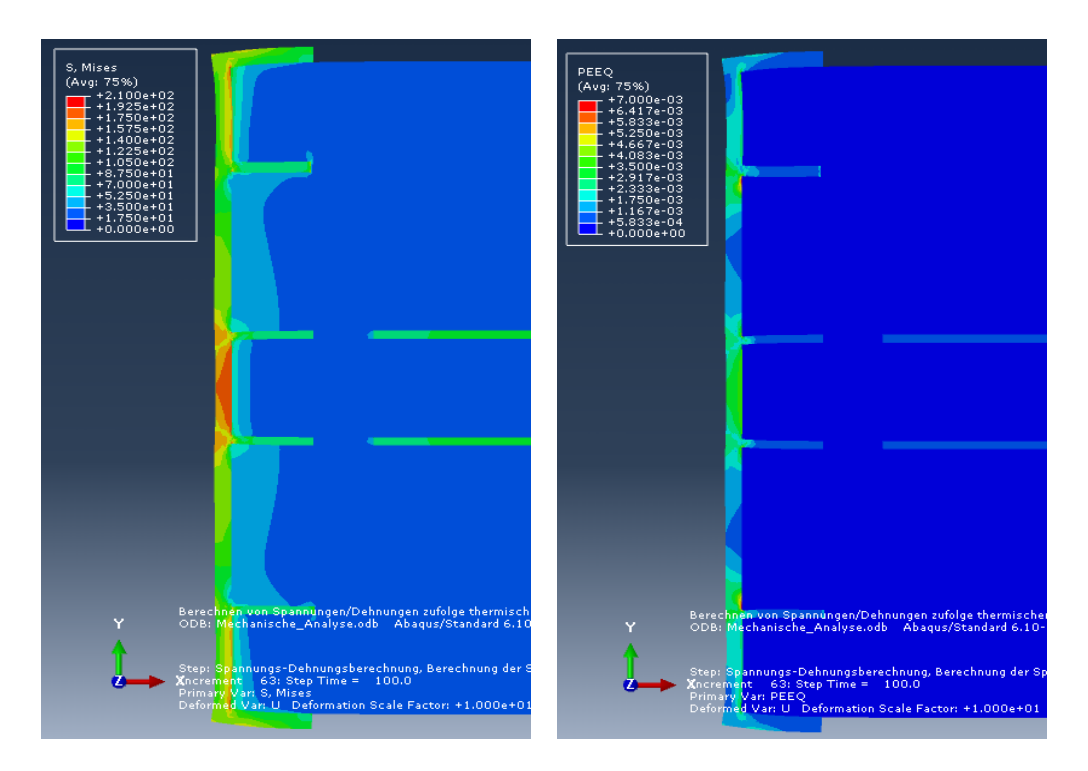

**Abb. 6.38:** Spannungs- und Dehnungsverteilung Modell A-1.0; Materialien 1/2.

## Aufbau B

Die Abbildungen 6.39 und 6.41 zeigen die Spannungs- und Dehnungsverteilungen für die Modelle B-0,25 und B-0,8. Verwendet wurden die Materialien 1 und 2 als Core und Prepreg. Es versagten nur Prüfkörpers des Modells B-0,25. Grund für die höhere Zuverlässigkeit des Aufbaus B gegenüber dem Aufbau A ist die dickere Kupferschicht im Bereich der Durchkontaktierung. Abbildung 6.40 zeigt zwei Versagensstellen in Prüfkörpern des Modells B-0,25. Die Versagensstelle im linken Bild befindet sich in der Mitte der Durchkontaktierung, jene im rechten Bild am oberen Ende der Durchkontaktierung. Für beide Stellen gibt die Simulation ein er höhtes Spannungs- und Dehnungsniveau an, siehe Abb. 6.39. Abbildung 6.42 zeigt einen Anriss am oberen Ende der Durchkontaktierung in einem Prüfkörper des Modells B-0,8. Dieser Anriss führte nicht zum Versagen. Die Modelle des Aufbaus B zeigen ebenfalls eine Spannungskonzentration in der Mitte der Durchkon taktierung, die mit zunehmendem Bohrlochdurchmesser abnimmt. Aufgrund der größeren Kupferschichtdicken im Bereich der Durchkontaktierungen fallen die Spannungen geringer aus als jene bei den Modellen des Aufbaus A. Wenn Versa gen eintrat, so trat es auch bei den Modellen des Aufbaus B an dem Ort ein, an denen in der Simulation hohe Spannungen berechnet wurden.

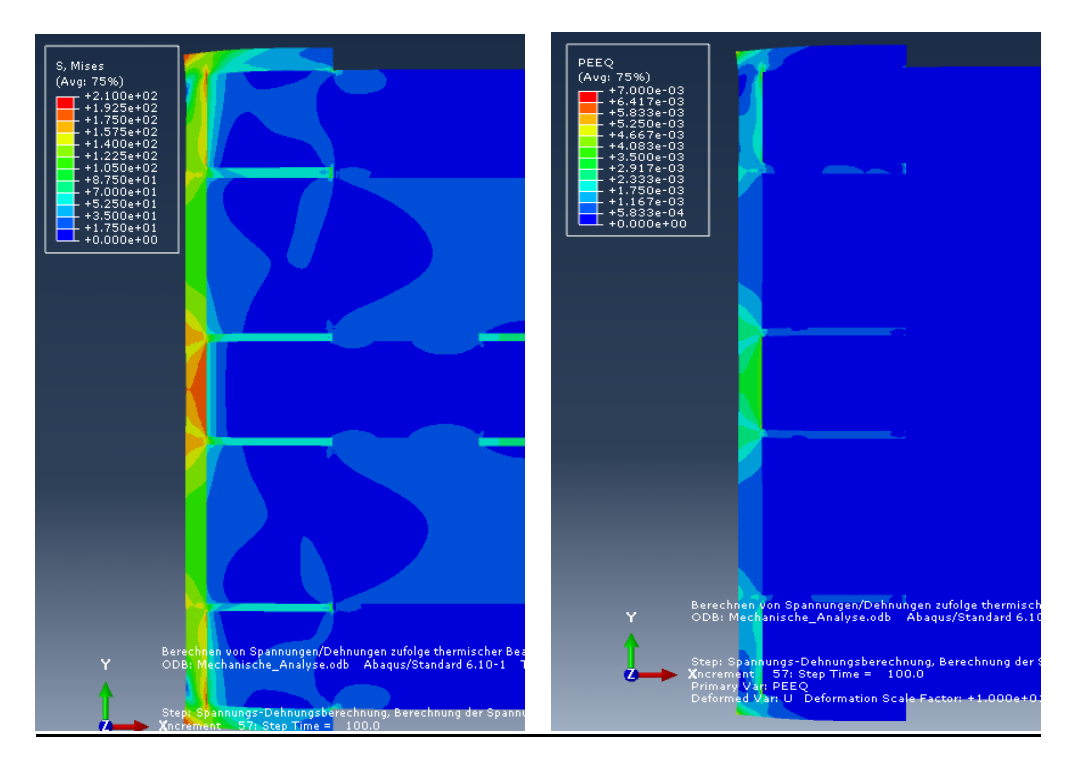

Abb. 6.39: Spannungs- und Dehnungsverteilung Modell B-0,25; Materialien 1/2.

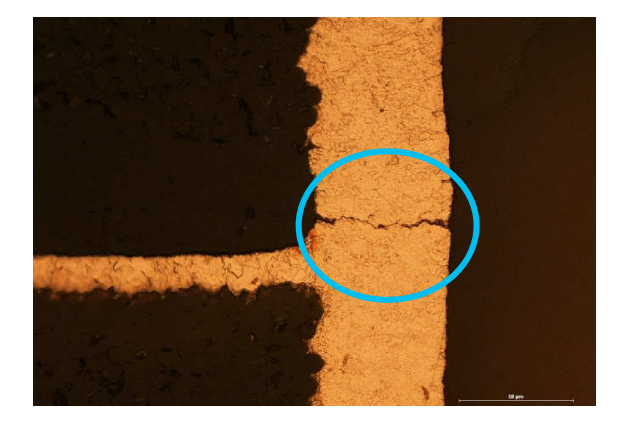

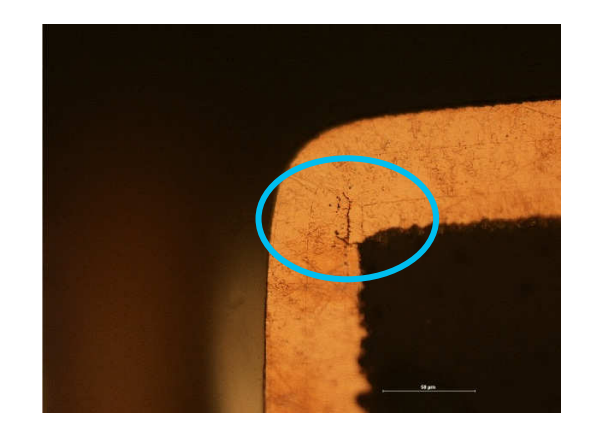

Abb. 6.40: Gefundene Versagensstellen in Prüfkörpern des Modells B-0,25; Materialien 1/2. (Austria Technologie und Systemtechnik AG, Leoben.)

In jedem Modell wurde die mittlere Spannung in einem bestimmten Element (Refe renzelement) genau in der Mitte der Durchkontaktierung bestimmt. Zur Bestim mung dieser mittleren Spannung wurden die Spannungswerte (Vergleichsspan nung nach Mises) in den einzelnen Knoten dieses Elementes arithmetisch gemit telt. Das Referenzelement ist in Abb. 6.43 gekennzeichnet. Abbildung 6.44 zeigt die mittleren Vergleichsspannungen im Referenzelement für die Modelle beider Aufbauten als Funktion des Bohrlochdurchmessers.

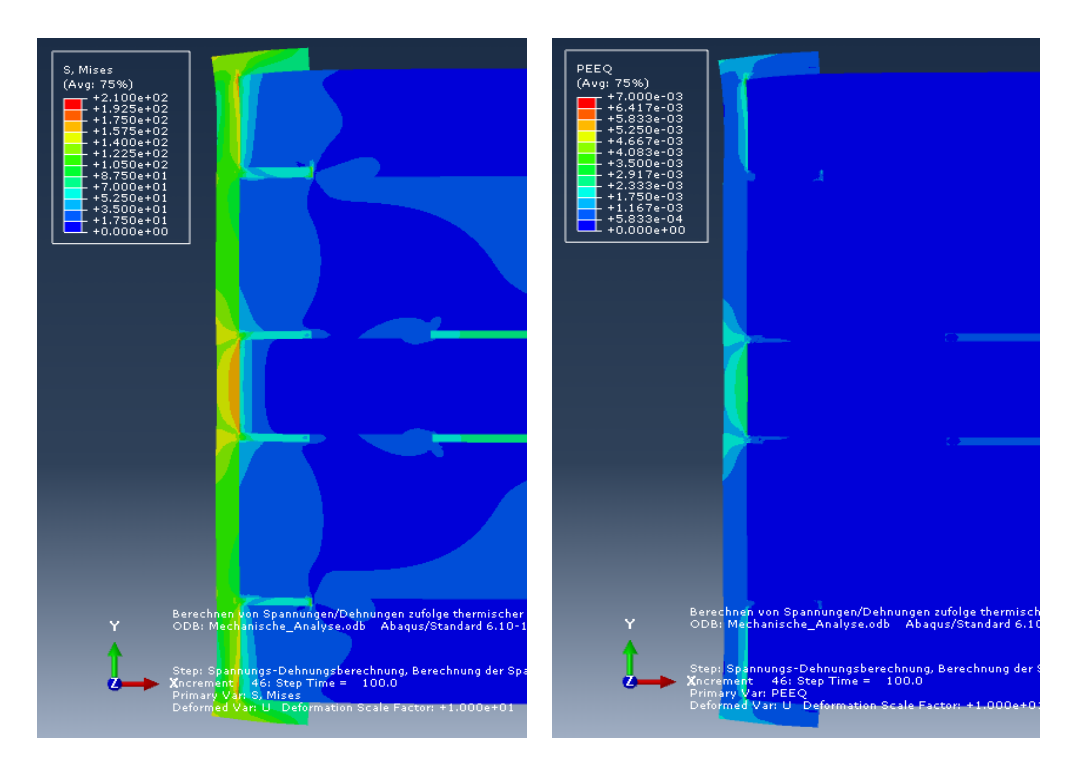

Abb. 6.41: Spannungs- und Dehnungsverteilung Modell B-0,8; Materialien 1/2.

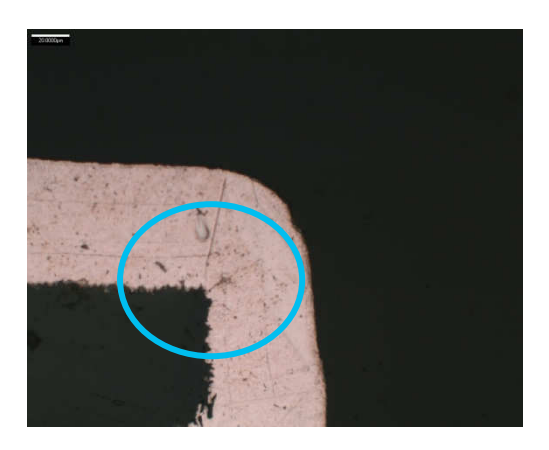

Abb. 6.42: Gefundener Anriss in einem Prüfkörpers des Modells B-0,8; Materialien 1/2. (Austria Technologie und Systemtechnik AG, Leoben.)

Diese Abbildung zeigt, dass die Spannungen in der Mitte der Durchkontaktierung mit zunehmendem Bohrlochdurchmesser abnehmen und dass die Spannungen im Aufbau B allgemein niedriger sind als im Aufbau A. Die Spannungen nehmen ab, da die Überlappungslänge mit steigendem Durchmesser abnimmt und die Kupfer schicht daher mit einem weniger großen Teil der umgebenden Leiterplatte verbun den ist. Als Überlappungslänge wird der Bereich zwischen D/2 und Ri bezeichnet (siehe Abb. 3.3, Bereich Ü), da die Kupferschichten sich hier mit den Core- und Prepreg-Schichten überlappen.

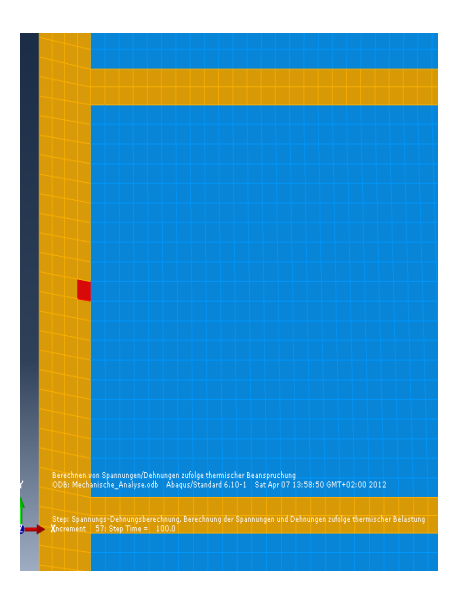

**Abb. 6.43:** Referenzelement in der Mitte der Durchkontaktierung zur Bestim mung des Spannungswertes. Das Element wurde in rot markiert, die Kupferschichten in orange.

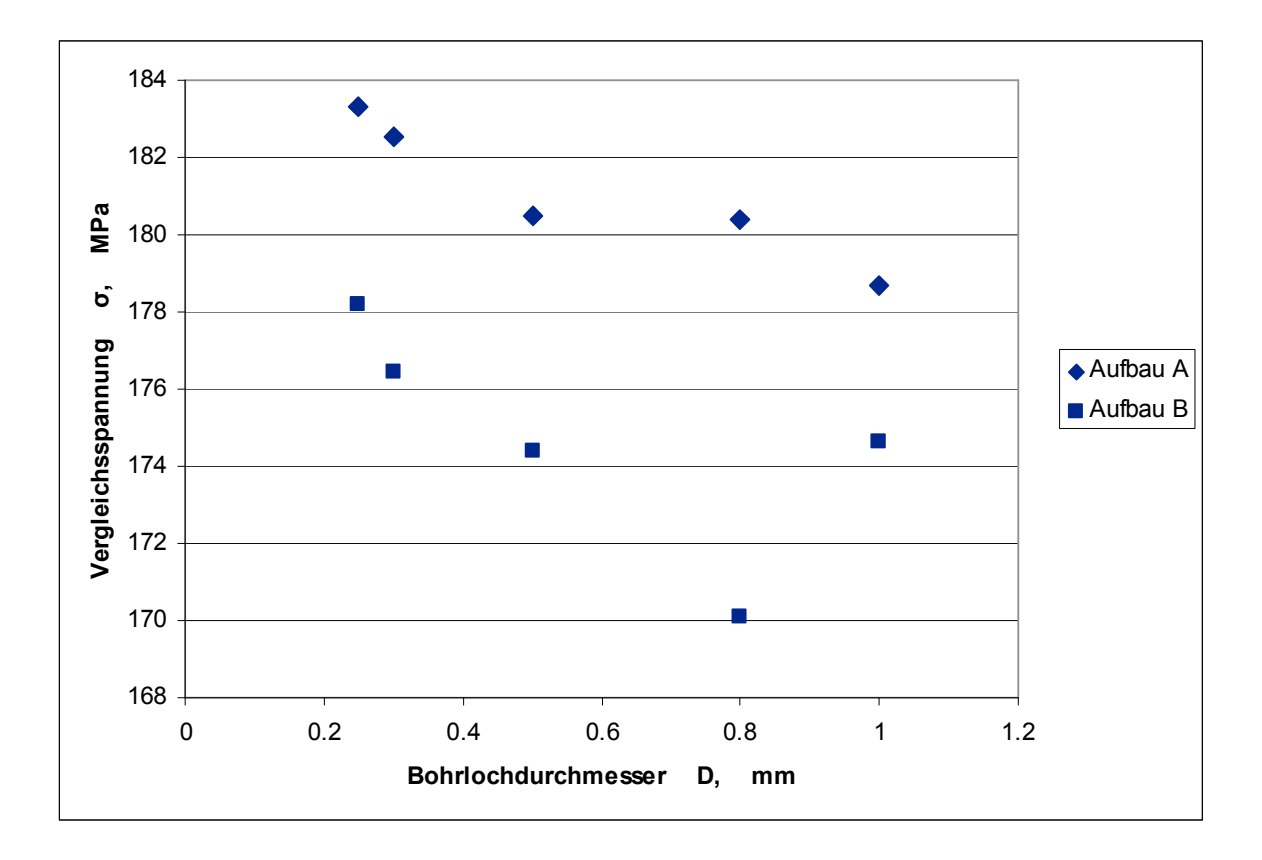

**Abb. 6.44:** Mittlere Spannung in den Referenzelementen. Verwendet wurden die Materialien 1 und 2 als Core und Prepreg.

Werden die Aufbauten mit den Materialien 5/6 (Matrixharz M2) oder 9/10 (Matrix harz M3) anstatt mit den Materialien 1/2 (Matrixharz M1) ausgeführt, so fallen die berechneten Spannungen in der Mitte der Durchkontaktierung wesentlich geringer aus. Tabelle 6.6 stellt die maximale Spannung in der Mitte der Durchkontaktierung für die Modelle A-0,25 und B-0,25 gegenüber. In jedem Fall sind die Spannungen im Aufbau B geringer als im Aufbau A, da der Aufbau B eine dickere Kupferschicht in der Durchkontaktierung aufweist.

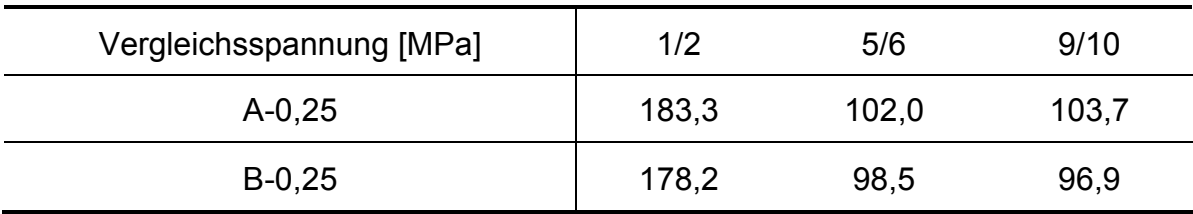

**Tabelle 6.6:** Maximale Spannungen in der Mitte der Durchkontaktierung.

Im Rahmen dieser Arbeit wurden keine Versagenshypothesen angesetzt. Daher ist es mit diesen Modellen nicht möglich Rissinitiierung und Risswachstum vorher zusagen. Ein relativer Vergleich der Aufbauten in Bezug auf die simulierten Span nungsmaxima ermöglicht jedoch bereits eine erste Abschätzung der zu erwarten den Performance eines gewählten Aufbaus.

## 7. ZUSAMMENFASSUNG

Im Rahmen der vorliegenden Arbeit wurden verschiedene Leiterplattenaufbauten im Single Via Thermal Cycle Test geprüft und das Verhalten dieser Leiterplatten im Laufe der Prüfung mittels Finite Elemente Simulation nachgestellt. Im ersten Teil dieser Masterarbeit wurden die Materialeingangsparameter für die Simulation des Single Via Thermal Cycle Test bestimmt. Dafür wurden die notwendigen ther momechanischen Eigenschaften wie Wärmekapazität, thermische Ausdehnung und Dichte, sowie die notwendigen mechanischen Kennwerte (orthotropes Materi alverhalten) gemessen. Die thermischen Ausdehnungskoeffizienten wurden aus der Laminatebene mit Hilfe der thermomechanischen Analyse (TMA) und in der Laminatebene mit Hilfe von optischer dreidimensionaler Verformungsanalyse er mittelt. Die TMA-Messungen wiesen dabei sehr große Streuungen auf, während die optischen Messungen gut reproduzierbar waren. Es zeigte sich, dass Materia lien mit größerem Harzanteil höhere thermische Ausdehnungen besitzen. Dieses Verhalten wird mit dem größeren thermischen Ausdehnungskoeffizienten des Har zes gegenüber der Faser erklärt. Die mechanischen Eigenschaften aller Materia lien wurden mittels dynamisch mechanischer Analyse und mittels temperaturab hängiger Zugversuche gemessen. Diese Messungen wiesen geringe Streuungen auf und die Resultate verhielten sich erwartungsgemäß. Die Steifigkeiten nahmen mit dem Harzgehalt und mit der Temperatur ab. Die Wärmekapazitäten, bestimmt mittels dynamischer Differenzkalorimetrie, nahmen tendenziell mit dem Harzgehalt und mit der Temperatur zu. Es konnten keine Wärmeleitfähigkeiten gemessen werden, da die angelieferten Materialien eine zu geringe Dicke für reproduzierbare Hot-Disc-Messungen aufwiesen. Die in der Simulation verwendeten Werte wurden Datenblättern der entsprechenden Materialhersteller entnommen.

Im zweiten Teil dieser Masterarbeit wurden mit Hilfe einer Finite Elemente Soft ware Simulationsmodelle aller betrachteten Aufbauten erstellt und die thermischen Ausdehnungen dieser Modelle sowie die Spannungsverteilungen berechnet. Die thermischen Ausdehnungen wurden mit gemessenen Werten, ermittelt durch TMA, der entsprechenden Aufbauten verglichen. Die Abweichungen zwischen Si mulation und Realität betrugen 3 bis 40 Prozent und sie konnten durch die Mess streuung erklärt werden. Die Spannungsverteilungen wurden mit Schliffbildern verglichen. Der Vergleich zeigte eine gute Übereinstimmung zwischen den in den Modellen simulierten Spannungsmaxima und den tatsächlichen aufgetretenen Fehlern im SVTCT. Risse und Fehler im Kupfer wurden nur bei den Testaufbauten gefunden, die in den Simulationen Spannungsmaxima im Bereich der Bruchspan nung von Kupfer zeigten. Tendenziell zeigten sich bei den Modellen mit geringen Durchmessern der Bohrung und dünnen Kupferschichten die höchsten Spannun gen. Die Position der Spannungsmaxima und Fehlstellen verlagerte sich für zu nehmende Durchmesser in Modell und Experiment übereinstimmend von der Mitte zum Rand der Bohrung. Auch die Einflüsse unterschiedlicher Matrixmaterialien wurden untersucht. Materialien mit kleineren thermischen Ausdehnungskoeffizien ten führen zu geringeren Spannungen in der Durchkontaktierung und erhöhen so mit die Zuverlässigkeit. Die meisten geprüften Leiterplatten versagten nicht, son dern durchliefen 1000 Zyklen und wurden intakt aus dem Prüfaufbau entnommen.

Eine genaue Vorhersage des Versagensortes war mit den im Rahmen dieser Ar beit erstellten Modellen nicht möglich, da diese Modelle nur auf der klassischen Festigkeitslehre beruhen, aber keine Versagenshypothesen oder bruchmechani sche Ansätze beinhalteten. Modelle, die solche Kriterien beinhalten, werden in weiterführenden Arbeiten entwickelt.

## 8. LITERATUR

Agari, Y.; Uno, T. (1985): Thermal Conductivity of Polyethylene/Polystyrene Blends Containing SEBS Block Copolymer. In: *J. Appl. Polym. Sci* (30), S. 2225.

Biener, Annemarie; Dietrich, Rüdiger; Geiger, Matthias; Gerhold, Stefan; Klafki, Volker; Münch, Reinhold (2010): Zuverlässigkeit von Durchkontaktierungen in Lei terplatten – Einsatz der Schliffbewertung durch Echtzeit-Widerstandsmessung an der Einzelhülse. Abschlussbericht. Zentralverband Elektrotechnik- und Elektroindustrie e.V., Fachverband PCB and Electronic Systems. Frankfurt am Main.

Coombs, Clyde F. (2008): Printed circuits handbook. 6. Aufl. New York, NY: McGraw-Hill (McGraw-Hill handbooks).

DIN EN ISO 527-1: Kunststoffe - Bestimmung der Zugeigenschaften.

DIN EN ISO 6721-1: Kunststoffe - Bestimmung dynamisch-mechanischer Eigenschaften - Teil 1: Allgemeine Grundlagen.

DIN EN ISO 11357-1, 2008: Kunststoffe –Dynamische Differenz-Thermoanalyse (DSC) –Teil 1: Allgemeine Grundlagen.

Domininghaus, Hans; Elsner Peter (Hrsg.); Eyerer Peter (Hrsg.); Hirth Thomas (Hrsg.) (2004, 2008): Kunststoffe. Eigenschaften und Anwendungen. 7., neu bear beitete und erweiterte Auflage. Berlin, Heidelberg, New York: Springer-Verlag.

Ehrenstein, Gottfried Wilhelm; Riedel, Gabriela; Trawiel, Pia (2003): Praxis der thermischen Analyse von Kunststoffen. 2. Aufl. München: Hanser.

Fuchs, P. F., Pinter, G., & Tonjec, M. (2012). Determination of the Orthotropic Ma terial Properties of Individual Layers of Printed Circuit Boards. to be published in Microelectronics Reliability.

Geiger, M. (2010): Standardisierung der Messmethode und Beschreibung des Messstandes. In: Zuverlässigkeit von Durchkontaktierungen in Leiterplatten – Ein satz der Schliffbewertung durch Echtzeit-Widerstandsmessung an der Einzelhülse. Abschlussbericht. Zentralverband Elektrotechnik- und Elektroindustrie e.V., Fachverband PCB and Electronic Systems. Frankfurt am Main, S. 59–69.

Gerhold, S.; Neumann, S.; Bork, R.; Karasahin., S.; Geiger, M.; Bagung, D. et al. (2010): Auswertung der Widerstandsmessung an einzelnen Durchkontaktierung und kurzen Daisy-Chains im Temperaturwechseltest und deren Korrelation zum Schliffbild. In: Zuverlässigkeit von Durchkontaktierungen in Leiterplatten – Einsatz der Schliffbewertung durch Echtzeit-Widerstandsmessung an der Einzelhülse. Abschlussbericht. Zentralverband Elektrotechnik- und Elektroindustrie e.V., Fachverband PCB and Electronic Systems. Frankfurt am Main, S. 9–45.

Gerhold, S.; Neumann, S.; Nitsche, D.; Halser, K. (2006): Zyklenfähig keit/Temperaturwechseltest von Leiterplatten. Abschlussbericht der Ad hoc Ar beitsgruppe im Verband der Leiterplattenindustrie und Fachverband Electronic Components and Systems im ZVEI. Zentralverband Elektrotechnik- und Elektroindustrie e.V., Fachverband PCB and Electronic Systems. Frankfurt am Main.

Grellmann, Wolfgang; Seidler, Sabine (2005): Kunststoffprüfung. 2. Aufl. München: Hanser.

Höhne, G.; Hemminger, W.; Flammersheim, H.-J (1996): Differential scanning calorimetry. An introduction for practitioners. Berlin ;, New York: Springer-Verlag.

2006: IPC4412A Amendment 1 Specification for Finished Fabric Woven from ''E'' Glass for Printed Boards.

Jawitz, Martin W.; Jawitz, Michael J. (2007): Materials for rigid and flexible printed wiring boards. Boca Raton, Fla: CRC/Taylor & Francis (Electrical and computer engineering, 131).

Jerabek, M.; Zoltan, M.; Lang, R.W (2010): Strain determination of polymeric ma terials using Strain determination of polymeric materials using digital image corre lation. In: *Polymer Testing* (29), S. 407–416.

Kaw, Autar K. (2006): Mechanics of composite materials. 2. Aufl. Boca Raton: CRC Taylor & Francis (Mechanical engineering series, 29).

Kittel, Charles; Hunklinger, Siegfried (2006): Einführung in die Festkörperphysik. 14. Aufl. München: Oldenbourg.

Knappe, W. (1970/71): Wärmeleitung in Polymeren. In: *Advances in Polymer Sciences* (7), S. 477–535.

Lechner, Manfred D.; Gehrke, K.; Nordmeier, Eckhard (2010): Makromolekulare Chemie. Ein Lehrbuch für Chemiker, Physiker, Materialwissenschaftler und Ver fahrenstechniker. 4. Aufl. Basel [u.a.]: Birkhäuser.

Riesen, Rudolf (2008): Heat capacity determination at high temperatures by TGA/DSC Part 1: DSC standard procedures. In: *User Com* (27).

Scheel, Wolfgang (2004): Elektronische Baugruppen. Aufbau- und Fertigungstechnik ; die Trends von heute - die Chancen von morgen ; Vorträge der DVS/GMMFachtagung vom 4. bis 5. Februar 2004 in Fellbach ; [2. Fachtagung "Elektronische Baugruppen - Aufbau und Verbindungstechnik"]. Berlin [u.a.]: VDE-Verl.

Schürmann, Helmut (2005): Konstruieren mit Faser-Kunststoff-Verbunden. Berlin ;, Heidelberg ;, New York: Springer.

Shokralla, Sammani Ali; Al-Muaikel, Nayef Saleh (2010): Thermal properties of epoxy (DGEBA)/phenolic resin (novolac) blends. In: *The Arabian Journal for Science and Engineering* (35 / 1B), S. 7–14.